# Trabajo Fin de Máster Máster Universitario en Ingeniería Industrial

# Diseño y Control de un Huerto Urbano con herramientas de Software Libre

Autor: José Eduardo Calzado Perea Tutor: Carlos Bordons Alba

> **Dpto. Ingeniería de Sistemas y Automática Escuela Técnica Superior de Ingeniería Universidad de Sevilla**

> > Sevilla, 2022

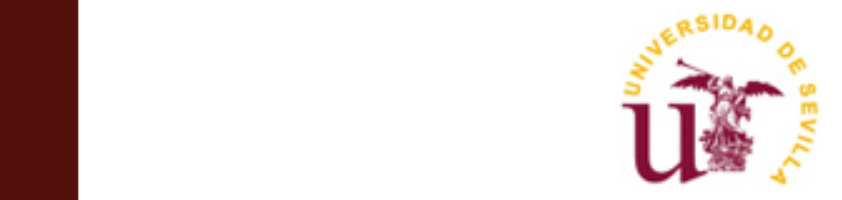

Trabajo Fin de Máster Máster Universitario en Ingeniería Industrial

# **Diseño y Control de un Huerto Urbano con herramientas de Software Libre**

Autor:

José Eduardo Calzado Perea

Tutor: Carlos Bordons Alba

Dpto. Ingeniería de Sistemas y Automática Escuela Técnica Superior de Ingeniería Universidad de Sevilla Sevilla, 2022

## Trabajo Fin de Máster: Diseño y Control de un Huerto Urbano con herramientas de Software Libre

Autor: José Eduardo Calzado Perea

Tutor: Carlos Bordons Alba

El tribunal nombrado para juzgar el Proyecto arriba indicado, compuesto por los siguientes miembros:

Presidente:

Vocal/es:

Secretario:

acuerdan otorgarle la calificación de:

El Secretario del Tribunal

Fecha:

*A mi familia A mis amigos* Con este TFM cierro una de las etapas más bonitas de mi vida. Son muchas las cosas que he aprendido a lo largo de la carrera y el máster y muchas las personas que han aportado su granito de arena para que hoy sea mejor ingeniero y, sobre todo, mejor persona. Gracias a todos los profesores y compañeros de clase, ahora de profesión, por ayudarme en este proceso.

Quiero agradecer, en segundo lugar, a mi tutor, Carlos Bordons, quien, en una situación complicada con una pandemia mundial encima, me alentó a apostar por un trabajo más competente y que iba a aportar más a mi carrera y mi futuro profesional. Cuánta razón tenías.

En tercer lugar, quiero agradecer el apoyo incondicional que he recibido de mi familia y amigos. En los peores momentos, son ellos los que te ayudan a seguir adelante. Lidiar con el trabajo y los estudios simultáneamente resulta complicado y estresante, pero tener gente cerca que te ayude a desconectar cuando más lo necesitas, resulta tremendamente inspirador, sobre todo cuando te aventuras en un proyecto independiente.

Por último, pero no por ello menos importante, quiero hacer una mención especial a Raquel. Las tardes y noches escuchándome hablar sobre huertos y lazos de control, así como, la motivación que me ha transmitido en este largo proceso, han sido clave para poder terminar este proyecto. Gracias de todo corazón.

> *José Eduardo Calzado Perea Sevilla, 2022*

# **Resumen**

 Hoy en día, la industria alimentaria se enfrenta a uno de sus mayores retos: asegurar la cadena de distribución de alimentos seguros y frescos. Sobre todo durante estos dos últimos años, como consecuencia de la crisis desencadenada por la pandemia de Covid-19, este reto ha sido todavía mayor, en términos económicos, de recursos y disponibilidad. Además, gracias a la información disponible, las personas cada vez tenemos una idea más clara de lo que es comer bien. En ese sentido, las frutas, vegetales y alimentos frescos, juegan un papel fundamental para construir una sociedad sana y bien nutrida.

 Con este contexto en mente, resultaría interesante asegurar que cualquier persona o consumidor habitual de productos frescos, pueda tener acceso a ellos, en su propia casa, con soluciones asequibles, fáciles de manejar/mantener y autosuficientes. En este proyecto, se ha realizado el diseño completo de un huerto urbano vertical, con unas dimensiones tales que puede ser instalado en cualquier vivienda, con independencia del tipo. Para optimizar la autosuficiencia y automatización del sistema, se ha decidido usar para el control del regadío de dicho huerto, algoritmos de control basados en distintos modelos de controlador (PID y sus distintas modificaciones)*,* que se explicarán, en detalle, más adelante. Todo ello, usando herramientas de software libre (Arduino), basando el lazo de control en los distintos sensores y actuadores compatibles con esta tecnología.

 Con los distintos ensayos llevados a cabo, se ha podido demostrar que un sistema inteligente y asequible es posible, para el control del regadío en instalaciones de este tipo. Tras evaluar los parámetros relacionados con el crecimiento y la floración de las plantas en este entorno artificial y comparándolos con el desarrollo de éstas mismas en entornos naturales o artificiales, con un nivel de automatización inferior, los resultados de este proyecto son satisfactorios y prometedores.

# **Abstract**

 Nowadays, Food Industry is facing one of the most important challenges in its history: protect the supply chain to assure the access to fresh and safe food. Specially during the last two years, as a consequence of the crisis caused by Covid-19 pandemic, this challenge has become bigger, in terms of economy, resources and availability. Moreover, thanks to the easy access to information, people have a clearer idea of what is eating properly. Fruits, vegetables and fresh food in general, play an important role to build a safe and a wellnourished society.

With this context on mind, it could be interesting to guarantee fresh-products' access to any consumer that is used to vegetables on a daily basis, offering them an affordable, easy-to-maintain and self-sufficient solution. In this project, a vertical and urban garden has been designed, with such a size that make it possible to install it on any kind of house. Just to optimize the system' self-sufficiency and automation, different logic controllers' models and techniques have been used to manage the garden's irrigation, based on PID controllers equations, which will be explained deeper later on this document. All of it, using free software tools (Arduino based) and sensors compatible with this technology.

With all the tests and researches carried out, it has been demonstrated that it is possible design a smart and affordable system to control the irrigation of facilities like the one on this project. After evaluating different parameters related to plants' growth and flowering in this project artificial environment and comparing them to the same in other natural environment or artificial environment but less automated, the results of this particular project are satisfying and promising.

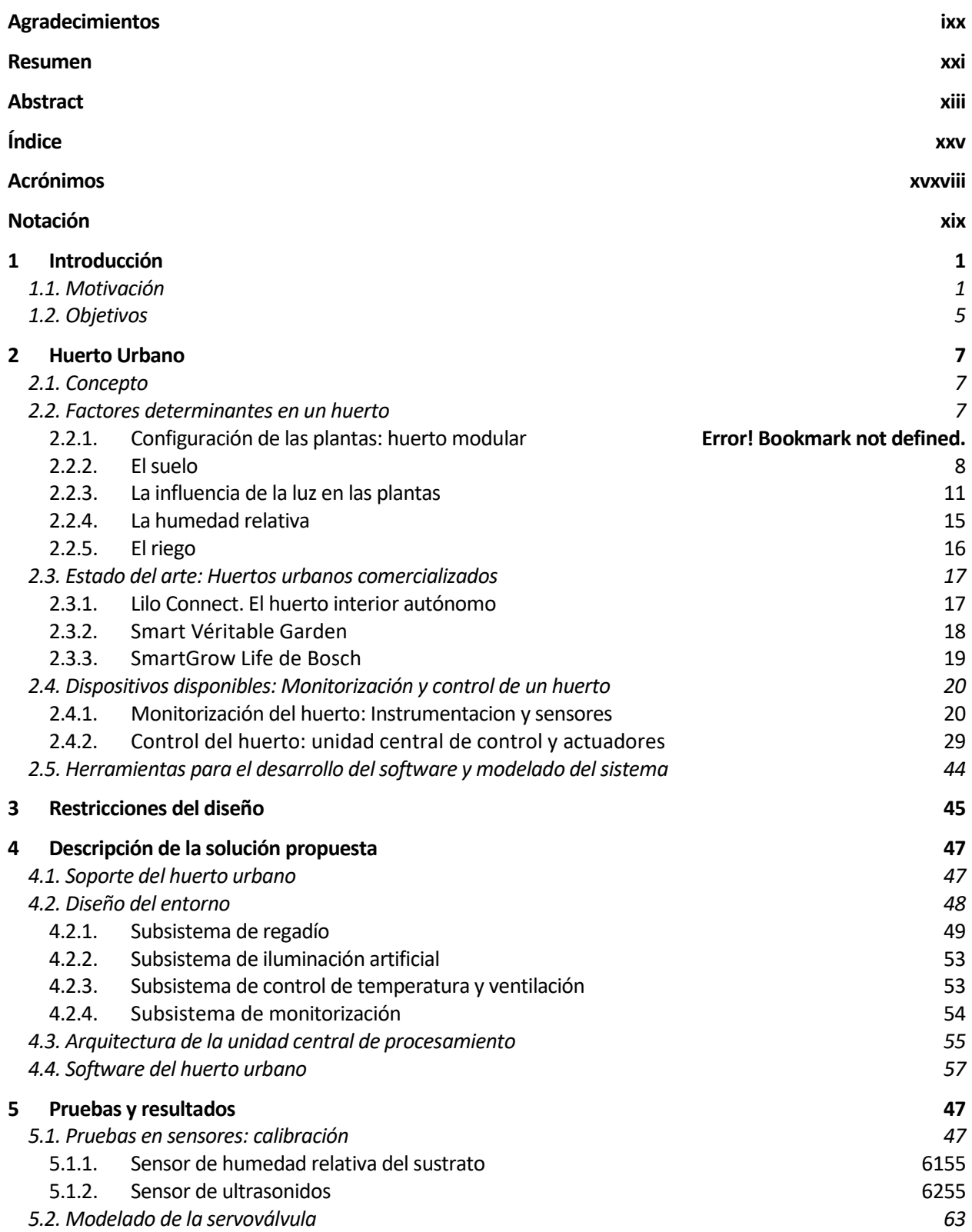

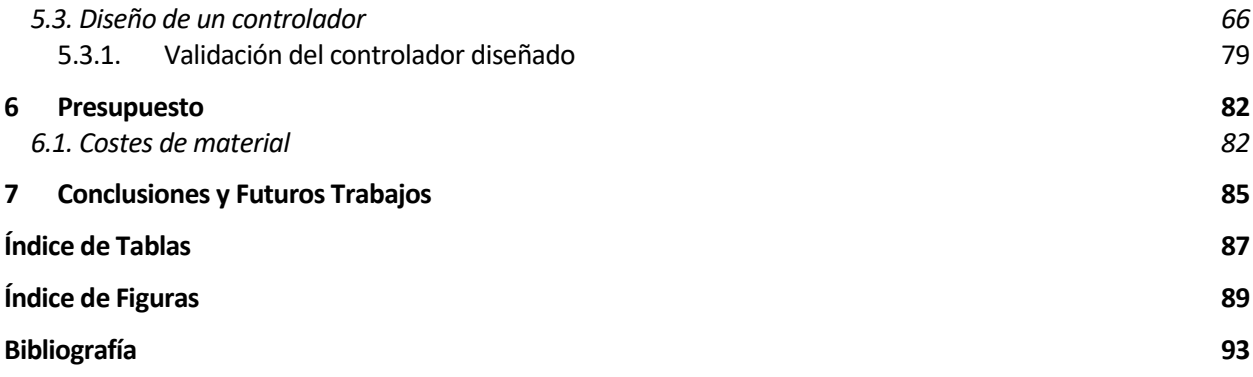

# **Acrónimos**

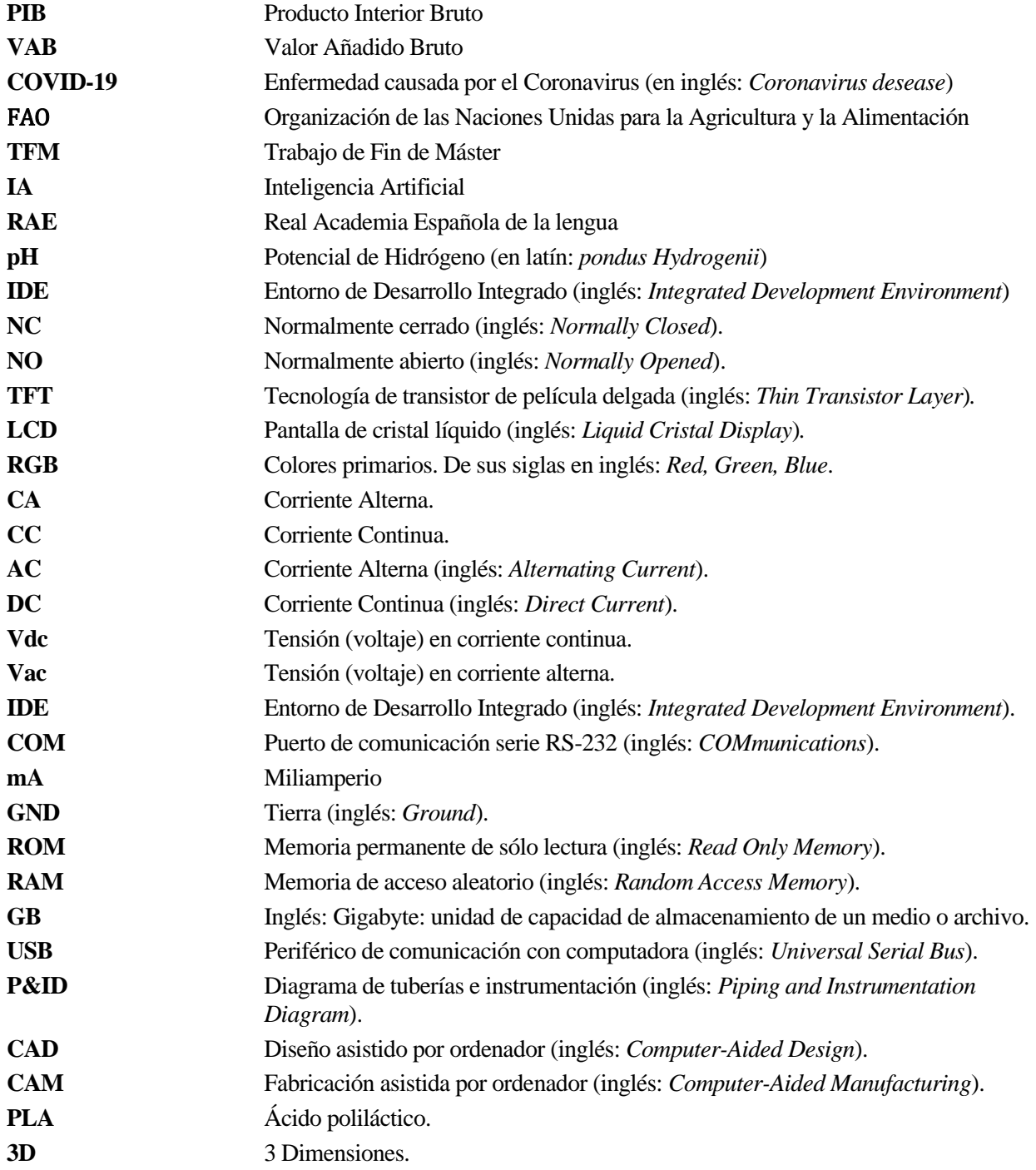

# **NOTACIÓN**

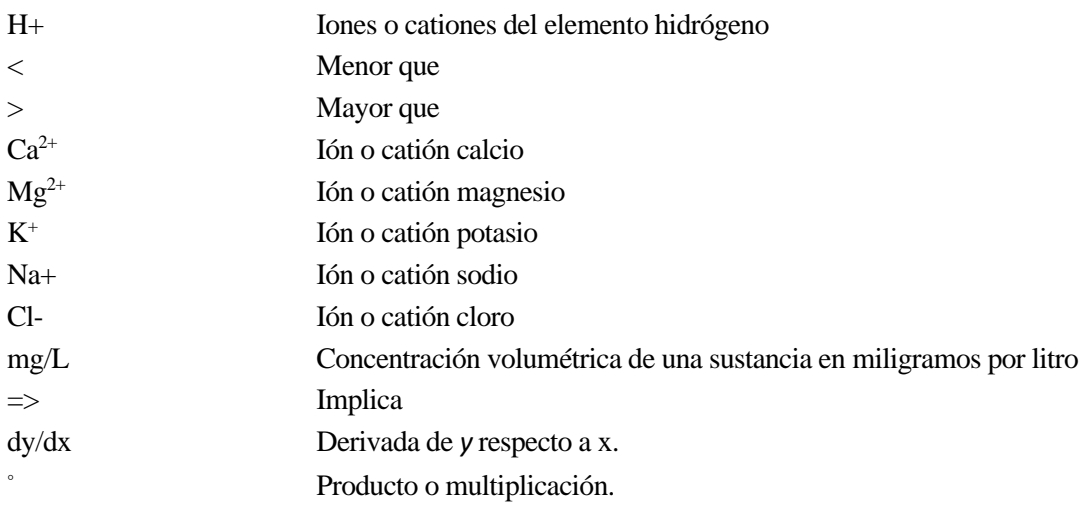

i

## **1.1 Motivación**

1

a agricultura, al igual que otros sectores industriales, se encuentra inmersa en un proceso evolutivo que abarca los últimos 15 años. Para entender adecuadamente esta revolución y su vinculación con este proyecto, resulta necesario explicar el contexto histórico del sector agrario, sus características actuales y cuáles serán sus tendencias en el futuro. L

 Durante siglos, la agricultura ha sido el motor principal de la economía española. Tras la modernización y diversificación del país, su importancia en la economía sufrió una pérdida paulatina, no así su actividad y desarrollo productivo. En concreto, su peso se ha reducido sólo en términos relativos, por el rápido crecimiento de sectores como el de los servicios o el industrial, pero la producción agrícola no ha dejado de crecer en términos absolutos: entre el año 2000 y el año 2017, la producción agrícola ha aumentado anualmente en torno a un 1,6%<sup>1</sup>, pasando de 19.200 millones de euros a más de 25.300 millones en ingresos, respectivamente [1]. Para entender de manera adecuada la contribución socioeconómica de un sector a un país o una sociedad, se utiliza la proporción representada por su Valor Añadido Bruto (VAB) sobre el PIB (Producto Interior Bruto) de dicho país. Dicho VAB es la diferencia entre el valor de la producción y los consumos intermedios (gastos económicos) utilizados para alcanzar esa producción. El VAB agrario en España (incluyendo agricultura y ganadería²), ha pasado de 22.814 a 28.779 millones de euros entre los años 2000 y 2017 (crecimiento anual compuesto de 1,4%), mientras que la proporción de dicho VAB sobre el PIB nacional se ha reducido desde un 3,9% a un 2,7% en el mismo periodo [1]. Esta disminución se ha debido a la proliferación de otros sectores, como mencionábamos antes, unido a una mayor competitividad entre productores y una mayor dificultad de acceso a las redes de distribución. Aún así, España sigue siendo el país de la Unión Europea con mayor influencia de la agricultura en el PIB nacional.

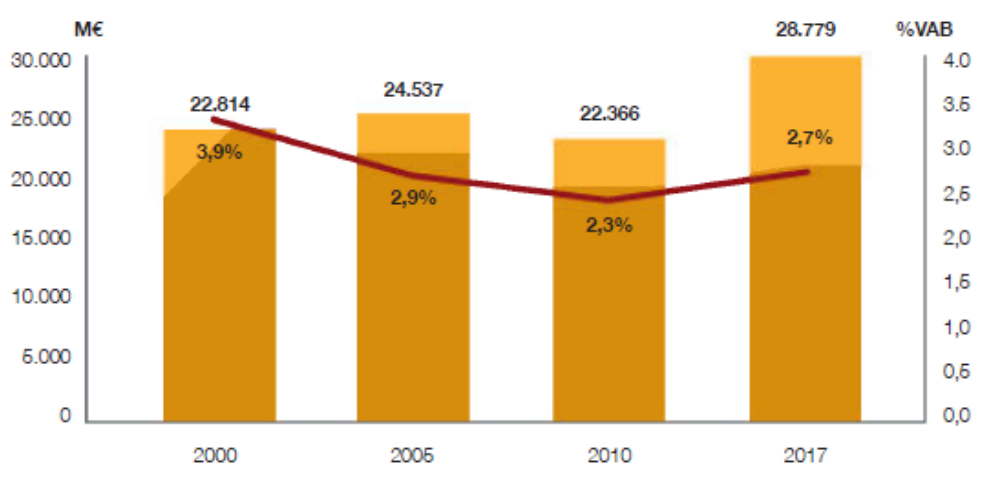

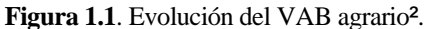

<sup>&</sup>lt;sup>1</sup> Tasa de Crecimiento Anual Compuesta (TCAC o CAGR por sus siglas en inglés).

² Aunque no se dispone de datos de VAB desagregados para productos vegetales y animales, en términos de producción, la facturación relativa a la producción vegetal representó en 2017 el 59,4% del total de facturación agraria. Fuente: *Subdirección General de Análisis, Coordinación y Estadística, Ministerio de Agricultura, Pesca y Alimentación (MAPA).*

| País               | % VAB agrario / PIB del país |  |  |  |
|--------------------|------------------------------|--|--|--|
| <b>España</b>      | 2.7%                         |  |  |  |
| Alemania           | 1.9%                         |  |  |  |
| <b>Italia</b>      | 1.9%                         |  |  |  |
| Países Bajos       | 1.9%                         |  |  |  |
| Francia            | 1.5%                         |  |  |  |
| <b>Reino Unido</b> | 0.6%                         |  |  |  |
| <b>UE 28</b>       | 1.4%                         |  |  |  |

**Tabla 1.1**. Contribución directa del VAB agrario al PIB total de la economía (2017)³.

 Si tenemos en cuenta todo el sistema agroalimentario, entendido como el conjunto de sectores productivos (agrícola y ganadero), industrial, de transporte y distribución, éste constituye la segunda industria del país en contribución al PIB con un 10,6% y al empleo con un 14,2%, sólo por detrás del turismo [1]. Dentro de este sistema, por eslabones, el sector de distribución es el más relevante en términos económicos, con una contribución del 31% en VAB y del 41% en empleo, seguido por el sector agrario que representa el 25% del VAB y el 27% del empleo, la industria de procesado y fabricación (25% del VAB y 18% del empleo), el transporte de productos agrícolas y agroalimentarios (8% del VAB y 12% del empleo) y, por último, la industria de insumos y servicios (11% del VAB y 2% del empleo).

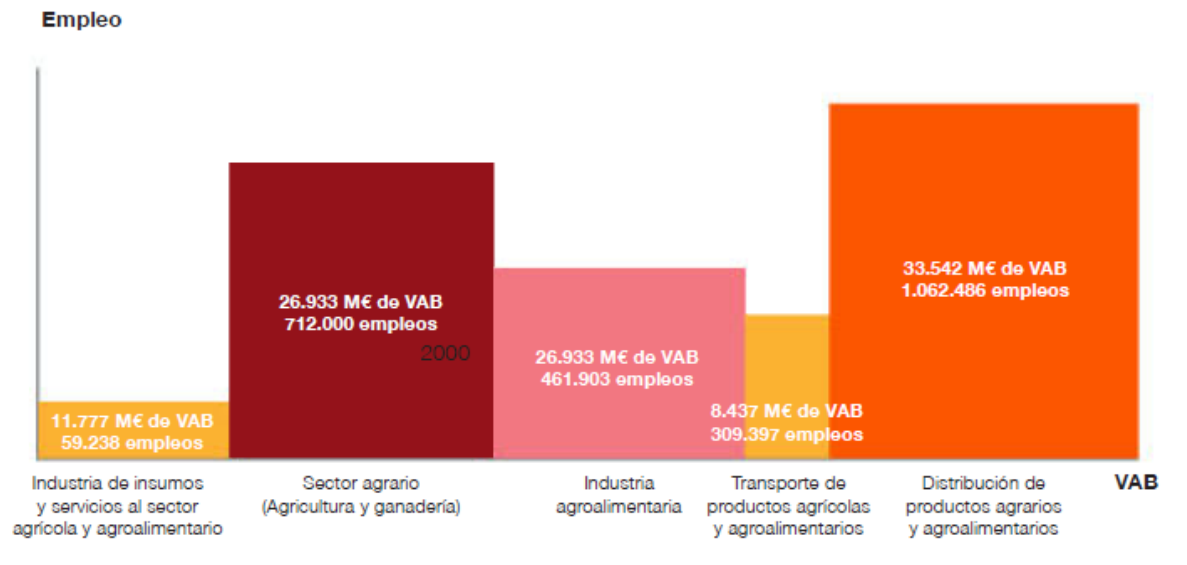

**Figura 1.2**. Importancia económica y social de los diferentes eslabones del sistema agroalimentario<sup>4</sup>.

 Como arrojan los resultados de este análisis, la agricultura se consolida como uno de los principales motores económicos en España y Europa. En concreto, dentro del sistema agroalimentario, el sector del transporte y distribución (en su amplio espectro) es el que más destaca en términos económicos y sociales. Sin embargo, la crisis económica de los últimos 12 años y, sobre todo, la crisis derivada de la pandemia del COVID-19 han resultado muy dañinas para este sistema.

 Como ya hemos visto, la cadena de suministro de alimentos es una compleja red que implica desde a productores, insumos (en el caso de la agricultura: fertilizantes, semillas y energía necesaria para los medios productivos), procesado, almacenamiento, transporte y comercialización, hasta a los propios consumidores. En torno a marzo del año 2020, al inicio de la pandemia mundial por COVID-19, estas cadenas de suministro colapsaron, ya que muchos países impusieron restricciones a la circulación transfronteriza e, incluso, dentro de un mismo país, de bienes y personas. Como consecuencia, el desafío no era la disponibilidad de alimentos, sino que se pudiera acceder a ellos con facilidad<sup>5</sup>.

³ Calculado en base a datos de VAB agrario incluyendo, además de la producción vegetal, la producción animal, silvicultura y pesca. **Fuente**: *Agregados de las Cuentas Nacionales por ramas de actividad, Eurostat.*

⁴ La contribución del sistema agroalimentario a la economía española. **Fuente:** *Subdirección General de Análisis, Coordinación y Estadística. Ministerio de Agricultura, Pesca y Alimentación. AgroInfo (2018)*

<sup>5</sup>**Fuente:** *https://www.fao.org/2019-ncov/q-and-a/impact-on-food-and-agriculture/es/*

Las restricciones y bloqueos impuestos sobre las rutas de transporte fue muy perjudicial tanto para la cadena de suministro de alimentos frescos, como para los productos agrícolas, dando lugar a la pérdida y desperdicio de estos productos. Asimismo, las cuarentenas experimentadas por la población en la mayoría de los países a nivel mundial, impidieron el acceso de los agricultores a los mercados, frenando su capacidad productiva y obstaculizando la venta de sus productos (incluyendo venta local). Por otro lado, el cierre de restaurantes y puestos de venta de alimentos en la calle, eliminaron un mercado clave para muchos productores y agricultores<sup>5</sup>. No obstante, al inicio de esta pandemia, hubo un importante aumento de la demanda de productos en general y productos agrícolas en particular. Si bien durante el año 2020 la producción total de carne disminuyó en un 1,7% debido a las enfermedades de los animales y a las perturbaciones del mercado relacionadas con el coronavirus, el comercio mundial de cereales aumentó en un 2,2% en la temporada 2020/21, con respecto a la temporada anterior (2019/29) [2].

|                                                           |         | Average        |         | %            | Growth <sup>2</sup> |         |
|-----------------------------------------------------------|---------|----------------|---------|--------------|---------------------|---------|
|                                                           | 2007-09 | 2017-19 (base) | 2029    | Base to 2029 | 2010-19             | 2020-29 |
| <b>Macro assumptions</b>                                  |         |                |         |              |                     |         |
| Population                                                | 889 018 | 925 930        | 940 149 | 1.54         | 0.41                | 0.09    |
| Per capita GDP1 (kUSD PPP)                                | 24.48   | 27.28          | 32.65   | 19.70        | 1.45                | 1.73    |
| <b>Production (bln USD)</b>                               |         |                |         |              |                     |         |
| Net value of agricultural and fisheries <sup>3</sup>      | 406.0   | 465.1          | 504.0   | 8.36         | 1.42                | 0.68    |
| Net value of crop production <sup>3</sup>                 | 104.4   | 125.9          | 141.2   | 12.19        | 2.76                | 1.06    |
| Net value of other not incl. crop production <sup>3</sup> | 125.0   | 130.8          | 140.5   | 7.49         | $-0.14$             | 0.63    |
| Net value of livestock production <sup>3</sup>            | 142.3   | 169.0          | 180.4   | 6.73         | 1.77                | 0.45    |
| Net value of fish production <sup>3</sup>                 | 34.3    | 39.4           | 41.8    | 6.02         | 1.50                | 0.63    |
| Quantity produced (kt)                                    |         |                |         |              |                     |         |
| Cereals                                                   | 513 673 | 581 353        | 650 784 | 11.94        | 2.33                | 1.00    |
| Pulses                                                    | 6709    | 9562           | 12411   | 29.79        | 3.15                | 2.32    |
| Roots and tubers                                          | 28 765  | 29 623         | 28 35 5 | $-4.28$      | 1.23                | $-0.19$ |
| Oilseeds <sup>4</sup>                                     | 47 484  | 78 291         | 88 449  | 12.97        | 5.01                | 1.16    |
| Meat                                                      | 58 664  | 71 099         | 74 480  | 4.75         | 1.99                | 0.28    |
| Dairy <sup>5</sup>                                        | 24 3 14 | 28 971         | 32 207  | 11.17        | 1.75                | 0.98    |
| Fish                                                      | 16785   | 19 228         | 20 376  | 5.97         | 1.49                | 0.63    |
| Sugar                                                     | 25 279  | 31 270         | 31832   | 1.80         | 1.91                | 0.90    |
| Vegetable oil                                             | 21 709  | 32 944         | 36 039  | 9.40         | 4.12                | 0.87    |
| <b>Biofuel production (Mn L)</b>                          |         |                |         |              |                     |         |
| <b>Biodiesel</b>                                          | 7956    | 15 5 22        | 13 908  | $-10.39$     | 4.48                | $-1.22$ |
| Ethanol                                                   | 5 3 2 5 | 8 2 6 4        | 8 1 2 0 | $-1.74$      | 2.02                | $-0.65$ |
| Land use (kha)                                            |         |                |         |              |                     |         |
| Total agricultural land use                               | 802 550 | 801 440        | 798 650 | $-0.35$      | $-0.05$             | $-0.03$ |
| Total land use for crop production <sup>6</sup>           | 339 702 | 335 102        | 335 213 | 0.03         | $-0.02$             | $-0.01$ |
| Total pasture land use <sup>7</sup>                       | 462 848 | 466 339        | 463 437 | $-0.62$      | $-0.08$             | $-0.05$ |
| Direct GHG emissions (Mt CO2-eq)                          |         |                |         |              |                     |         |
| <b>Total</b>                                              | 682     | 708            | 696     | $-1.69$      | 0.60                | $-0.15$ |
| Crop                                                      | 197     | 216            | 211     | $-2.55$      | 1.05                | $-0.17$ |
| Animal                                                    | 485     | 492            | 485     | $-1.30$      | 0.41                | $-0.14$ |
| <b>Demand and food security</b>                           |         |                |         |              |                     |         |
| Daily per capita caloric availability <sup>8</sup> (kcal) | 3 3 3 2 | 3 3 8 3        | 3 4 5 1 | 2.01         | 0.20                | 0.25    |
| Daily per capita protein availability <sup>8</sup> (g)    | 100     | 102            | 105     | 3.15         | 0.11                | 0.30    |

**Tabla 1.2**. Perspectiva de la agricultura en la década 2020-2029: Europa y Asia Central [3].

 Los datos proporcionados por la FAO, dejan claro que la demanda de productos vegetales no va a dejar de aumentar en los próximos años en Europa y, en consecuencia, en España, con un incremento de la producción agrícola neta en torno al 8,36% para 2029, pasando de una disponibilidad calórica de 3.383 kcal/día a 3.450 kcal/día per cápita en dicha región [3]. Pero la incertidumbre que ha creado en todos los elementos de la cadena de producción y suministro agrícola esta última crisis, hace que la capacidad para cubrir dicha demanda con garantías se torne difícil en un futuro a medio plazo.

 Al mismo tiempo, los alimentos frescos ecológicos y productos derivados de sistemas de agricultura alternativa se encuentran cada vez más presentes en las cestas de la compra de la mayoría de los hogares en España. Si bien las técnicas de agricultura convencional (laboreo tradicional, en el que la tierra o el suelo eran alterados o removidos) siguen teniendo un importante peso en España, su importancia ha disminuido un 23,8% en términos de superficie desde el año 2007 por la aparición de nuevos métodos de producción alternativos [1]. Existen distintos métodos alternativos y surgen para dar repuesta a los problemas medioambientales que generaba la labranza del suelo, consecuencia de la agricultura tradicional. Uno de ellos, en auge ahora mismo, es la agricultura ecológica u orgánica. Se caracteriza por el uso de técnicas que evitan la utilización de productos químicos de síntesis para fertilizar los cultivos y, en su lugar, emplean productos no sintéticos, como el azufre, compuestos de cobre y otros productos de origen biológico [1]. Se trata del sistema de producción agrícola que más ha crecido los últimos años en España, y es que se ha multiplicado por más de 5 entre los años 2000 y 2017<sup>6</sup> . Tanto es así que, ahora mismo, España es el país de la Unión Europea con más superficie dedicada a la producción ecológica y está en el cuarto puesto a nivel mundial [1].

<sup>6</sup>**Fuente:** *Ministerio de Agricultura, Pesca y Alimentación. Agricultura Ecológica. Estadísticas 2017*.

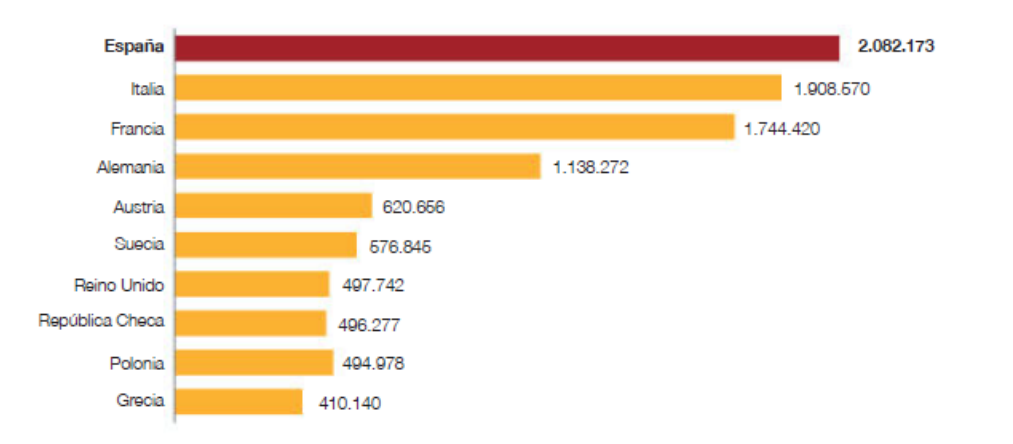

**Figura 1.3**. Ranking de los 10 países europeos con mayor superficie agrícola ecológica (hectáreas, 2017).

 Para profundizar más en el contexto actual, se decidió realizar una encuesta online acerca de los hábitos de alimentación y, más concretamente, del papel de los productos agrícolas en ellos. De dicha encuesta, distribuida entre un total de 241 personas de distintas edades, situación familiar y laboral, se ha extraído que el 66,4% de los encuestados basan, al menos, el 50% de su alimentación en productos que provienen de la agricultura. Además, el 99,6% piensa que las hortalizas y vegetales juegan un papel fundamental en tener un hábito de visa saludable. Por lo tanto, no es de extrañar que casi el 70% de las personas encuestadas se encuentren atraídos con la idea de cultivar sus propias hortalizas en un huerto o que ya lo hayan hecho antes de la fecha en la que se realizó la encuesta.

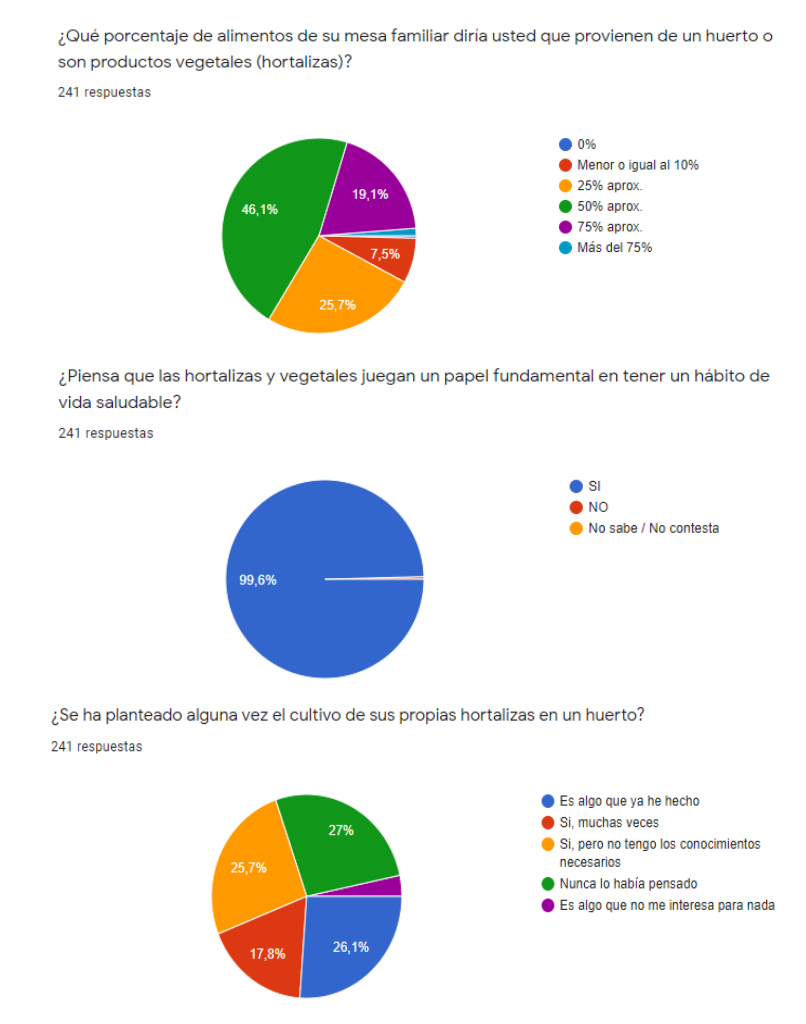

**Figura 1.4**. Resultados de encuesta: "Cultivo Doméstico" (Septiembre 2021).

 En esta misma encuesta, se preguntaba que cuánto tiempo al día podría o estaría dispuesto el encuestado a dedicarle a un huerto, en el caso que tuviera uno. Más del 53% votó que no podría dedicarle más de 1 o 2 horas a los cuidados que un cultivo necesita. Pero además, el 43,5% ha pensado en desarrollar su propio huerto pero o no ha tenido los conocimientos necesarios, no ha tenido el tiempo requerido o ambas cosas. A consecuencia de lo extraído en la encuesta realizada y con el contexto explicado en los párrafos anteriores, se vio como una buena oportunidad la creación de un huerto autónomo (automatizado) y autosuficiente, de tal manera que el usuario sólo tuviera que intervenir en los cuidados de su huerto cuando el propio sistema de control de éste así lo indicara (necesidad de rellenar el depósito de agua de regadío, por ejemplo). A cambio, dicho usuario obtendría los productos agrícolas (hortalizas y verduras) que deseara, sin necesidad de ir a un mercado para adquirirlos y en menor tiempo que si los cultivara siguiendo técnicas de agricultura tradicional. El sistema diseñado en este proyecto persigue optimizar al máximo, con los medios utilizados, los tiempos de brotadura y germinación, acortándolos tanto como sea posible sin influir en la apariencia ni la calidad del producto final.

## **1.2 Objetivos**

 Como ya se ha mencionado en el apartado anterior, la motivación por la cual se realiza este trabajo de fin de máster (TFM) es por la situación de crisis que está atravesando la cadena de suministro de productos, en general y productos alimenticios, en particular. La demanda de productos agrícolas está aumentando por parte de la sociedad, al igual que también ha aumentado la demanda de productos de mayor calidad en el menor tiempo posible (agricultura ecológica). Ya hemos visto que los sistemas logísticos y de transporte de productos frescos se han resentido como consecuencia de la crisis del COVID-19 y esto es algo que no podemos asegurar que vuelva a ocurrir en un futuro. Por ello, con este proyecto se pretende proponer una solución de control de las magnitudes físicas principales que se encuentran vinculadas con el crecimiento y germinación de un vegetal, que ese mismo sistema sea capaz de adaptarse a las perturbaciones ambientales del entorno y que sea autónomo.

 Teniendo en mente el objetivo principal mencionado, también pueden desprenderse los siguientes subobjetivos, los cuales forman parte de la arquitectura de la estrategia adoptada en este proyecto y, se espera, se alcancen todos ellos al finalizar éste:

- ➢ Diseño de un circuito de agua que asegure el regadío en todos los niveles del huerto en vertical: bomba de agua, depósito pulmón y un sistema de válvulas pilotadas que permitan el paso del agua a los distintos nodos de cada nivel en función de las condiciones operativas definidas.
- ➢ Desarrollo del modelo matemático del sistema y validación con los datos experimentales obtenidos del prototipo.
- ➢ Programación de la estrategia de control en Arduino. A su vez, instalación de la instrumentación necesaria, teniendo en cuenta que tiene que ser compatible con la electrónica del procesador de Arduino MEGA 2560.
- ➢ Mejora de los tiempos de germinación y crecimiento de los vegetales testeados, en comparativa con los mismos siguiendo técnicas de cultivo tradicional.
- ➢ Validación del funcionamiento del sistema y análisis de los distintos escenarios posibles.
- ➢ Puesta en práctica de la metodología DIY (siglas en inglés que significan *Do It Yourself*, es decir, hazlo por tu cuenta). Diseño y fabricación de los distintos elementos que hagan falta para obtener un resultado adecuado.

# **2.1. Concepto**

l concepto de huerto urbano surge, como sus palabras así lo indican, de la unión de dos ideas que pudieran parecer, a priori, antagónicas entre sí: huerto y ciudad. La RAE define huerto como "Terreno de corta extensión, generalmente cercado, en que se cultivan verduras, legumbres y árboles frutales"<sup>1</sup>. Por tanto, es y ha sido siempre un término vinculado a terrenos rurales, en los que, por sus características inherentes, resulta más fácil realizar este tipo de explotaciones. En relación con el segundo término, se hace referencia a la ciudad entendida como espacio cerrado, sin mucho acceso a terrenos de cultivo (por falta de espacio o de tiempo). Se trata por tanto, de la puesta en común de ambas ideas para conseguir lo que podría denominarse como un "huerto en casa" o un huerto con la capacidad de ser cultivado en el interior de una vivienda. E

 A continuación, veremos qué características principales debe tener un huerto urbano para que siga cumpliendo su cometido y no se vea condicionado el estado de sus vegetales. Para ello, se mostrará un breve resumen de las magnitudes que es necesario monitorizar para un adecuado desarrollo vegetativo, de qué manera hacerlo (recursos usados para ello) y un estado del arte de huertos de este tipo ya desarrollados.

## **2.2. Factores determinantes en un huerto**

 En este apartado se explicarán las distintas magnitudes físicas que se deben conocer y que hay que tener en cuenta para el desarrollo de un huerto, ya sea urbano o tradicional. Aquí se hablará del tipo de la configuración de las plantas, del suelo, de la luz solar y del riego. Seguidamente, se analizarán estos factores en soluciones comerciales implantadas en el mercado (breve estado del arte de huertos urbanos que son ya una realidad) y, por último, qué tipo de herramientas y dispositivos pueden ser utilizados para los cuidados de un huerto y, más particularmente, cuáles utilizaremos en este proyecto.

### **2.2.1. Configuración de las plantas: huerto modular**

 El huerto modular, también entendido como macetohuerto, se establece como un jardín basado en macetas. Configuración ideal para su uso en balcones, donde su función principal sería la de un huerto urbano, como el diseñado en este proyecto. Este tipo de plantaciones permiten su instalación en espacios pequeños pero bien controlados y, gracias a ellas, se pueden obtener buenas previsiones de comestibles, a diferencia de los que se plantan en el suelo<sup>1</sup>.

Su ventaja principal frente a otro tipo de explotación agrícola, es su flexibilidad. Los cultivos más típicos en

macetas son las plantas aromáticas y las hortalizas, pues su crecimiento suele ser rápido, sus cuidados son sencillos de desarrollar y permiten obtener huertos tan grandes como lo sea la superficie que les destines. Esa flexibilidad queda respaldada por la gran disponibilidad existente de macetas, en cuanto a tamaño y materiales, en el mercado, así como, por la facilidad que tienen éstas para ser reubicadas dentro de un área (siempre teniendo en cuenta el máximo aprovechamiento de los recursos naturales necesarios para las plantas). En cuanto al aprovechamiento hídrico y de nutrientes, en espacios reducidos como el de una maceta, los nutrientes se consumen antes y es más fácil que el agua se evapore por la acción del sol (dada la poca profundidad) [4]. Sin embargo, el entorno es mucho más controlable por parte del usuario, pudiendo evitar las circunstancias negativas para las plantas.

 Por todo esto, el macetohuerto se consolida como una gran opción de cultivo y la más óptima para cumplir con los objetivos fijados en este proyecto.

#### **2.2.2. El suelo**

 El suelo o sustrato es uno de los principales factores que influyen en el desarrollo y germinación de un cultivo. Sirve a la planta como soporte o elemento de sujeción y también como su fuente de alimento. Las raíces de un vegetal penetran en el interior del suelo y, por un lado, sostienen a la planta respecto a la superficie de contacto con el sustrato y, por otro lado, absorben la humedad (agua) y nutrientes presentes en su interior [5].

 Los nutrientes presentes en un suelo están relacionados con la cantidad y el tipo de minerales y materia orgánica presentes en él. Esta materia orgánica son restos de seres vivos (animales y/o vegetales) en descomposición por la acción de los hongos y bacterias (organismos descomponedores). En resumen, todos los sustratos se componen de [5]:

- **Minerales**: provienen de la roca madre, más predominante en ese suelo, que, por acción de los agentes geológicos externos (viento y agua, en forma de lluvia) causan la erosión, transporte y sedimentación a dicha roca, desgastándola y formando suelo nuevo.
- **Materia orgánica**: como ya se explicó antes, corresponde a restos de animales y vegetales en descomposición por los agentes encargados de ello. En función del tipo de planta cultivada, el suelo requerirá de una mayor o menor presencia de materia orgánica para su desarrollo óptimo.
- **Microorganismos / descomponedores**: seres vivos que, mediante un proceso de digestión de la materia orgánica presente en el suelo, enriquecen de nutrientes al sustrato. Un suelo rico en descomponedores, será un suelo rico en nutrientes (los presentes en la materia orgánica digerida).
- **Agua y aire**: la humedad y el aire (oxígeno) ocupan los espacios existentes entre las partículas del suelo. Es importante que para obtener un suelo de calidad, con las características necesarias para un buen desarrollo de los cultivos, éste tenga la capacidad de drenar bien el agua de lluvia o procedente del riego, así como una buena oxigenación de la tierra para favorecer la respiración de las plantas.

En función del tipo de roca madre (minerales) predominantes en el suelo, podemos tener los siguientes tipos de sustratos:

- **Arcillosos**: son aquellos suelos en los que predominan las arcillas. Son suelos con partículas muy finas y con un índice de compactación alto, bastante fértiles al ser fácilmente transitables por los microorganismos y fácilmente liberados los nutrientes que éstos descomponen. A su vez, son suelos menos porosos, con un drenaje lento y dificultoso y, por tanto, suelos húmedos, poco permeables y poco propensos a sequías².
- Arenosos: suelos con un porcentaje muy alto de arena (>70%) con una granulometría considerable. Son sustratos con un índice de compactación bajo, porosos y, en consecuencia, con un alto drenaje de agua hacia sus capas inferiores, haciendo muy difícil su aprovechamiento por parte de las plantas. De igual manera, su contenido en materia orgánica es también bajo<sup>3</sup>.
- **Francos**: suelos con alta presencia de limo. Se trata de uno de los suelos más atractivos desde el punto de vista del rendimiento agrícola, pues tienen una proporción de arena, arcilla y limo idónea para los cultivos: 45% de arena, 40% de limo y 15% de arcilla, aproximadamente. Estos sustratos contienen los nutrientes esenciales para las plantas, y, además, permiten que sus raíces estén correctamente aireadas⁴.
- **Franco-arcillosos**: son aquellos suelos en los que hay bastante arcilla y limo, pero poca arena. Por tanto, suelen tener un mal drenaje y tienden a almacenar la humedad de la tierra, llegando a encharcarse con cierta facilidad. Esta característica no resulta adecuada para la mayoría de las plantas.
- **Franco-arenosos**: son aquellos suelos en los que abunda la arena y el limo, pero con poca arcilla. Son sustratos menos ricos en materia orgánica, nada recomendables para aquellas plantas que requieren altos niveles de nutrientes o de materia orgánica para un correcto desarrollo.

 Cuando sembramos las plantas en macetas, cubos y maceteros de balcón, la calidad de la tierra es muy importante, puesto que las plantas tienen un espacio limitado para extender sus raíces y el suelo juega un papel aún más fundamental que en otro tipo de configuraciones con mayor profundidad.

 Los elementos primarios o propiedades del suelo que será necesario monitorizar para el crecimiento vegetativo en una maceta, asegurando una buena calidad del sustrato, son los siguientes: pH, salinidad y nitrógeno [4].

## *El pH*

 El pH es una medida de la acidez o basicidad de una solución. En concreto, se trata de la concentración de iones o cationes hidrógeno (H+) presentes en una determinada sustancia. El concepto de pH (potencial de hidrógeno o, en sus siglas en latín, **p**ondus **H**ydrogenii) surgió a principios del siglo XX, definido dentro de la *teoría ácido-base* formulada por los químicos *Brönsted y Lowry*. Según dicha teoría, un ácido es una sustancia capaz de donar un protón (H+), mientras que las bases son capaces de aceptarlos. De esta manera, las reacciones entre ácidos y bases pueden interpretarse como reacciones de transferencia de protones. En ese contexto, surge la necesidad de medir la cantidad de protones H+ presentes en una disolución. Para darle una numeración más manejable, el químico Sørensen decidió aplicar la función logaritmo sobre el valor de la concentración de H+ y establecer una escala de pH que oscila entre los valores 0 y 14 [6].

$$
\mathrm{pH} = -\log_{10}\left[a_{H^+}\right]
$$

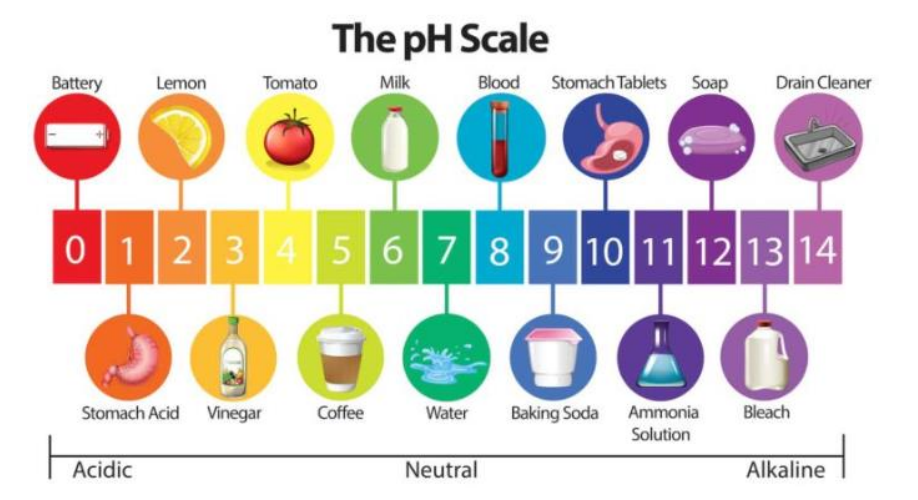

Fórmula 1. Valor de pH de una sustancia<sup>5</sup>.

Figura 2.1. Escala de pH<sup>6</sup>.

 Como puede verse en la figura 2.1., un pH neutro corresponde a un valor de 7. Si una sustancia presenta un pH<7 será calificada como ácida, mientras que si tiene un pH>7 será una sustancia básica o alcalina. Para un crecimiento óptimo de las plantas en un huerto, el pH del suelo debe ser ligeramente ácido o neutro, con valores situados entre 6,5 y 7. Podemos medir el pH del suelo o de una planta usando instrumentos dedicados específicamente para la medida de pH (peachímetros). En función del valor medido y teniendo en cuenta los valores mencionados antes, si un suelo tiene un pH bajo o muy bajo (excesivamente ácido) denota carencia de elementos de carga positiva (cationes como el calcio Ca<sup>2+</sup>, magnesio Mg<sup>2+</sup> ó potasio K<sup>+</sup>). Por el contrario, si un suelo tiene un pH alto (excesivamente básico) denotaría falta de materia orgánica en forma de elementos de carga negativa (nitrato, fósforo ó azufre) o suelos con alto contenido en roca caliza [7].

 En sí, la única dependencia entre el pH del suelo y el de las plantas que hay cultivadas en él es la relación existente entre los nutrientes disponibles (suelo) y la capacidad del vegetal para asimilarlos. En el interior de la planta debe existir un equilibrio iónico, misma cantidad de iones de carga negativa y de iones de carga positiva, lo que se traduce en cantidades equivalentes de nutrientes [7].

## *La salinidad*

 Se define salinidad como la concentración total de sales solubles presentes en el agua o en el suelo. Es una medida de la concentración volumétrica, expresada en mg de sales por litro de agua (mg/L). La salinización del suelo puede ser natural (por disolución de rocas o minerales) o artificial. Esta última, tiene diferentes causas en función de la procedencia de las sales disueltas: industrial (vertidos de residuos industriales), urbana (residuos procedentes de núcleos urbanos en los que se usan depuradoras) y agrícola (fertilizantes usados en los cultivos que terminan uniéndose a las aguas subterráneas) [8].

 Las sales afectan a las propiedades físico-químicas del suelo y, en general, la tolerancia a la salinidad de la mayoría de los cultivos es relativamente baja. Un suelo salino es un suelo en el que el potencial hídrico disminuye, por lo tanto, el agua queda más retenida y a la planta le cuesta más trabajo y energía absorberla. Además, las sales disueltas en forma de iones Cl- y Na+ ocupan un espacio en el suelo que limita la presencia de nutrientes e iones más importantes para el desarrollo vegetativo, como pueden ser los fosfatos o nitratos [8]. Resulta muy importante tener en cuenta la salinidad del suelo o del agua a la hora de cultivar en macetas. Una actividad necesaria sería la de sustituir el sustrato en el interior de las macetas, para reducir la concentración de sales y aumentar la materia orgánica.

#### *El nitrógeno*

 El nitrógeno es uno de los macronutrientes esenciales para el crecimiento y desarrollo de cualquier cultivo. El suelo dispone naturalmente de él en forma orgánica y mineral, ésta última esencial para que pueda ser absorbido por las plantas, pues la única manera que tienen de hacerlo.

 El nitrógeno forma parte de las proteínas, enzimas y es necesario para la producción de clorofila por parte de las plantas, por tanto, es esencial en los procesos de síntesis de proteínas e indispensable para poder realizar la fotosíntesis [9]. En agricultura ecológica, se llama biótica a la vía natural de fijación de nitrógeno a las plantas con el uso de microorganismos como bacterias u hongos, que descomponen el nitrógeno atmosférico en su forma mineral, absorbible por los vegetales [10]. Resulta muy interesante aplicar este tipo de técnicas a los cultivos desarrollados con este proyecto y monitorizar el resultado de su aplicación con los dispositivos usados.

<sup>2</sup>**Fuente:** *https://www.jardineriaon.com/suelo-arcilloso-suelo-caprichoso.html*.

**<sup>3</sup>Fuente:** *https://www.jardineriaon.com/suelo-arenoso.html.*

**<sup>4</sup>Fuente:** *https:// www.jardineriaon.com/suelo-franco.html.*

**<sup>5</sup>Fuente:** *https:// www.quimica.es/enciclopedia/PH.html.*

**<sup>6</sup>Fuente:** *Vectores por Vecteezy.*

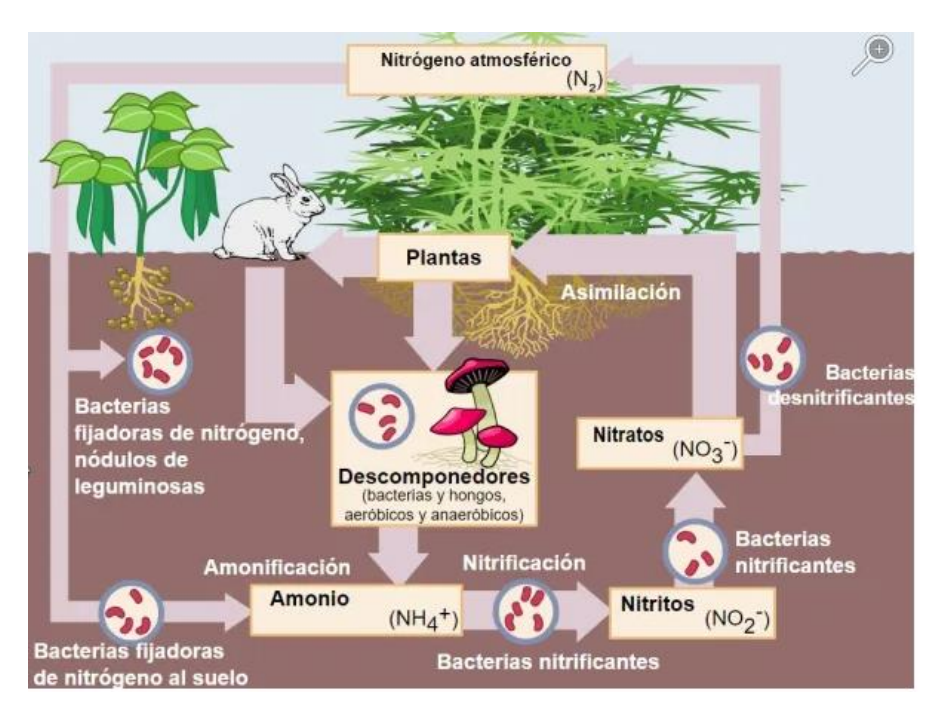

Figura 2.2. Ciclo del nitrógeno<sup>7</sup>.

Antes de realizar una monitorización de otras magnitudes físicas como la intensidad luminosa, la humedad relativa o la temperatura, es necesario asegurar unas buenas propiedades del suelo en el interior de las macetas usadas, siguiendo las pautas establecidas en este apartado.

#### **2.2.3. La influencia de la luz en las plantas**

 La relación entre la luz y su energía y las plantas es un factor necesario e indispensable para la vida en la tierra. Las plantas obtienen energía en forma de glucosa (azúcar) gracias a un proceso llamado fotosíntesis. En este proceso, la luz del sol juega un papel fundamental: los fotones o partículas de la radiación electromagnética de la luz del sol excitan energéticamente unos corpúsculos en el interior de las células vegetales (pigmentos clorofila) permitiendo que el proceso de la fotosíntesis se inicie. Es lo que se conoce como reacciones lumínicas, fase en la cual la planta utiliza dos cadenas de transporte de electrones para generar ATP y NADPH, moléculas con alto nivel energético que la planta utilizará en la siguiente fase para producir glucosa [11]. Además, es en estas reacciones lumínicas donde la planta libera oxígeno al exterior.

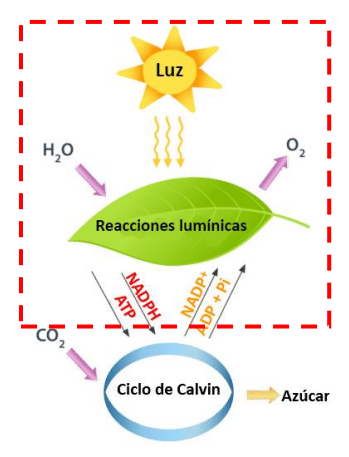

**Figura 2.3**. Fotosíntesis: reacciones lumínicas.

### *La absorción de la luz solar*

 La luz del sol es una forma de radiación electromagnética que viaja en forma de ondas. El conjunto de ondas electromagnéticas, clasificadas en función de su longitud de onda, es decir, en función de la distancia entre crestas consecutivas de cada una de esas ondas, se denomina espectro electromagnético. De esta manera, cada onda tiene una longitud de onda asociada y un nivel energético de radiación en consecuencia.

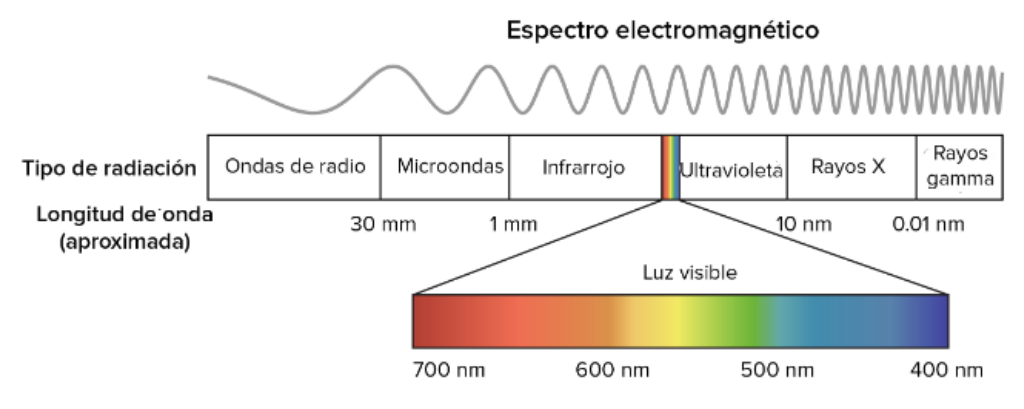

**Figura 2.4**. Espectro electromagnético.

 Dentro de este espectro, la luz visible es la única onda perceptible por el ojo humano. Esta radiación comprende longitudes de onda variables entre 400 nm y 700 nm, cada una de ellas corresponde con un color y un nivel energético distinto (colores dentro de la luz blanca visible del sol). A modo de ejemplo, como se puede ver en la figura 2.4, la luz roja tiene una longitud de onda mayor, más larga, y menor cantidad de energía que la luz violeta.

 En el proceso de fotosíntesis de las plantas, no se absorben de igual manera todas las longitudes de onda de la luz visible del sol, puesto que los organismos fotosintéticos contienen moléculas llamadas pigmentos (clorofilas y carotenos) que absorben solo longitudes de onda específicas, mientras que reflejan otras [12]. Los pigmentos más importantes en una planta, teniendo en cuenta su papel en la fotosíntesis, son dos:

- Clorofila: son 5 tipos principales (a, b, c, d y una molécula denominada bacterioclorofila, exclusiva de organismos procariontes). Las moléculas de clorofila absorben longitudes de onda azules y rojas y las más predominantes e importantes en plantas son las clorofilas a y b. La clorofila tiene una función única y crucial que es convertir la energía de la luz en energía química (reacciones lumínicas descritas al principio de este apartado).
- Carotenoides: otro grupo clave de pigmentos que absorben la luz violeta y verde azulada. Los carotenoides brillantes que se encuentran en los frutos (β-caroteno de la cáscara de la naranja) se utilizan como avisos para atraer animales, y juegan un papel fundamental en el proceso de diseminación, por ayudar a dispersar las semillas de plantas.

 Al conjunto de longitudes de onda que son absorbidas por un pigmento se le conoce como su espectro de absorción. Para los tipos de pigmentos que acabamos de describir, tenemos los siguientes espectros de absorción [12]:

# Clorofila a lorofila b **ß-Caroteno** Absorción de luz 350 400 450 500 550 600 650 700 Longitud de onda (nm)

#### Espectro de absorción de los pigmentos

**Figura 2.5**. Espectro de absorción de pigmentos.

 Del espectro de la figura 2.5, se extrae que las longitudes de onda más absorbidas por una planta son rojo y azul y verde, siendo los dos primeros a causa de las clorofilas a y b y el verde el color de la luz visible más absorbido por los β-carotenos. Desde el punto de vista del rendimiento de los vegetales en un entorno artificial, interesará iluminar con un color (longitud de onda) u otro a las plantas según la etapa de desarrollo de éstas mismas:

- Color Azul (350-450 nm): estas longitudes de onda son las responsables del crecimiento vegetativo de la planta (desde la germinación hasta la floración). Las plantas que absorben predominantemente frecuencias de este tipo, presentan una estatura baja y un color verde más oscuro [4].
- Color Rojo (600-700 nm): este color está relacionado con la elongación y desarrollo del tallo en las plantas [4].
- Combinación luz Azul-Roja: se ha comprobado que existe una correlación lineal fuerte entre el peso seco de la parte aérea de una planta, su altura y el diámetro de su flor y que dependiendo de la proporción entre luz roja y luz azul, podemos desarrollar más una parte u otra en un vegetal. De hecho, se ha demostrado que con una proporción mayor de luz azul que roja (luz azul ≥ 60%; luz roja ≤ 40%) se favorece el desarrollo del área foliar (hojas) de la planta y se consigue un color de pétalos más intenso, aunque el ciclo de cultivo sea más corto. En contraposición, con una proporción de luz roja mayor que de luz azul (luz roja ≥ 60%; luz azul ≤ 40%) se obtienen plantas cultivadas con ciclos de vida más largos, así como, con flores de mayor diámetro y plantas de mayor altura [13].

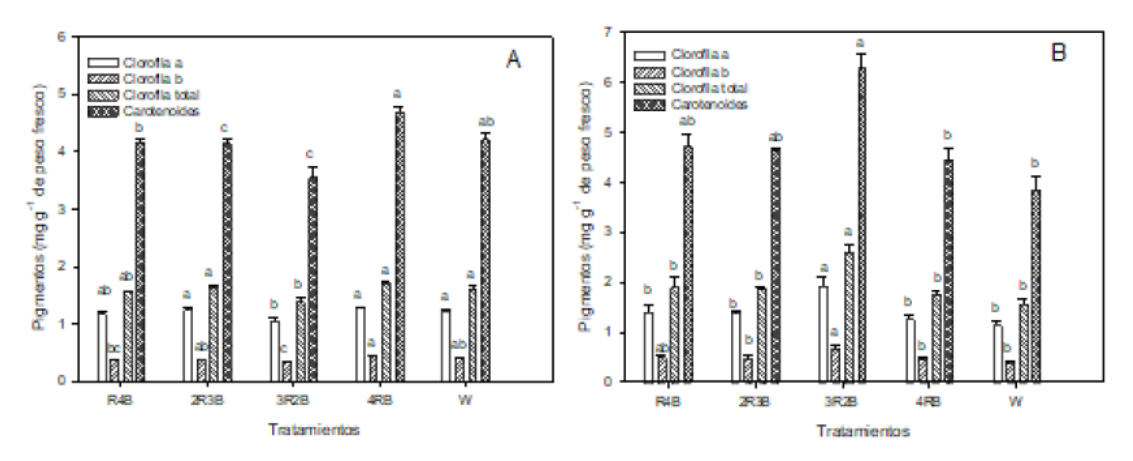

**Figura 2.6**. Efecto de la luz suplementaria LED roja (R), azul (B), blanca (W) y sus combinaciones sobre la concentración foliar de pigmentos: **A)** antes de la floración; y **B)** después del corte de *Lillium spp. 'Corvara'*[13].

| Tratamiento | Días a<br>madurez de<br>cosecha<br>(días) | Duración de la<br>etapa<br>vegetativa<br>(dias) | (c <sub>m</sub> ) | Altura Diámetro de<br>$t$ allo $(mm)$ | Peso<br>fresco<br>parte | Peso<br>seco<br>parte<br>aérea(g) aérea(g) | Area<br>foliar por<br>planta<br>(cm <sup>2</sup> ) |
|-------------|-------------------------------------------|-------------------------------------------------|-------------------|---------------------------------------|-------------------------|--------------------------------------------|----------------------------------------------------|
| R4B         | 100.2 <sub>b</sub>                        | 35.9c                                           | 88.1 b            | 9.4 b                                 | 199.6 ab                | 25.7 ab                                    | 1161 a                                             |
| 2R3B        | 90.9 d                                    | 38.2 <sub>b</sub>                               | 83.2 b            | 9.5 <sub>b</sub>                      | 166.3 <sub>b</sub>      | 22.1 <sub>b</sub>                          | $1045$ ab                                          |
| 3R2B        | 97.7c                                     | 36.2 <sub>bc</sub>                              | 85.2 <sub>b</sub> | 9.5 <sub>b</sub>                      | $196.3$ ab              | 22.8 <sub>b</sub>                          | 1044 ab                                            |
| 4RB         | 106.9a                                    | 46 a                                            | 101a              | 10.5a                                 | 238.6 a                 | 28.6a                                      | $1046$ ab                                          |
| W           | 91.4 d                                    | 37.9 <sub>bc</sub>                              | 83.4 b            | 9.7ab                                 | $216.5$ ab              | 24 <sub>b</sub>                            | 907 b                                              |
| CV(%)       | $1.5\,$                                   | 4                                               | 8.6               | 6.9                                   | 19.1                    | 11.8                                       | 7.5                                                |
| DSH (0.05)  | 2                                         | 2.1                                             | 10.3              | 0.9                                   | 52.2                    | 3.9                                        | 148                                                |

**Tabla 2.1**. Efecto de la luz suplementaria LED roja, azul, blanca y sus combinaciones sobre las variables de crecimiento de *Lilium spp.'Corvara'* [13].

**Tabla 2.2**. Efecto de la luz suplementaria LED roja, azul, blanca y sus combinaciones sobre las variables de floración de *Lilium spp.'Corvara'* [13].

| Tratamiento | flor $(cm)$       | botones  | Diámetro de Núm. de Longitud de Diámetro de<br>botón (cm) | botón (mm) | Color de tépalos |                   |                 |
|-------------|-------------------|----------|-----------------------------------------------------------|------------|------------------|-------------------|-----------------|
|             |                   |          |                                                           |            | T.               | C                 | H               |
| R4B         | $28.4$ ab         | $5.8$ ns | $14.3$ ab                                                 | $41.5$ ns  | 51.7c            |                   | 24.3 a 348.8 ns |
| 2R3B        | 25.3 <sub>b</sub> | 5.5      | 12.8 <sub>b</sub>                                         | 38.9       | 55.2 bc 23.7 a   |                   | 349.4           |
| 3R2B        | $28.1$ ab         | 4.6      | 14.5a                                                     | 42.9       |                  | $57.4 b$ 21.7 ab  | 352.7           |
| 4RB         | 29.9a             | 5.8      | 14.6a                                                     | 38         | 66.3 a           | 16.2 <sub>b</sub> | 349.5           |
| W           | $28.5$ ab         | 5.7      | 14.8a                                                     | 42.3       |                  | 55.4 bc 21.5 ab   | 347.6           |
| CV(%)       | 9                 | 19.4     | 8.1                                                       | 9.5        | 7.3              | 24.2              | 1.8             |
| DSH(0.05)   | 3.4               | 1.43     | 1.5                                                       | 5.2        | 5.6              | 7                 | 8.4             |

 Se puede ver cómo existe una mayor concentración de pigmentos fotosintéticos en las configuraciones de iluminación en las que predomina la luz roja frente a la luz azul (3R2B y 4RB, es decir, 3 LEDs rojos frente a 2 azules por tira y 4 LEDs rojos frente a 1 azul por tira, respectivamente). De la misma manera, la altura alcanzada por los tallos, su diámetro o el diámetro también es mayor en este tipo de configuraciones. Por otro lado, existe una mayor superficie foliar en las plantas irradiadas con iluminación en la que predominan los LEDs azules frente a los rojos, así como, la intensidad de color de los tépalos.

 En conclusión, si lo que buscamos es un mayor desarrollo vegetativo y una longevidad mayor del cultivo, conviene orientarse hacia una concentración de luces LED en la que el rojo sea predominante frente al azul (luz roja  $\geq 60\%$ ; luz azul  $\leq 40\%$ ).
#### *La duración de la luz en las plantas*

 Al igual que en el ser humano, el descanso es fundamental para una planta. Haciendo una analogía entre la nutrición (procesos digestivos relacionados con la alimentación) en el humano y la fotosíntesis en las plantas, hay procesos fisiológicos como la síntesis proteica y la creación de nuevas estructuras o la producción de melanina en nuestra piel, que sólo se desencadenan en nuestras etapas de sueño. Lo mismo ocurre en las plantas, pudiendo clasificar los siguientes grupos en función del número de horas de luz que necesitan al día [4]:

- Plantas de día corto: plantas que necesitan menos de 12 h de luz/día. Sólo florecen cuando la duración del día es más corto que la noche. Algunos ejemplos incluyen: crisantemos, cosmos, kalanchoes, flores de Pascua, zinias, etc. [14].
- Planta de día neutral: plantas que necesitan entre 8 y 12 h de luz/día. En este caso, florecen sin importar la longitud del día. Características fundamentales de las plantas de follaje, apio, pepinos, hortensias, pensamientos, pimientos, tomates, etc. [14].
- Plantas de día largo: necesitan entre 14 y 18 h de luz/día. Florecen cuando la duración del día es más largo que la noche. Se incluyen dentro de este grupo: claveles, eneldos, digitalis, petunias, boca de dragón, etc. [14].

## **2.2.4. La humedad relativa**

 En primer lugar, es necesario diferenciar entre la humedad relativa del aire ambiente y la humedad del suelo o sustrato en el que se encuentra cultivada la planta. Ambos factores son importantes y su monitorización es clave para obtener un buen rendimiento de los cultivos.

 La humedad relativa del aire ambiente que rodea al cultivo es importante por varias razones: es esencial para la fotosíntesis, pues si la planta pierde demasiada agua, los estomas se cerrarán y esto provocará que la fotosíntesis se frene. Cuando esto ocurre, no se podrá absorber más CO2 y dará como resultado la parada inmediata del ciclo de reacciones lumínicas de la fotosíntesis. Para mantener los estomas abiertos es necesario reducir la evaporación de la planta, manteniendo a su vez un nivel alto de humedad en el ambiente. Si el aire está seco con baja humedad relativa, éste puede absorber más agua produciendo un incremento de la transpiración y del gradiente de humedad en los estomas [15]. En conclusión, a mayor humedad del aire, las necesidades de riego son más pequeñas y a medida que el aire está más seco las necesidades de riego son mayores. Por otro lado, la temperatura del aire ambiente también está relacionado directamente con la humedad de éste. En un invernadero, por ejemplo, si la temperatura ambiente aumenta, la planta se ve obligada a enfriarse a través de la evaporación (concepto de sudoración en humanos). Podría reducirse la temperatura y, por tanto, la transpiración del vegetal, introduciendo humedad en el aire [15].

 Otro factor importante de la humedad relativa del aire es su relación con el aporte de nutrientes a la planta a través de sus raíces. Si la humedad del aire es alta, la evotranspiración en la planta es baja, por lo explicado en el párrafo anterior y las necesidades hídricas del vegetal se reducen. A causa de este motivo, la planta no absorbe agua a través de la raíz y se reduce de manera importante la absorción de nutrientes que viajan con el agua como es el caso del calcio o el potasio. Hay que tener en cuenta que al usar nebulizadores para bajar la temperatura del aire dentro de un huerto, debemos estar atentos de no pasarnos del 70% de humedad relativa<sup>8</sup>. Resulta clave monitorizar la humedad del aire en nuestro huerto para obtener el rendimiento deseado.

 En segundo lugar, la humedad relativa del suelo tiene una implicación directa en las necesidades hídricas de la planta. El suelo está integrado por una mezcla porosa de partículas minerales, orgánicas, aire y agua con sustancias en disolución. Las partículas minerales y orgánicas forman la matriz sólida del conjunto, mientras que el aire y la solución salina ocupan, presentando una dinámica espacial y temporal, la porosidad que conforma el arreglo de la fracción sólida [16].

**<sup>8</sup>**Humedad atmosférica: Efecto en el desarrollo de las plantas. **Fuente:** *https://www.xn--agronoma-i2a.com/2013/11/humedadatmosferica-efecto-en-el.html.*

 Las propiedades del suelo que determinan su capacidad de retención y movilidad hídrica son la textura (propiedad constante del suelo dependiente de la mayor o menor actividad fisicoquímica de las partículas inorgánicas presentes), la estructura (armazón tridimensional definido por las partículas primarias de arena, limo y arcilla) y la porosidad (los poros son espacios vacíos formados entre las partículas de la estructura), que establecen un conjunto de fuerzas consecuencia de los procesos fisicoquímicos a raíz de las interacciones entre las fracciones sólida y líquida del suelo. Para fines de riego y drenaje, el contenido hídrico del suelo se define como la cantidad de agua que es evaporada en una estufa a 105 °C de temperatura hasta obtener un peso constante, interpretando que dicha concentración de agua es la aprovechable por las plantas en base a la capacidad de absorción de sus sistemas de raíces [16]. Esta proporción obtenida tiene diferentes formas de expresarse o calcularse (relación de pesos, relación de volúmenes, altura de agua en la solución, etc.), aunque la más utilizada por los dispositivos de medición de humedad o higrómetros es mediante una relación volumétrica: volumen de agua presente en el suelo respecto del volumen total del suelo, en tanto por ciento. Éste último será el método utilizado para monitorizar la humedad del suelo en las macetas de este proyecto.

## **2.2.5. El riego**

 La disciplina del riego tiene como objetivo regularizar el régimen de humedad del suelo cuando ocurre déficit hídrico en éste y siempre antes de que la/s planta/s se vea/n afectada/s. Por tanto, la frecuencia del riego va a estar influenciada siempre por las necesidades hídricas del tipo de vegetal cultivado, pero también influirán la ubicación geográfica del huerto y/o la época del año de su plantación [4].

 Existen diferentes tipos de riego en función de la tecnología usada para su explotación, del área que es necesario cubrir con el regadío y de la cantidad de agua que es precisa para el cultivo. A continuación, se enumeran los tipos de regadío y sus características principales<sup>9</sup>:

- Riego por aspersión: se utilizan aspersores repartidos por todo el medio (suelo) de la zona a regar. Es un sistema de regadío muy utilizado, debido a su amplia cobertura y la capacidad de controlar la cantidad de agua y horas de riego. Muy común en campos de maíz, soja, trigo, algodón, maní, papa, girasol, alfalfa, sorgo, remolacha azucarera y hortalizas. También en zonas ajardinadas de césped por humedecer la totalidad de la tierra.
- Riego por microaspersión: mismo mecanismo que el riego por aspersión, pero usando un caudal de agua mucho más débil, simulando la lluvia. Muy utilizado en plantas y cultivos que no necesitan mucha agua y con un riego de bajo volumen: cultivos hortícolas (lechugas, col y espinacas), fruticultura, flores, viveros e invernaderos.
- Riego por goteo: consiste en dejar caer agua en forma de gotas, de manera continua, sobre los cultivos, en puntos estratégicos, por medio de un sistema de tuberías y emisores (goteros), que incrementan la productividad y el rendimiento del riego sobre los cultivos, mediante canales de baja presión pero de caudal constante. Muy utilizado en zonas áridas pues permite la optimización del consumo de agua y de los abonos.
- Riego hidropónico: se utiliza, principalmente, en los cultivos que necesiten una solución nutritiva extra en sus raíces. El agua lleva las sustancias necesarias para el crecimiento y desarrollo de los cultivos. Este sistema, necesita de una instalación más compleja que asegure la introducción de los nutrientes al agua y en las proporciones adecuadas. Muchos cultivos crecen con este sistema: verduras como la lechuga, pepino, ajo, cebolla, acelga, pimiento, zanahoria, berenjenas, alcachofas, brócoli y calabaza y frutas que necesitan conservar más su sabor como las fresas, frambuesas, arándanos, melón, entre otros.
- Riego por nebulización: este método se especializa en pulverizar agua que, al entrar en contacto con el aire, se evapora y consigue refrescar el ambiente. Ofrece un caudal de agua mucho más débil que el riego por microaspersión y está orientado más a minimizar las temperaturas, especialmente en entornos donde existe un exceso de calor (p.ej: viveros).
- Riego por gravedad: consiste en formar canales con huecos de tierra alrededor de la superficie cultivada, para distribuir el agua sobre el suelo de cada parcela. Esto generará la infiltración del agua

en el suelo que conecta con los cultivos. Muy utilizado en cultivos de campo, como hortalizas y cultivos arbóreos.

- Riego por inundación: supone inundar la zona de cultivo con la cantidad de agua necesaria para su correcto crecimiento. Suele utilizarse en cultivos extensivos como la alfalfa, cereales, cultivos arbóreos y campos de arroz.

 Por el tipo de configuración que se tiene en este proyecto, huerto basado en macetas o macetohuerto, el riego por goteo se configura como el más indicado. Esto se debe a que: las distancias que tenemos que cubrir con el agua son mínimas, que para nuestro huerto urbano es necesaria una fácil automatización del sistema de riego, que supone un menor consumo de agua que el resto de tipos vistos, manteniendo la humedad necesaria en el sustrato y que, debido al bajo índice de encharcamiento que provoca en los suelos que abastece, reduce la proliferación de malas hierbas o plagas.

# **2.3. Estado del arte: Huertos urbanos comercializados**

## **2.3.1. Lilo Connect, el huerto interior autónomo**

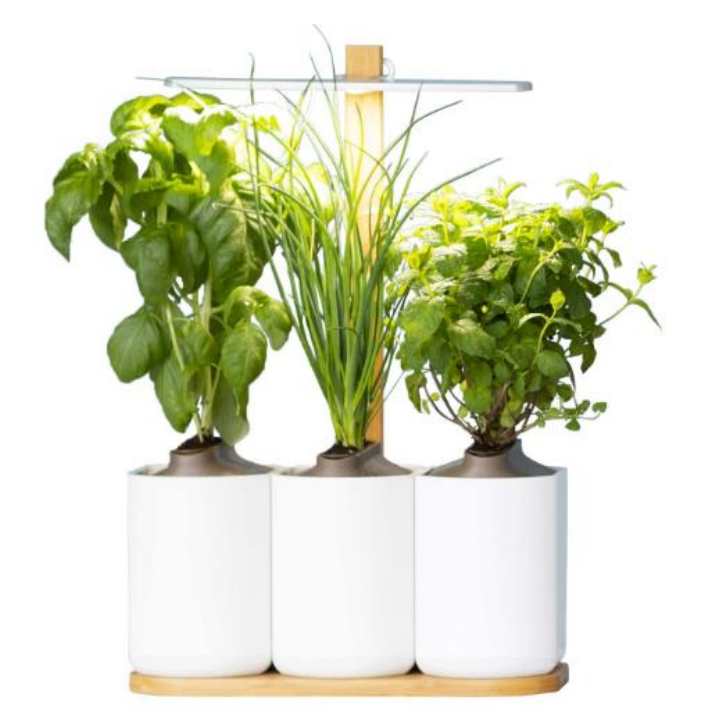

**Figura 2.6**. Lilo Connect, el huerto interior autónomo.

## **Automatización**:

- **Riego**: utiliza un sistema hidropónico mediante contenedores de 75 CL los cuales es necesario rellenar cada 2 ó 3 semanas. Las plantas se encuentran dentro de unas cápsulas con cámara de aire que flotan encima del agua. Las raíces se encuentran en contacto con dicho agua en la que se disuelven los nutrientes que hay dentro de la propia cápsula.

**<sup>9</sup>**Los sistemas de riego más recomendados, para cada tipo de cultivo. **Fuente:** *https://citi-sa.com/los-sistemas-de-riego-masrecomendados-para-cada-tipo-de-cultivo/.*

- **Luz**: luminarias de tecnología LED de luz blanca y configurada de manera automática y autónoma a través de una aplicación.
- **Nutrientes:** las plantas vienen incluidas en cápsulas preparadas con minerales y nutrientes que se mezclan de manera autónoma con el agua a través de la propia cápsula.

## **Aspectos técnicos:**

- Capacidad para 3 macetas con 1 planta en cada una.
- Consumo de energía: 6,7 W en primavera y 8,7 W en verano.
- Peso: 2,35 kg (sin agua).
- Conectividad: bluetooth a través de la app instalada en teléfono inteligente.

Más información disponible en el enlace<sup>10</sup>.

## **2.3.2. Smart Véritable Garden**

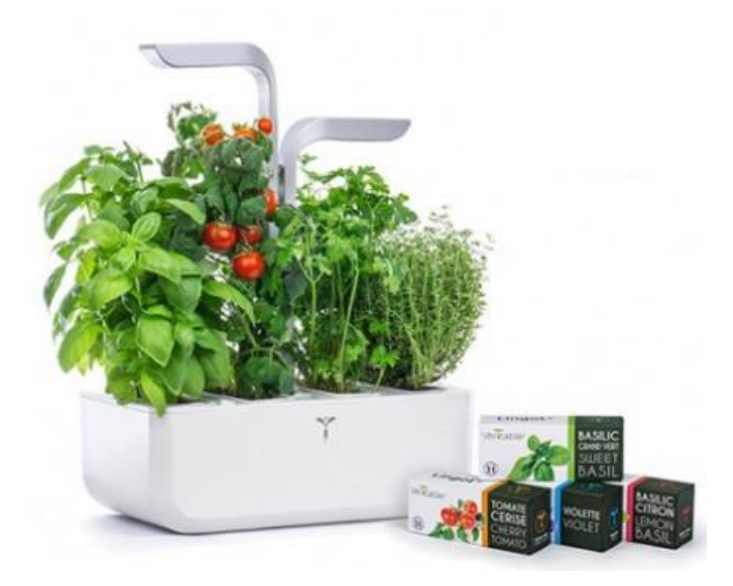

**Figura 2.7**. Smart Véritable Garden.

## **Automatización**:

- **Riego:** sistema de regadío hidropónico mediante un pequeño tanque de agua de 2 litros que hace falta rellenar cada 3 semanas.
- **Luz:** la luz se irradia mediante el sistema *Véritable LED technology*, patentado por la misma marca comercial, el cual consiste en luminarias LED con un espectro de colores específico, que se activan según un ciclo de 16 horas iluminadas y 8 horas desactivadas, imitando el ciclo de luz natural del sol.
- **Nutrientes**: las plantas se desarrollan dentro de los llamados "lingotes". La marca ofrece más de 70 variedades de plantas, que se proporcionan en lingotes cuya composición difiere unos de otros desde el punto de vista de las semillas orgánicas que contienen, el sustrato o los nutrientes. Cada uno de estos parámetros, así como, la humedad, pH, concentración o espacio entre semillas, están adaptados en función del tipo de planta en cada lingote.

#### **Aspectos técnicos:**

- Capacidad para 4 lingotes con 1 tipo de planta en cada uno.
- Consumo de energía: 9,5 W (estimación de 7,21€/año).
- Peso: 1,5 kg.

- Conectividad: carece de aplicación para el control del huerto, así como, posibilidad de conexión desde cualquier otro dispositivo.

Más información disponible en el enlace<sup>11</sup>.

## **2.3.3. SmartGrow Life de Bosch**

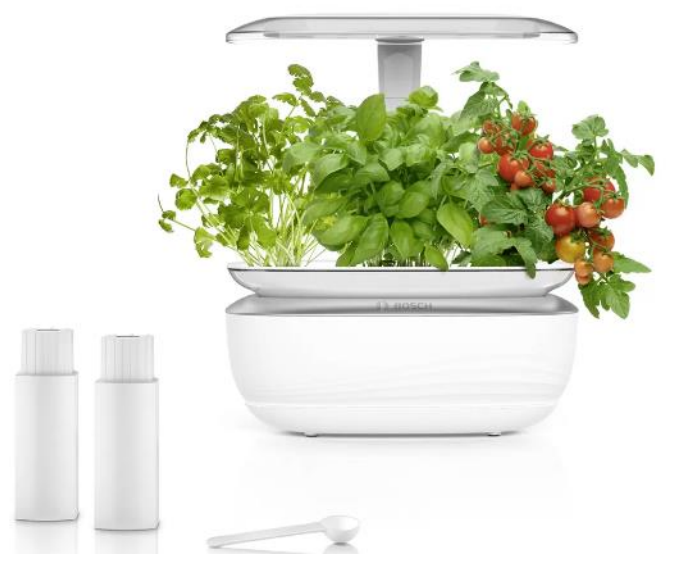

**Figura 2.8**. SmartGrow Life de Bosch.

## **Automatización**:

- **Riego:** sistema de regadío hidropónico mediante un bol de 1,5 litros de capacidad. Sistema de bomba de agua y con sensor de nivel en el bol para avisar de cuándo hace falta rellenar el tanque, así como, circulación continua de agua desde el bol a las plantas.
- **Luz:** ajuste de iluminación LED automatizado y óptimo a cada fase de crecimiento de la planta. 4 modos configurables: modo estándar (16 horas de luz), modo de atenuación de luz, modo nocturno (8 horas de reposo) y modo de vacaciones (intercala modo estándar y modo nocturno de manera automática durante un periodo máximo de 2 semanas).
- **Nutrientes**: los huertos SmartGrow de Bosch se venden con un accesorio en forma de sobre cuyo contenido es una mezcla de nutrientes. Dicha solución está adaptada a las semillas que adquieras con el propio huerto. El fabricante recomienda mezclar 2 gramos de los nutrientes por cada 1,5 litros de agua dentro del cuenco de goteo.

#### **Aspectos técnicos:**

- El fabricante da una capacidad de hasta 3 plantas en el modelo *SmartGrow Life*. Esta capacidad se incrementa en hasta 6 cultivos de manera simultánea, en la variante *SmartGrow 6*.
- Consumo de energía: 27 kWh/año.
- Peso: 2,1 kg de peso neto y 2,8 kg de peso bruto.
- Conectividad: proporciona una aplicación con información sobre las etapas de crecimiento, consejos inspiradores para el cultivo, trucos o notificaciones. Carece de conectividad directa con el huerto vía app o dispositivos inteligentes.

Más información disponible en el enlace<sup>12</sup>.

**12 Fuente:** *https://www.bosch-home.es/catalogo-electrodomesticos/huertos-*

**<sup>11</sup>Fuente:** *https://www.veritable-garden.com/indoor-gardens/181-2618-smart-garden.html#/1-colour-arctic\_white/2121 power\_supply-ue*

*domesticos/smartgrow/MSGP3L?contentType=products#/Togglebox=manuals/Togglebox=accessories/*

# **2.4. Dispositivos disponibles: Monitorización y control de un huerto**

 En este apartado se explican con detalle las diferentes opciones tecnológicas disponibles para monitorizar y controlar los parámetros o magnitudes físicas, relacionadas con un huerto, explicados en el apartado 2.2. En primer lugar, se resumirán los distintos dispositivos de instrumentación y sensores. Posteriormente, se comentarán las características técnicas de los distintos recursos hardware de control más usados para este tipo de soluciones.

#### **2.4.1. Monitorización del huerto: Instrumentación y sensores**

#### **2.4.1.1. Sensores de humedad del suelo**

 Como ya se explicó en apartados anteriores, una de las principales magnitudes que hay que monitorizar en un huerto para asegurar un buen desarrollo de éste, es la humedad relativa del sustrato donde se encuentran plantados los vegetales. Existen diferentes opciones comerciales, en función del tipo de tecnología usada para la medición de la concentración del agua en la tierra.

#### *Sondas resistivas*

 Este tipo de sensores miden la humedad del suelo a través de la resistencia o conductividad eléctrica que presenta el medio (suelo). Para ello, una corriente fluye entre los dos electrodos del sensor estableciéndose una diferencia de potencial, que cambiará en mayor o menor medida en función de la conductividad (concentración de agua) del sustrato. Cuanto mayor sea la resistencia medida entre dichos electrodos, menor será la concentración de iones conductores entre ellos, es decir, menor será la concentración de agua mineralizada (humedad) en el sustrato, puesto que menor será la conductividad del suelo.

 Higrómetros como el YL69, conectado al comparador LM393, utilizan este tipo de tecnología para la medición de la humedad. Como principal inconveniente a mencionar sería la alta influencia que tiene en su medición la concentración de iones en el suelo (figura 2.9), lo que los hace muy sensibles a la presencia de sales o minerales disueltos fruto de elementos externos al sustrato o la humedad presente en él (mayor o menor contenido de materia orgánica, presencia de fertilizantes, etc.). Por el contrario, su bajo coste o su facilidad de integración los hacen muy atractivos para proyectos de jardinería o huertos como el de este trabajo.

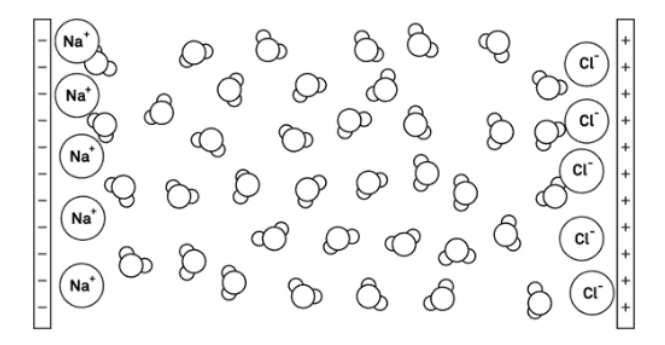

Figura 2.9. Iones del sustrato y moléculas de agua del suelo entre electrodos cargados<sup>13</sup>.

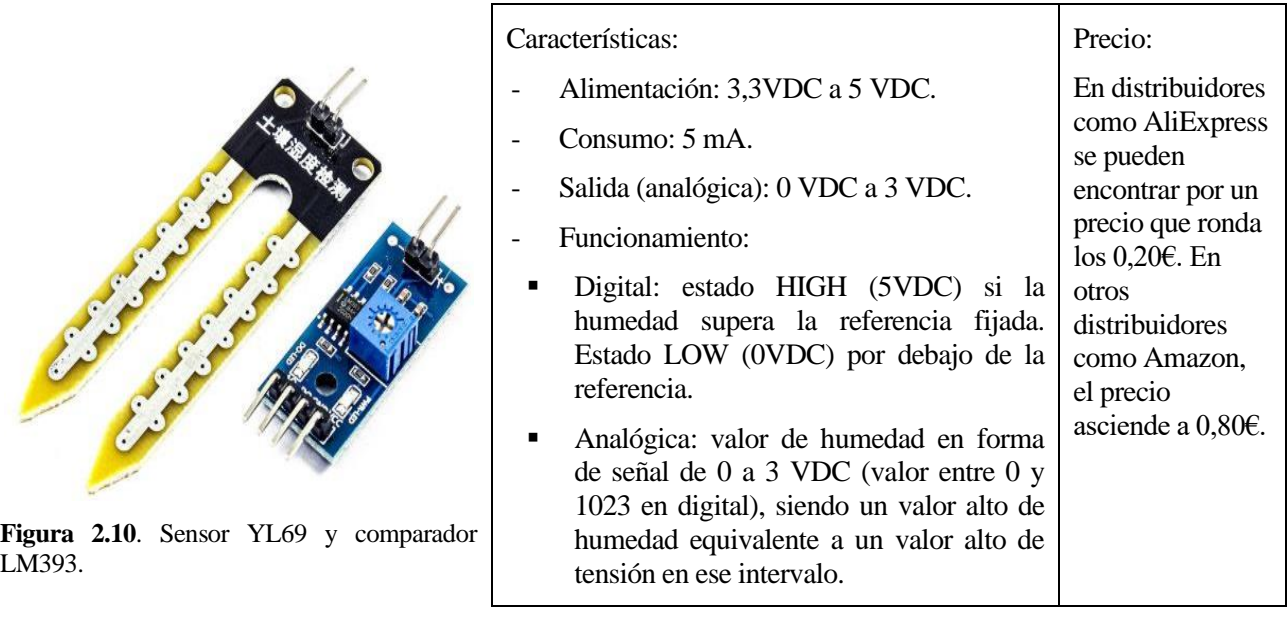

#### *Sondas dieléctricas*

 Estas sondas miden la capacidad del suelo de almacenamiento de carga eléctrica (constante dieléctrica del suelo). Para ello, utilizan la variación de capacitancia en el suelo, visto éste como un elemento condensador, para obtener un valor de tensión diferencial que será traducido en una mayor o menor humedad. A diferencia de los sensores resistivos vistos anteriormente, en el campo eléctrico creado por los sensores dieléctricos las moléculas de agua se polarizan y adquieren una pequeña cantidad de carga sin que los iones de los solutos disueltos en el suelo lo hagan. De esta manera, se evita que dichos solutos distorsionen la medida de la sonda.

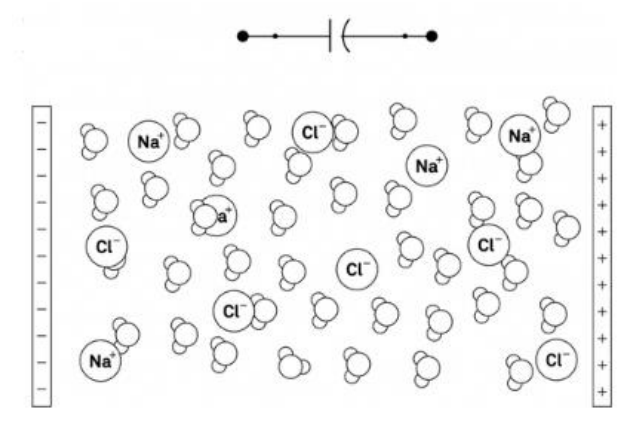

**Figura 2.11**. Efecto dieléctrico en el suelo: iones sin polarizar y moléculas H2O polarizadas.

 Existen diferentes tipos de sondas dieléctricas en el mercado, en función de la frecuencia de la onda de excitación y del tipo de medida de dicha onda [17]:

- 1) Sensor capacitivo: emiten una onda de un tipo y frecuencia determinados la cual rebota al encontrarse con una molécula de agua. La señal analógica que muestra la humedad del suelo mide la tensión diferencial entre las dos ondas (excitación y rebote). A menor tensión diferencial (rango de 0 a 3 VDC), mayor humedad tendrá el suelo.
- 2) Sonda TDR (*Time-domain reflectometry*): este sensor emite ondas en un intervalo de frecuencias y mide el tiempo en la que estas ondas son reflejadas por las moléculas de agua existentes, traduciendo ese tiempo a contenido volumétrico de agua. Gracias al amplio espectro de frecuencias, se consigue eliminar la salinidad del suelo como elemento alterador de la medida.
- 3) Sonda FDR (*Frequency-domain reflectometry*): parecidos a los sensores TDR, utilizan el suelo como

elemento condensador para medir la frecuencia de resonancia máxima en el circuito que forman. Relacionan dicha frecuencia con el contenido de agua.

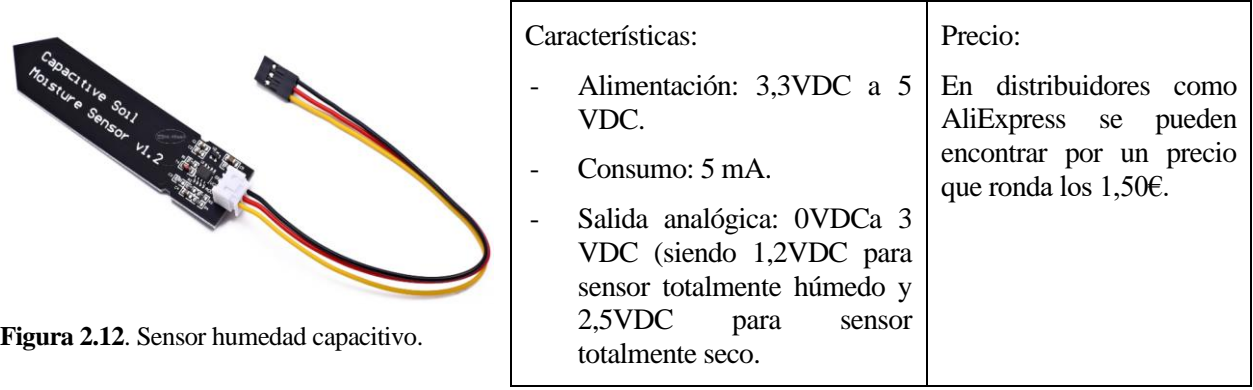

## **2.4.1.2. Sensores de humedad y temperatura del ambiente**

 Como se ha comentado en las secciones anteriores, la monitorización de la humedad y la temperatura del ambiente es un elemento clave para controlar el grado de evaporación de la humedad de la tierra y, por tanto, un factor fundamental para una buena absorción de agua y nutrientes por parte de la planta. Teniendo en cuenta el tipo de recursos hardware de control que se usarán en este proyecto, son muchos los tipos de sensores disponibles que miden temperatura y humedad:

#### *Sensor DHT11*

 Estos sensores constan de un sensor de humedad capacitivo y un termistor, ambos conectados a un microcontrolador de 8 bits de resolución. Ese mismo circuito integrado, tiene además un conversor analógicodigital (ADC) para proporcionar las magnitudes con una señal digital a través de su pin de salida. La velocidad de muestreo de este tipo de sensores es de 1 Hz (1 lectura/segundo) y los rangos y precisión de cada uno de los sensores son las siguientes:

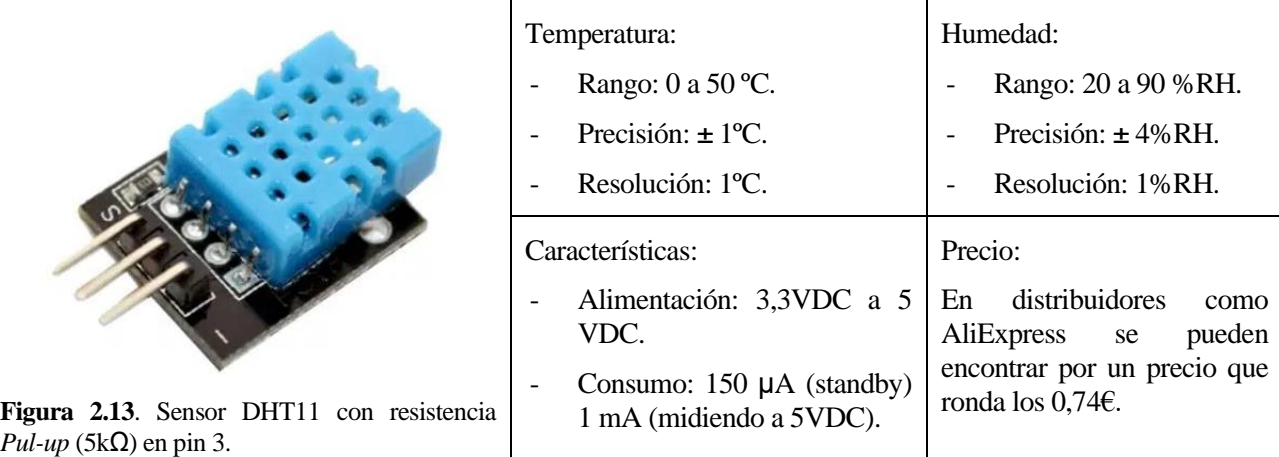

 $\overline{1}$ 

#### *Sensor DHT22*

 Este modelo tiene el mismo principio de medición de ambas magnitudes (temperatura y humedad), sólo que sus sensores están basados en un chip de 16 bits de resolución, que dotan a este elemento de mejores características y respuesta (2 lecturas/segundo):

Τ

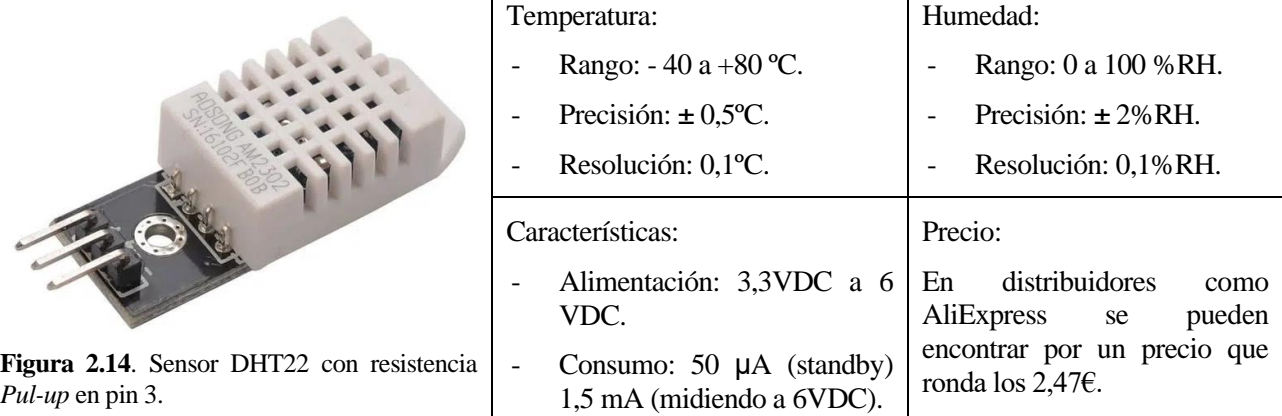

#### *Sensor BME280*

 El sensor BME280 realiza mediciones de las condiciones ambientales combinando simultáneamente un termómetro, un hidrómetro y un barómetro. La precisión de este sensor es superior a los anteriormente expuestos, dado que basa su arquitectura en un chip de hasta 20 bits de resolución para sus medidas. Utiliza los buses I2C y SPI como interfaz de comunicaciones, permitiendo al usuario elegir uno u otro en función de las características técnicas de microcontrolador conectado.

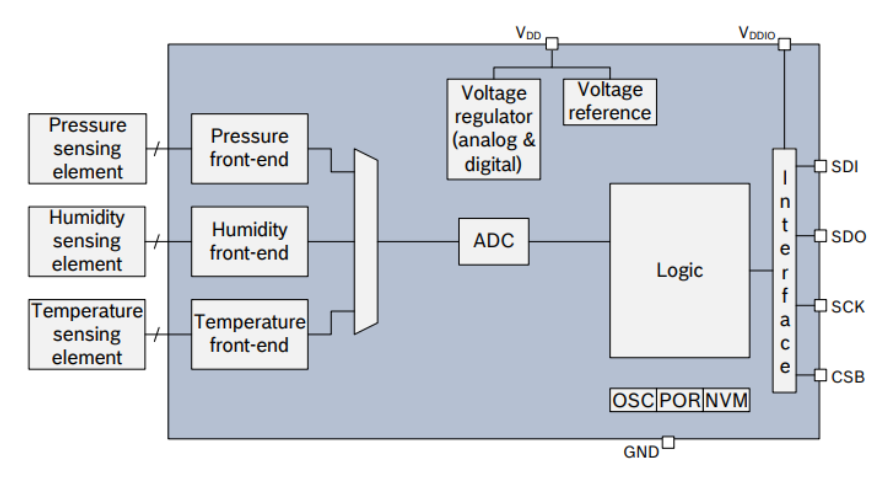

**Figura 2.15**. Diagrama de bloques del sensor BME280.

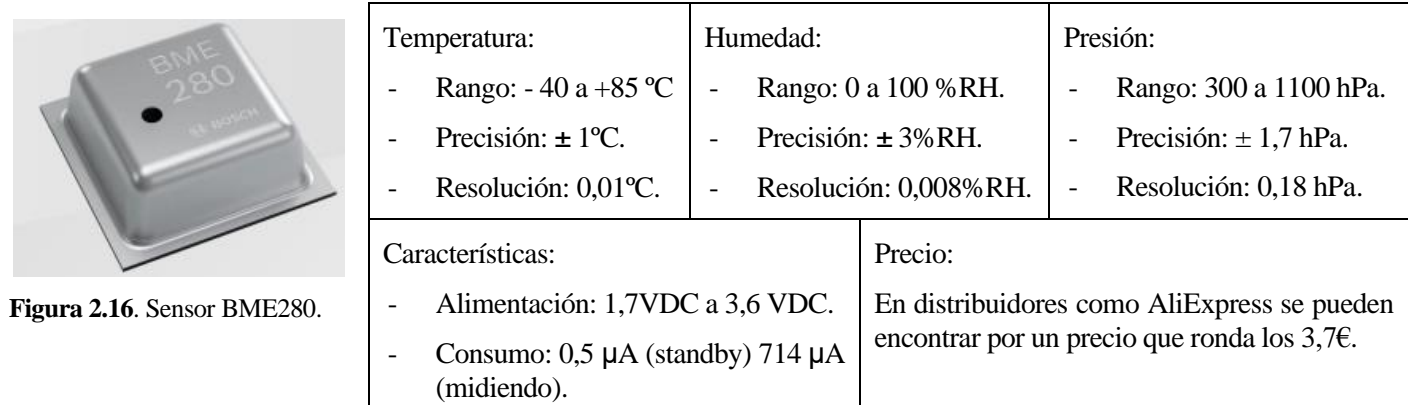

### *Sensor Si7021*

 La familia de sensores Si7021 combina las medidas simultáneas de temperatura y humedad mediante un circuito integrado con tecnología CMOS, basado en un chip de 12 bits para la medición de humedad y 14 bits para la de temperatura. El protocolo de comunicación usado es el bus I2C y las características principales son las siguientes:

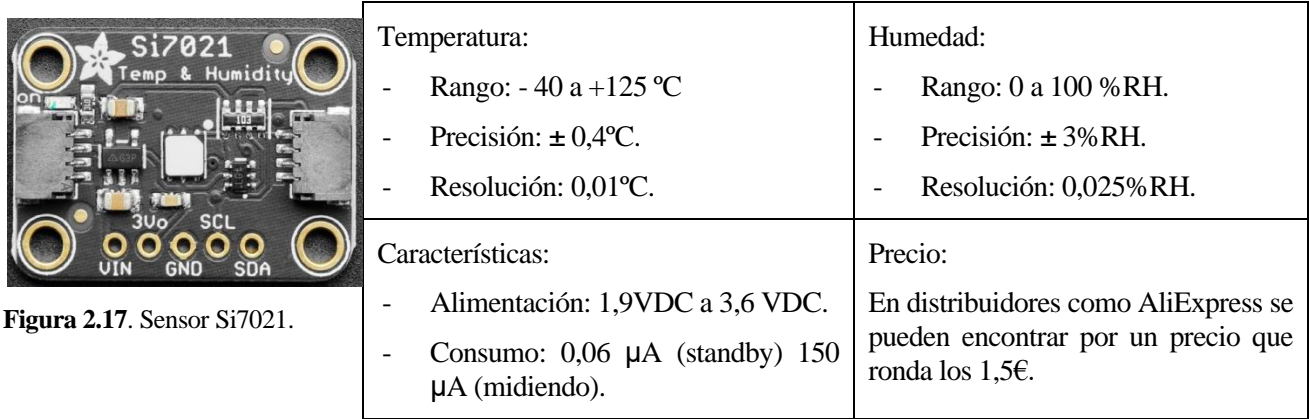

#### **2.4.1.3. Sensores captadores de la cantidad de luz ambiental**

 A la hora de aprovechar al máximo la luz ambiental para que el desarrollo vegetativo sea óptimo, resulta interesante cuantificar de cuánta luz se dispone en cada momento y establecer unos valores y periodos determinados en los que iluminar las plantas con luz artificial o aprovechar la propia luz solar, en caso de disponer de ella. En este apartado se describen los 3 sensores comerciales más típicos en este tipo de soluciones:

## *Fotoresistor LDR*.

 Un fotoresistor o LDR (*Light-Dependent Resistor*) es un dispositivo cuya resistencia varía en función de la luz recibida. Este dispositivo está formado por un semiconductor (típicamente sulfuro de cadmio, CdS) en el que, al incidir la luz, algunos de los fotones son absorbidos provocando que electrones pasen a la banda de conducción y, en consecuencia, reduciendo la resistencia del propio componente. Por tanto, en el sensor LDR a medida que aumenta la luz sobre él, disminuye su resistencia. Se utiliza esta variación de resistencia para medir, a través de entradas analógicas, una estimación del nivel de luz existente.

 Sus características lo hacen un sensor muy estable ante variaciones, pero, al mismo tiempo, tienen baja precisión y guardan una alta dependencia con la temperatura. Es por eso que no resulta un sensor adecuado para la medición de la iluminancia, como luxómetro.

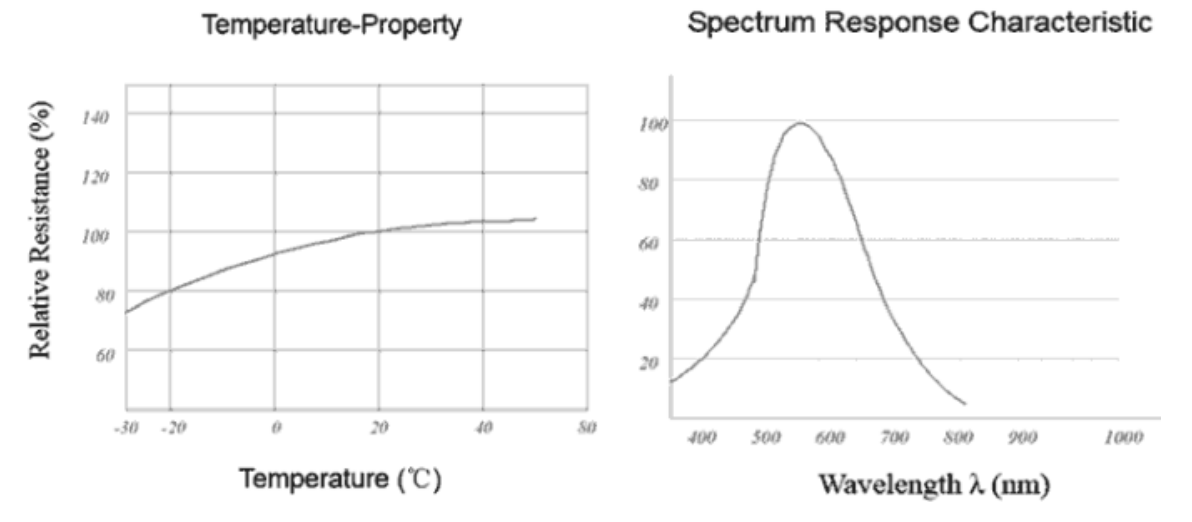

**Figura 2.18**. Variación de resistencia en función de la temperatura. Respuesta de LDR en frecuencia.

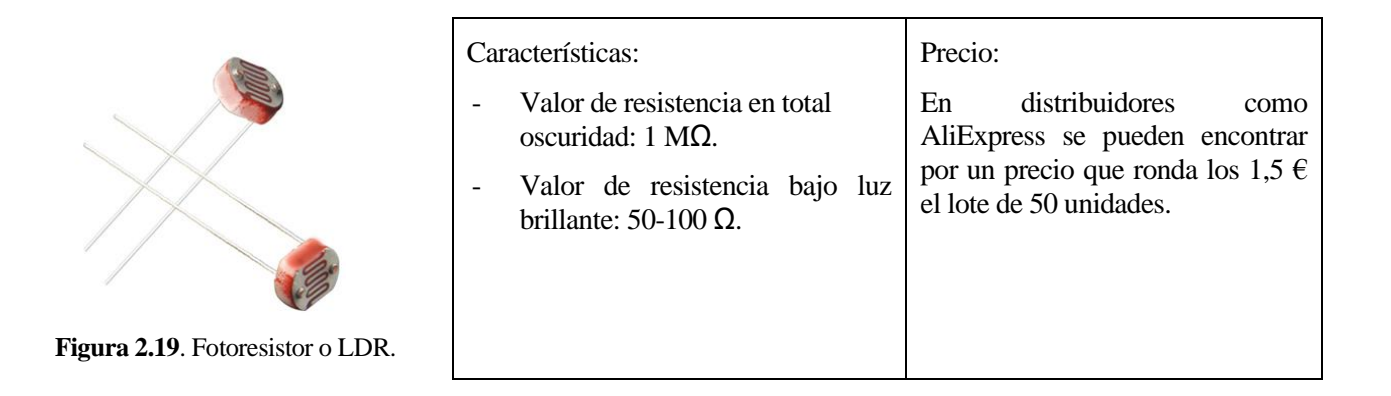

#### *Sensor TCS34725*

 El sensor TCS34725 devuelve a través de una señal digital los valores RGB (Red=Rojo, Green=Verde, Blue=Azul) y cantidad de luz total, sin filtrar, del entorno en el que se encuentre instalado. Para diferenciar un color de otro, este sensor tiene circuito integrado que funciona como un filtro de infrarrojos, conectado a una matriz 3x4 de fotodiodos. Las señales analógicas en forma de corriente amplificada de cada uno de los fotodiodos, se hacen pasar por 4 convertidores analógico-digital (ADC) que unifican esas señales en un valor digital de 16 bits. El protocolo de comunicación de este sensor está basado en el bus serie I2C, con una frecuencia de transmisión de datos de hasta 400 kHz.

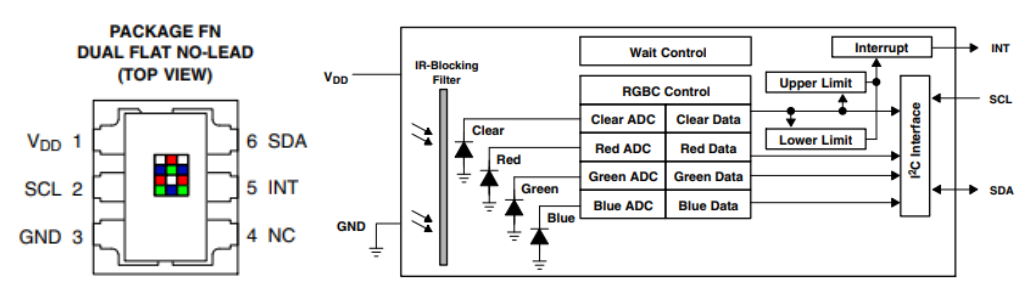

**Figura 2.20**. Diagrama de bloques de sensor TCS34725.

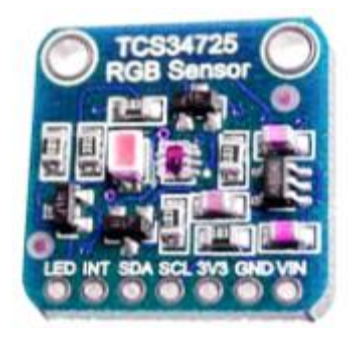

**Figura 2.21**. Sensor TCS34725.

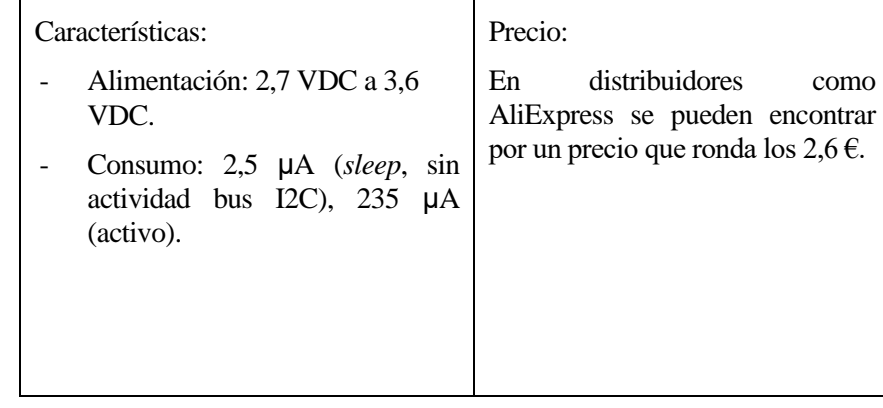

## *Sensor BH1750*

 El sensor BH1750 es un sensor digital que detecta y mide la cantidad de luz ambiente a través de un bus I2C de 16 bits. Por su alta precisión y resolución, se ha consolidado como uno de los principales dispositivos para obtener valores de luz ambiente y ajustar, de manera automática, la luz de fondo en pantallas LCD y en teclados instalados en teléfonos móviles. La respuesta en frecuencia de este sensor se asemeja mucho a la del ojo humano, por lo que permite obtener valores fiables de iluminancia, expresados en Lux, en un espectro bastante amplio.

 Para obtener el valor deseado en Lux, el sensor consta de 4 etapas o fases de conversión, a partir de la señal de entrada: luz ambiente. En primer lugar, un fotodiodo de sensibilidad equivalente al ojo humano capta la luz. Posteriormente, la corriente de salida que genera el diodo es amplificada y convertida en tensión gracias a un circuito integrado. A continuación, la señal de tensión pasa a través un convertidor analógico-digital (ADC) que devuelve una señal digital de datos de 16 bits. Por último, un microcontrolador procesa la información estableciendo el valor exacto de iluminancia que es devuelto a través del bus serie I2C.

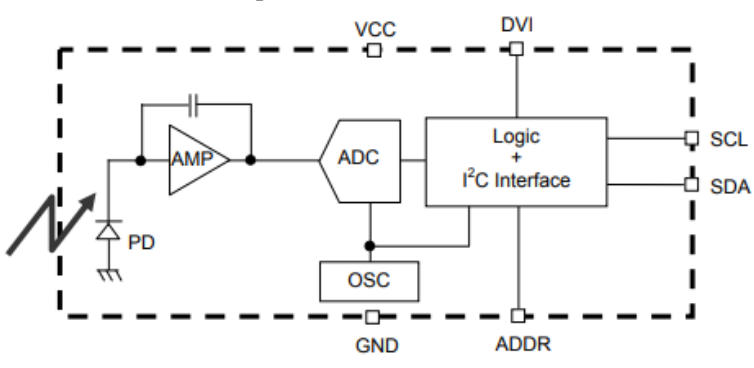

**Figura 2.22**. Diagrama de bloques para sensor BH1750.

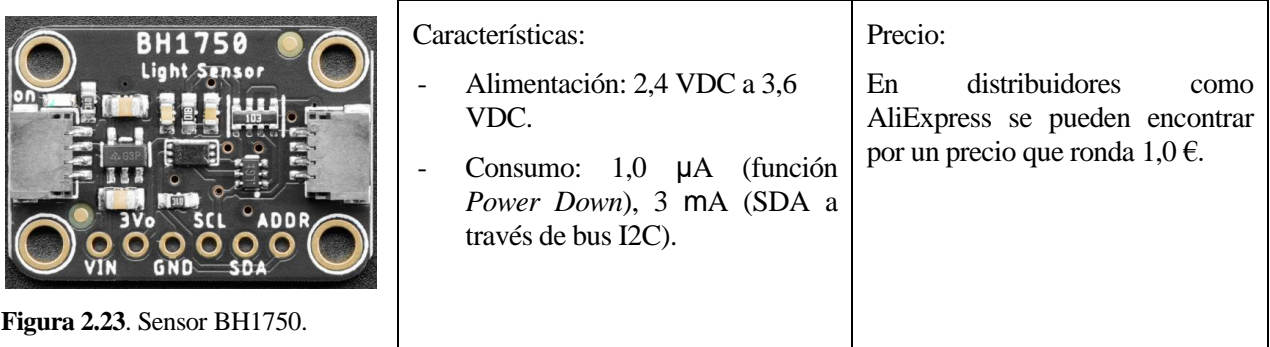

### **2.4.1.4. Sensores medidores de caudal**

 Para favorecer el correcto regadío de las plantas y asegurar que reciben una cantidad de agua tal que no encharque de ninguna manera las macetas, es necesario monitorizar el caudal del fluido, es decir, la cantidad de agua que atraviesa la tubería. El término caudal es la relación entre volumen y tiempo. Las unidades en el sistema internacional son m<sup>3</sup>/s, siendo otras unidades habituales l/s y l/min. El caudal depende de diversos factores, principalmente de la sección de tubería y la presión de suministro.

En el mercado hay numerosos tipos de caudalímetros en función del tipo de toma a proceso, del fluido con en el que entran en contacto y del rango de medición de caudal necesario. Teniendo en cuenta que, en este proyecto, el único fluido presente es el agua, que el caudal en el circuito de regadío es bajo (en torno a los 14 L/min, como máximo) y que el dispositivo tendría que ser compatible con los niveles de tensión y el microcontrolador usados, se podrían usar los siguientes medidores:

#### *Caudalímetro Parker S*

 Estos sensores constan de una pequeña turbina unida un eje rotor con paletas. Cuando el fluido pasa por el interior del cuerpo del sensor, hace girar dicha turbina a una velocidad proporcional al caudal del líquido. La señal eléctrica de salida es una señal digital PWM (señal pulsada), generada por dos fototransistores que hay colocados a ambos lados del rotor. Cuando la turbina comienza a girar, sus aspas tapan y destapan la señal infrarroja emitida por los fototransistores y, de manera proporcional a la frecuencia de los pulsos de dicha señal, podemos conocer la velocidad del líquido a su paso. Esta señal digital puede ser recibida a través de un módulo o microcontrolador preparado para tal efecto. Posteriormente, podemos expresar el caudal en unidades de L/min o L/h, escalando el valor digital mediante el factor K que proporciona el fabricante del sensor.

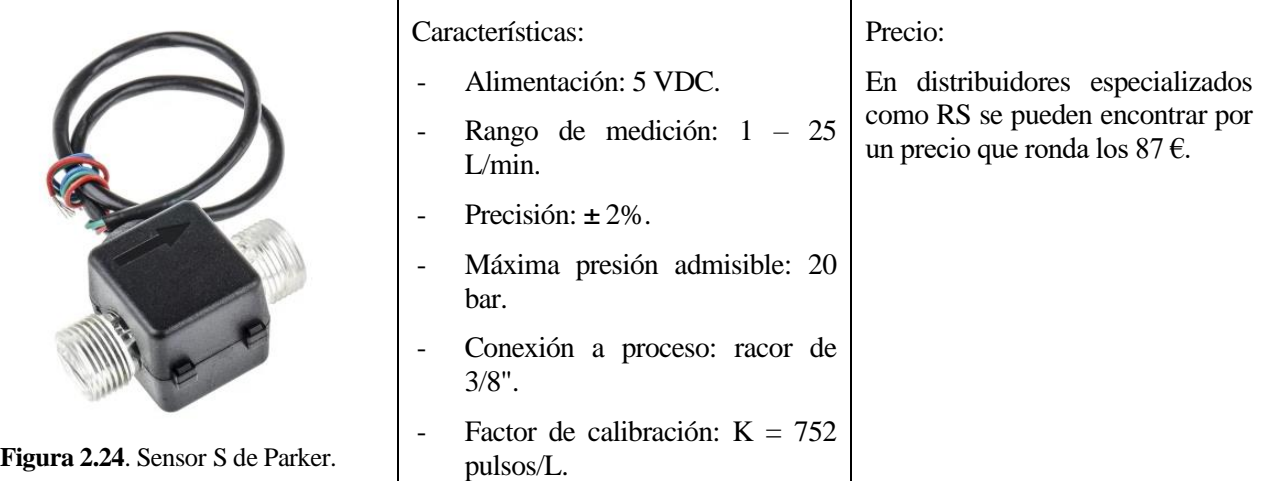

## *Caudalímetros con sensores Hall*

 A diferencia del ejemplo anterior, estos sensores llevan unidos al rotor un imán. La velocidad de giro de las aspas del rotor es medida mediante un sensor Hall externo a la carcasa, el cual detecta la velocidad de giro de dicho imán. En función del diámetro de la conexión al proceso, podemos encontrar 3 modelos distintos:

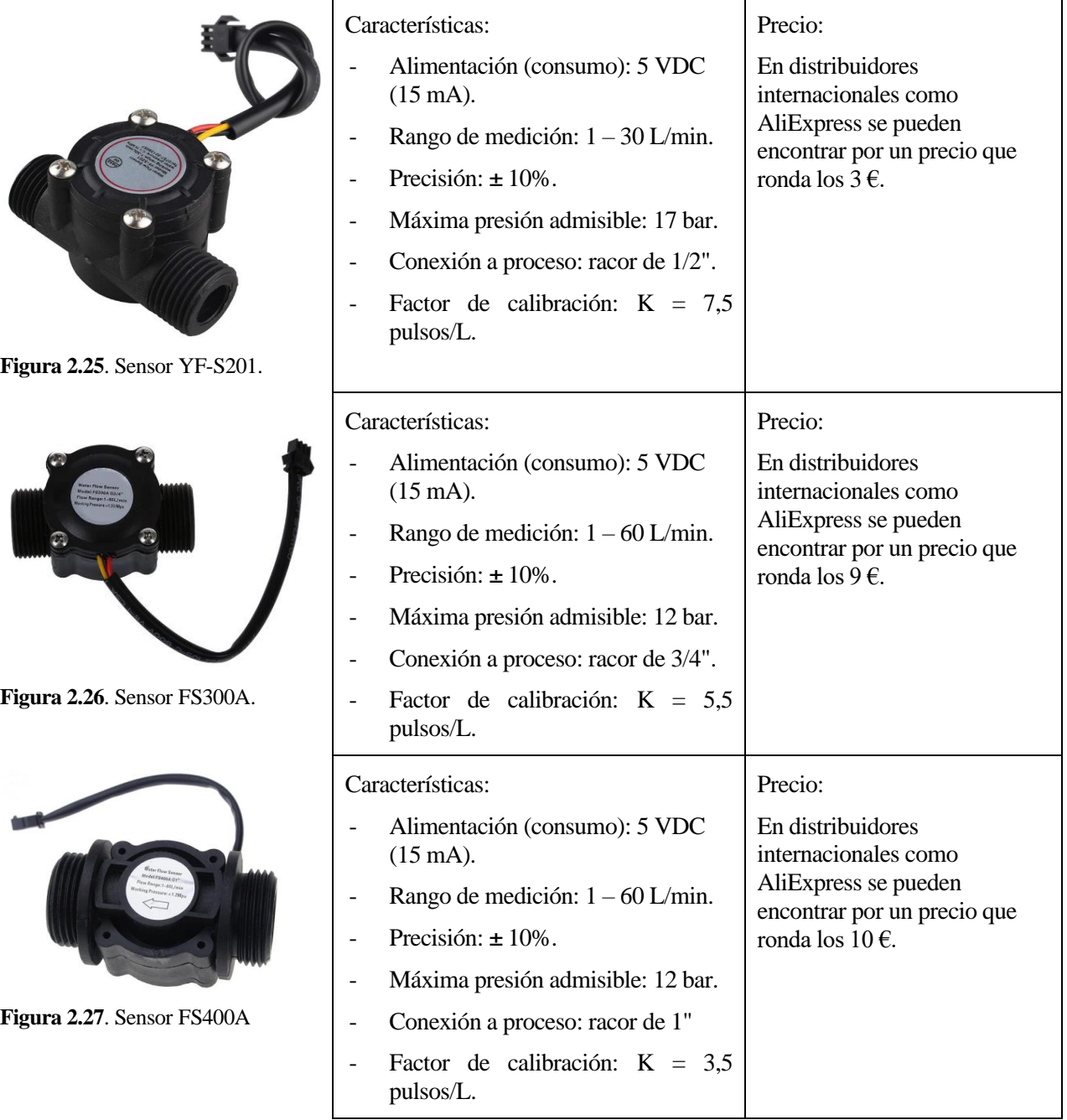

## **2.4.2. Control del huerto: unidad central de control y actuadores**

## **2.4.2.1. El microcontrolador**

 En primer lugar, conviene puntualizar que debido a la cantidad de datos que se van a procesar en este proyecto, la naturaleza del automatismo que se ha diseñado y el número de entradas y salidas que se van a usar, se decidió basar el algoritmo en un microcontrolador en lugar de un microprocesador. Los microcontroladores (familia Atmel de Arduino) se conciben como autómatas programables, con un interfaz de usuario pobre pero gran respuesta en el manejo de entradas y salidas y periféricos tipo motores o sensores. Por su parte, los microprocesadores (familia ARM en Raspberry Pi o familia Intel en ordenadores comerciales) son unidades centrales de procesamiento de ordenadores, con mayor capacidad (en velocidad y cantidad) de direccionamiento y procesamiento de los datos y una interfaz gráfica mucho más potente<sup>14</sup>. Además, hay que tener en cuenta el precio de las dos opciones, siendo mucho más asequibles los microcontroladores que los procesadores y la gran ventaja en cuanto a espacio que supone: los circuitos tipo Arduino, incluyen en un mismo circuito integrado el microcontrolador, los recursos de memoria Flash, RAM y EEPROM, la GPIO y recursos hardware para comunicación con otros dispositivos. Por su parte, la mayoría de los microprocesadores se venden por separado al resto de recursos hardware que conforman un ordenador y obligarían al usuario a programar y cablear estos recursos entre sí y con la CPU (procesador). En aplicaciones como la de este proyecto, donde el espacio es una restricción principal, resulta mucho más atractivo el uso de circuitos basados en microcontroladores, como los de la familia Atmel, que son los montados por las placas Arduino.

 Dentro de los microcontroladores, el tamaño de la palabra o el tamaño de los datos que es capaz de procesar simultáneamente un MCU es un factor que influye directamente en la cantidad de memoria RAM que permite usar, así como, la velocidad de procesamiento. En la familia Arduino, existen procesadores de 8 y 32 bits, aunque todos ellos comparten una serie de características generales [18]:

- Arduino es una plataforma de electrónica "*open-source*" o de código abierto, que promueve la filosofía "*learning by doing*", es decir, aprender haciendo tus propias prácticas o proyectos y compartiéndolos con la comunidad de usuarios para que, personas como tú, puedan beneficiarse del conocimiento adquirido.
- Hardware libre: Arduino está basado en placas de circuito impreso. Las especificaciones y diagramas de dichas placas (y sus componentes auxiliares, como periféricos o los llamados escudos –*shields*-) son de acceso público, de manera que cualquier usuario puede reproducir y crear sus propias placas.
- Software libre: el programa informático desde el cual crear aplicaciones compatibles con los recursos hardware de Arduino se llama "Arduino IDE" y su código (librerías y funciones) es accesible por cualquiera.
- Lenguaje de programación de alto nivel conocido como "*Wiring / Processing*". Los microcontroladores de Arduino se programan mediante un lenguaje basado en *Wiring* y cuyo entorno de desarrollo se basa en *Processing*. Aprender y manejarse con estos lenguajes es muy sencillo, sobre todo si se tiene cierta experiencia con otros lenguajes de programación como C o Java [19].
- Gran compatibilidad con cualquier sistema operativo: Windows, Linux o Mac.
- Los microcontroladores ATMEL que montan las placas Arduino pueden ser de la familia AVR (los más usados: Atmega168, Atmega328, Atmega2560, etc.) con direccionamiento de 8 bits y tensión de trabajo de 5 Vdc (corriente continua); o los microcontroladores CortexM3 de ARM con direccionamiento de 32 bits y tensión de trabajo de 3,3 Vdc. Como puede verse, son plataformas diferentes, pero gracias al IDE de Arduino los programas se compilan y ejecutan sin cambios en cualquiera de las plataformas [19].
- Corriente de entrada en placas Arduino limitada a 40 mA de máximo. Corriente de salida limitada a 200 mA entre los terminales GND y VCC<sup>15</sup>.

**<sup>14</sup>Fuente:** *https://aprendiendoarduino.wordpress.com/category/microprocesador/*

**<sup>15</sup>Fuente:** *https://aprendiendoarduino.wordpress.com/category/microcontrolador/*

Placas de Arduino basadas en microcontroladores de ancho de datos de 8 bits:

#### *Arduino Uno R3*

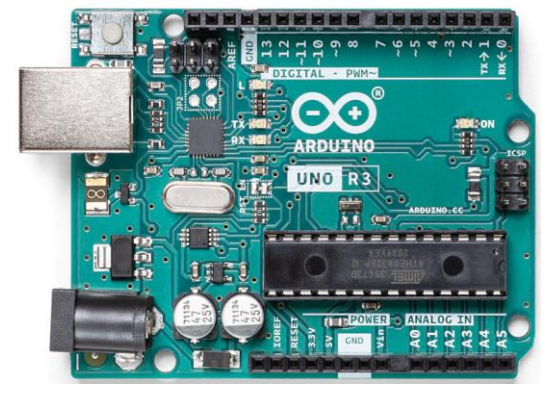

**Figura 2.28**. Placa Arduino Uno R3.

Características:

- 1) Microcontrolador: ATmega328P.
- 2) Velocidad de reloj: 16 MHz.
- 3) Ancho de bits: 8 bits.
- 4) Tensión alimentación: 7-12 Vdc.
- 5) Tensión trabajo: 5 Vdc.
- 6) Límite consumo: 20 mA por pin E/S; 50 mA por entradas analógicas (a 3,3 Vdc).
- 7) Pinout: 14 pines digitales (6 señales salida PWM). 6 pines analógicos.
- 8) Memoria: 32KB Flash (0,5 KB gestor de arranque). 2 KB SRAM. 1 KB EEPROM.
- 9) Comunicación: USB, 1 bus serie, bus I2C, bus SPI, 2 fuentes de interrupción hardware programables.
- 10) Precio: desde 5 € (AliExpress) hasta 19 € (Amazon).

#### *Arduino Mega 2560 R3*

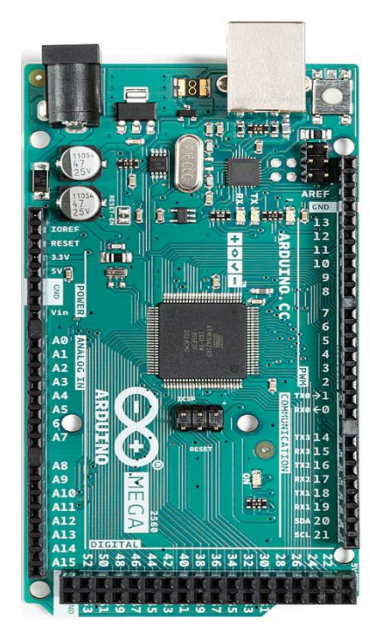

**Figura 2.29**. Placa Arduino Mega R3.

Características:

- 1) Microcontrolador: ATmega2560.
- 2) Velocidad de reloj: 16 MHz.
- 3) Ancho de bits: 8 bits.
- 4) Tensión alimentación: 7-12 Vdc.
- 5) Tensión trabajo: 5 Vdc.
- 6) Límite consumo: 20 mA por pin E/S; 50 mA por entradas analógicas (a 3,3 Vdc).
- 7) Pinout: 54 pines digitales (15 señales salida PWM). 16 pines analógicos.
- 8) Memoria: 256KB Flash (8 KB gestor de arranque). 8 KB SRAM. 4 KB EEPROM.
- 9) Comunicación: USB, 3 buses serie, bus I2C, bus SPI, 5 fuentes de interrupción hardware programables.
- 10) Precio: desde 11 € (AliExpress) hasta 24 € (Amazon).

## *Arduino Nano*

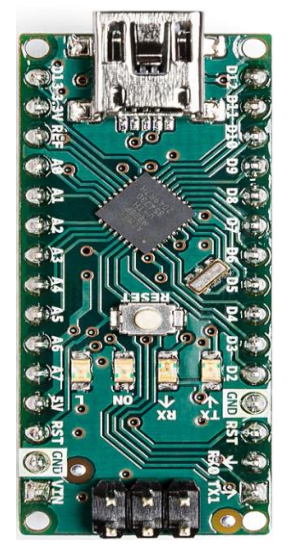

**Figura 2.30**. Placa Arduino Nano.

*Arduino Micro*

**Figura 2.31**. Placa Arduino Micro.

Características:

- 1) Microcontrolador: ATmega328.
- 2) Velocidad de reloj: 16 MHz.
- 3) Ancho de bits: 8 bits.
- 4) Tensión alimentación: 7-12 Vdc.
- 5) Tensión trabajo: 5 Vdc.
- 6) Límite consumo: 19 mA por pin E/S; 40 mA por entradas analógicas (a 3,3 Vdc).
- 7) Pinout: 22 pines digitales (6 señales salida PWM). 8 pines analógicos.
- 8) Memoria: 32KB Flash (2 KB gestor de arranque). 2 KB SRAM. 1 KB EEPROM.
- 9) Comunicación: USB, 1 bus serie, bus I2C, bus SPI, 2 fuentes de interrupción hardware programables.
- 10) Precio: desde 3 € (AliExpress) hasta 17 € (Amazon).

Características:

- 1) Microcontrolador: ATmega32U4.
- 2) Velocidad de reloj: 16 MHz.
- 3) Ancho de bits: 8 bits.
- 4) Tensión alimentación: 7-12 Vdc.
- 5) Tensión trabajo: 5 Vdc.
- 6) Límite consumo: 20 mA por pin E/S; 50 mA por entradas analógicas (a 3,3 Vdc).
- 7) Pinout: 20 pines digitales (7 señales salida PWM). 12 pines analógicos.
- 8) Memoria: 32KB Flash (4 KB gestor de arranque). 2,5 KB SRAM. 1 KB EEPROM.
- 9) Comunicación: USB, 1 bus serie, bus I2C, bus SPI, 2 fuentes de interrupción hardware programables.
- 10) Precio: desde 3 € (AliExpress) hasta 15 € (Amazon).

## *Arduino Leonardo*

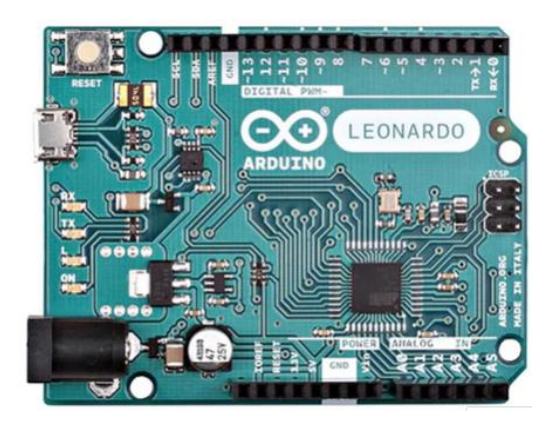

**Figura 2.32**. Placa Arduino Leonardo.

Características:

- 1) Microcontrolador: ATmega32U4.
- 2) Velocidad de reloj: 16 MHz.
- 3) Ancho de bits: 8 bits.
- 4) Tensión alimentación: 7-12 Vdc.
- 5) Tensión trabajo: 5 Vdc.
- 6) Límite consumo: 40 mA por pin E/S; 50 mA por entradas analógicas (a 3,3 Vdc).
- 7) Pinout: 20 pines digitales (7 señales salida PWM). 12 pines analógicos.
- 8) Memoria: 32KB Flash (4 KB gestor de arranque). 2,5 KB SRAM. 1 KB EEPROM.
- 9) Comunicación: USB, 1 bus serie, bus I2C, bus SPI, 5 fuentes de interrupción hardware programables.
- 10) Precio: desde 6 € (AliExpress) hasta 20 € (Amazon).

Placas de Arduino basadas en microcontroladores de ancho de datos de 32 bits:

## *Arduino Due*

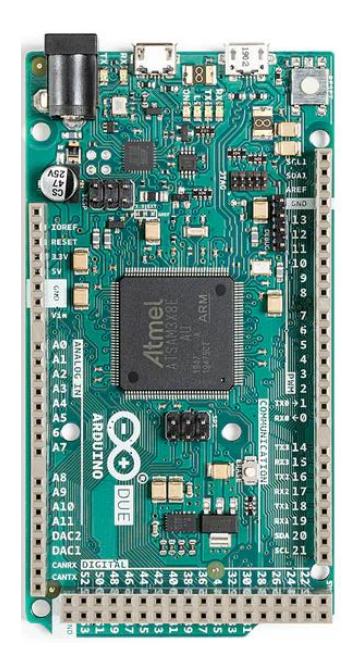

**Figura 2.33**. Placa Arduino Due.

Características:

- 1) Microcontrolador: Atmel SAM3X8E ARM Cortex-M3.
- 2) Velocidad de reloj: 84 MHz.
- 3) Ancho de bits: 32 bits.
- 4) Tensión alimentación: 7-12 Vdc.
- 5) Tensión trabajo: 3,3 Vdc.
- 6) Límite consumo: 130 mA por pin E/S; 800 mA por entradas analógicas (a 3,3 Vdc).
- 7) Pinout: 54 pines digitales (12 señales salida PWM). 12 pines analógicos de entrada y 2 pines analógicos de salida (DAC).
- 8) Memoria: 512KB Flash (disponibilidad total para el programador). 96 KB SRAM (dividida en 2 bancos de 64 y 32 KB, respectivamente).
- 9) Comunicación: USB, 4 buses serie, bus CAN, bus I2C, bus SPI, 13 fuentes de interrupción hardware programables.
- 10) Precio: desde 42 € (AliExpress y Amazon).

## *Arduino Zero*

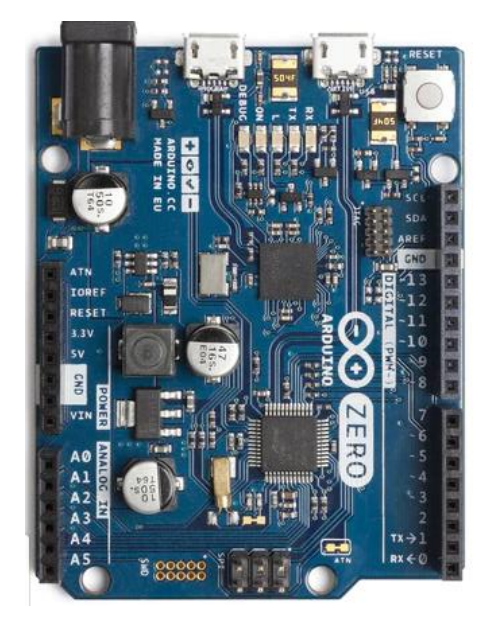

**Figura 2.34**. Placa Arduino Zero.

Características:

- 1) Microcontrolador: Atmel ATSAMD21G18 ARM Cortex-M0+.
- 2) Velocidad de reloj: 48 MHz.
- 3) Ancho de bits: 32 bits.
- 4) Tensión alimentación: 7-12 Vdc.
- 5) Tensión trabajo: 3,3 Vdc.
- 6) Límite consumo: 800 mA por entradas analógicas (a 3,3 Vdc).
- 7) Pinout: 20 pines digitales (10 señales salida PWM). 6 pines analógicos de entrada y 1 pin analógico de salida (DAC).
- 8) Memoria: 256 KB Flash (disponibilidad total para el programador). 32 KB SRAM.
- 9) Comunicación: USB, bus serie, bus I2C, bus SPI, 19 fuentes de interrupción hardware programables.
- 10) Precio: desde 11 € (AliExpress) hasta 38 € (Amazon).

## **2.4.2.2. Almacenamiento de datos**

 A la hora de realizar un modelado para el sistema, así como validar los distintos algoritmos de control y modelos implementados, resulta indispensable extraer datos relacionados con las principales variables de control del proceso. Estos datos necesitarían ser extraídos a partir de las mediciones de los distintos sensores instalados y ser almacenados en una memoria externa a los microcontroladores explicados en el apartado anterior. A continuación, se describen los dispositivos más usados para este cometido.

## *Módulo de lectura para tarjetas SD*

 Se trata de una placa de expansión y lectura de memoria basada en tarjetas SD y micro SD. Estas placas pueden tener gran capacidad de almacenamiento de datos en cualquier formato, dependiendo de la capacidad de la tarjeta insertada, en un tamaño muy pequeño, lo que las hace muy atractivas para su integración en ordenadores, *tablets* y *smartphones*. Con el módulo de memoria se pueden emplear tanto tarjetas SD como micro SD de capacidad estándar (SDSC, *Standard Capacity*) y/o de gran capacidad (SDHC, *High Capacity*), pero no así tarjetas SDXC (*Extended Capacity*). Todas ellas tienen que estar formateadas en sistema de archivos FAT16 o FAT32 y la lectura de dichos archivos se suele realizar usando el bus SPI (por su alta tasa de transferencia), aunque también los hay que utilizan otros interfaces como el bus I2C o UART.

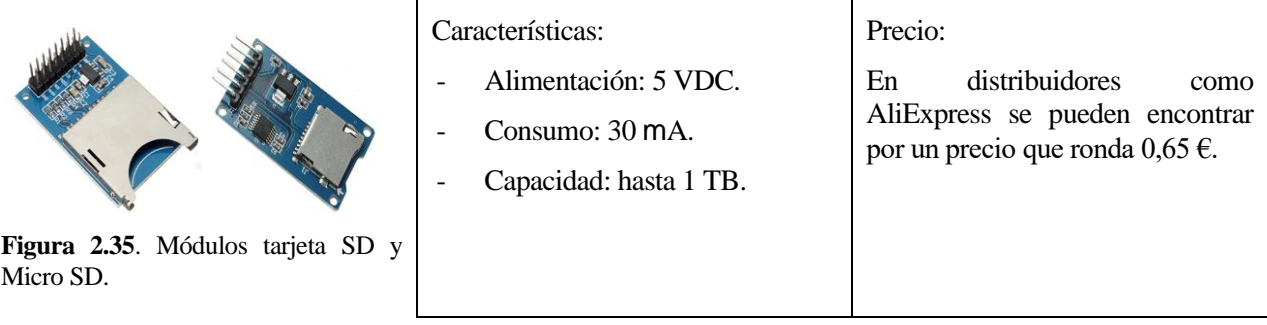

## **2.4.2.3. Suministro de luz artificial**

 Uno de los mayores retos en un huerto urbano es combatir la falta de iluminación en interiores, al mismo tiempo que se respetan los ritmos que necesitan las plantas para realizar, por ejemplo, el ciclo de la fotosíntesis correctamente. En este apartado se describen tres alternativas disponibles en el mercado para añadir luz artificial a nuestro huerto urbano.

## *Tiras de luces LED*

 Son diodos LED dispuestos en serie o en paralelo, en función de cómo sea su conexionado a la fuente de alimentación y entre ellos. En el apartado 2.2.3, se habló de la importancia de la absorción por parte de las plantas de ciertos tipos de frecuencias electromagnéticas propias de la luz solar. Con estas tiras de luz artificial, se simula un entorno de luz que favorece la germinación y floración de los vegetales, en función del color de la luz que emitan los diodos instalados.

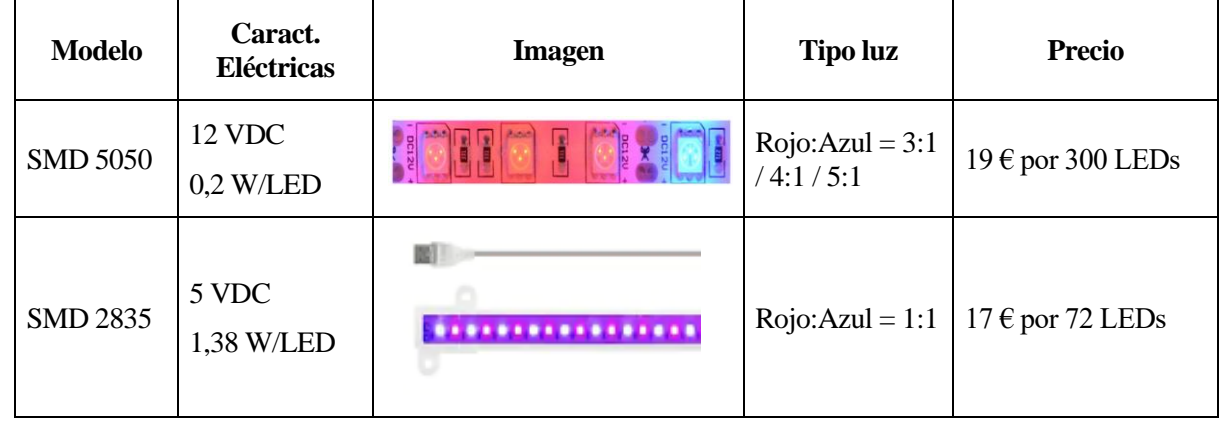

## *Lámparas y focos LED*

 Al igual que el ejemplo anterior, son sistemas de iluminación basados en diodos LED con una proporción determinada de luz roja y azul, en función del tipo de planta que irradiaremos con ellas o del tipo de propiedad que queremos potenciar: floración o germinación. Por otro lado, también existen en el mercado luminarias LED con luces blancas-cálidas y blancas-rojas, imitando a la luz solar. Algunos ejemplos son:

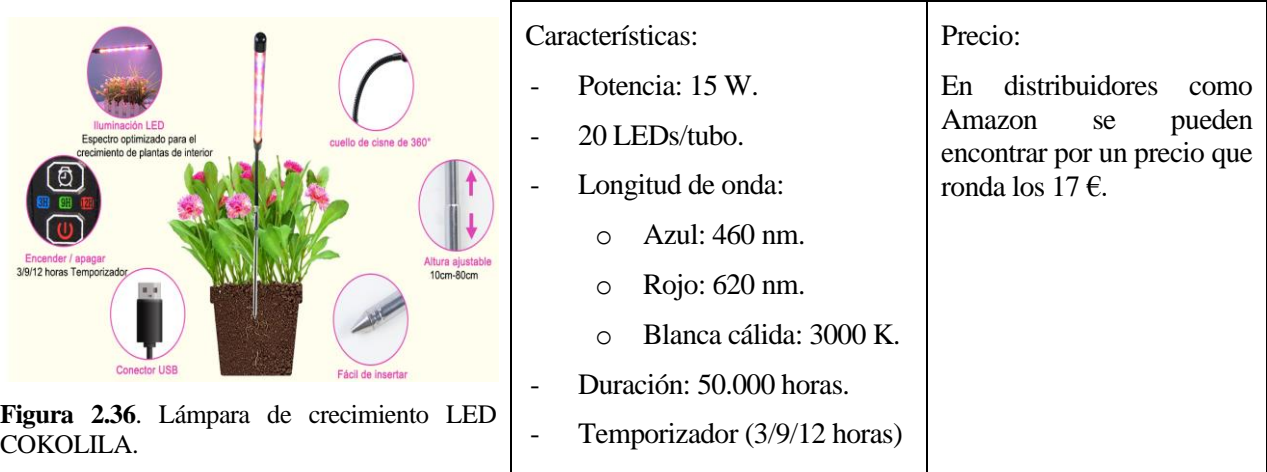

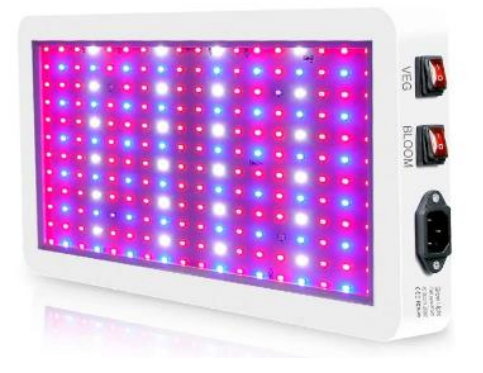

**Figura 2.37**. Foco de crecimiento LED Kavolet.

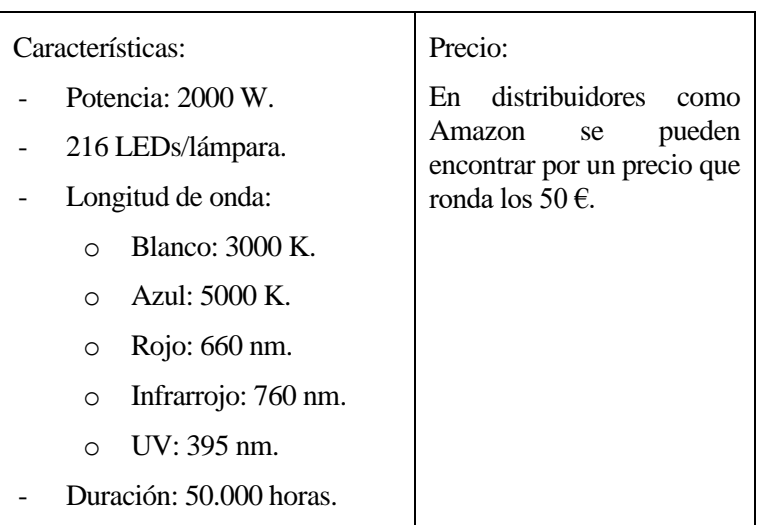

## **2.4.2.4. Sistema de riego**

 Como ya se vio en el apartado 2.2.5, son muchos los tipos de riego en función de la técnica utilizada. En este proyecto, se trabajará con un sistema automático de regadío por goteo. No obstante, en el mercado existen distintas opciones para sistemas automáticos o autónomos.

#### *Bomba de agua*

 Las bombas de agua , como la usada en este proyecto, son máquinas que transforman energía eléctrica en energía mecánica. En circuitos de agua pequeños, se emplean electrobombas cuyo principio de funcionamiento está basado en un motor de corriente continua que, mediante su eje, acciona un sistema de aspas que propulsan el agua desde la entrada o aspiración, hacia la salida o impulsión de la bomba. En ese proceso, transforman la energía potencial (diferencia de potencial eléctrico existente entre sus terminales de alimentación) en energía cinética al fluido, generando un caudal determinado. Cuanto mayor sea la corriente consumida por la bobina del motor, mayor será el caudal de agua generado.

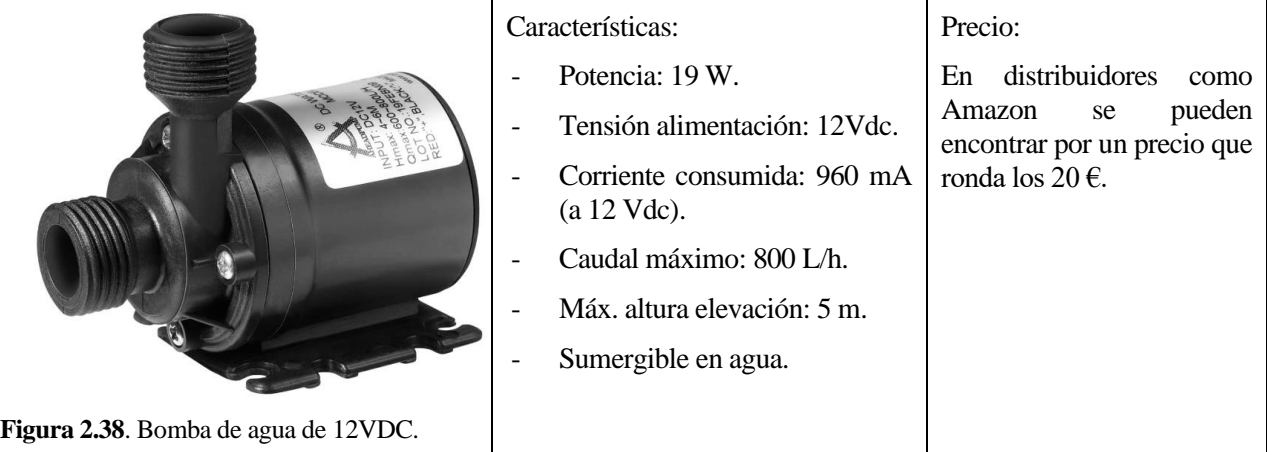

## *Set básico de riego automático con control de humedad*

 Este tipo de kits están compuestos de diferentes accesorios que permiten controlar la puesta en marcha de una bomba de agua, en función de la humedad del suelo medida por un sensor resistivo. Para tal efecto, el paquete consta de los siguientes elementos:

- 1 módulo de relé: para la puesta en marcha de la bomba.
- 1 sonda resistiva de medición de humedad del suelo, más 1 módulo comparador.
- 1 bomba de agua.
- 1 funda para proteger la batería.
- 1 cable de alimentación USB para dicha batería.
- 10 cables Dupont o Dupont *jumpers* con conectores H-H (hembra-hembra).
- 50 cm de tubería de silicona para agua.

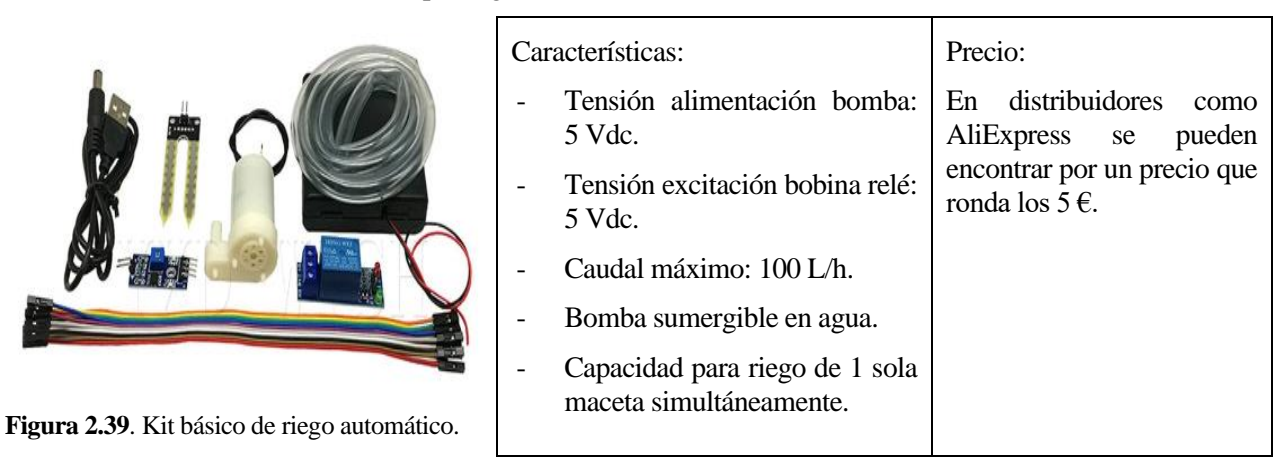

#### *Set de riego automático basado en microcontrolador*

 En el mercado también pueden encontrarse sistemas más completos y con mejores prestaciones, pero que necesitan la instalación y programación de un microcontrolador que gestione la lógica y el control del regadío. Este paquete contiene los siguientes accesorios:

- 4 sensores capacitivos de humedad del suelo.
- 4 bombas de agua.
- 1 módulo de relé con 4 canales.
- 1 rollo de manguera de PVC de 4 metros y 5,5 mm de diámetro interno.
- 1 microcontrolador Arduino UNO (no incluido en el set comercializado. Vendido aparte).

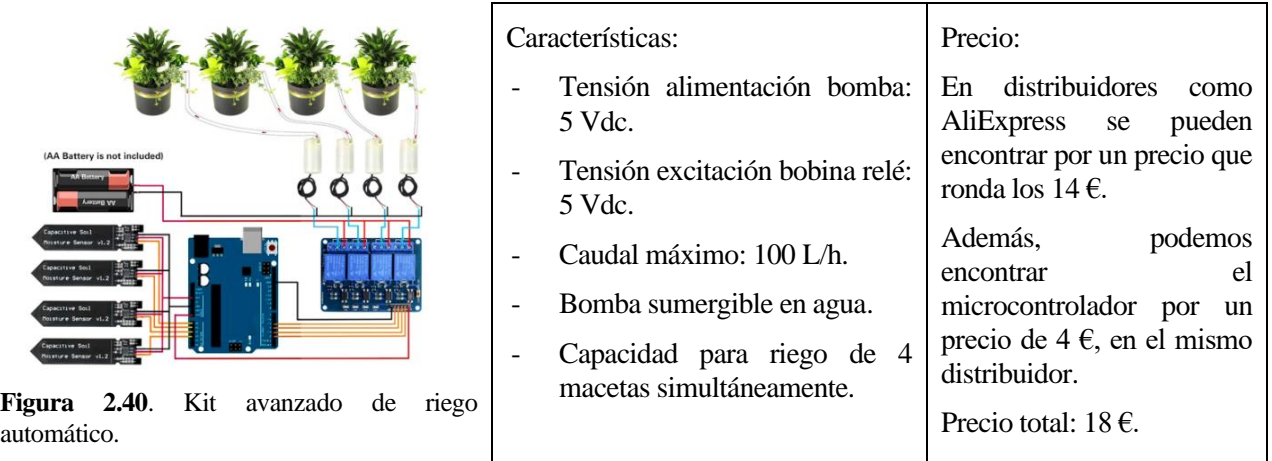

## *Set de riego automático temporizado y programable*

 Este tipo de sistemas incorporan un sistema de temporizadores programables por el usuario para regar a una hora y un día determinados. Como principal ventaja, destaca su posibilidad de abastecer hasta 10 macetas de manera simultánea.

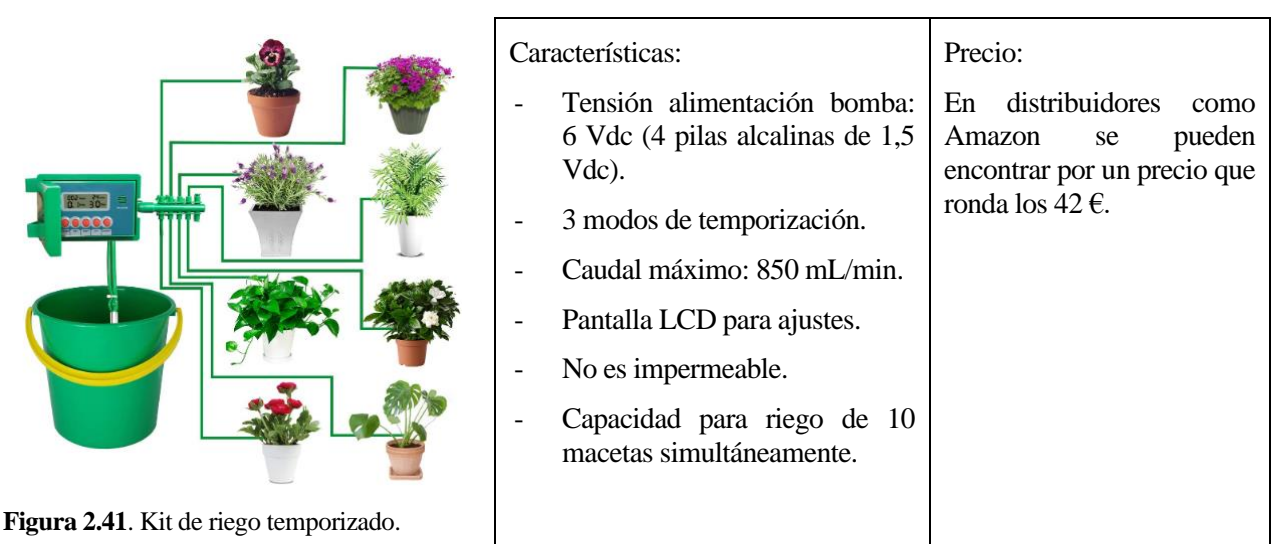

## **2.4.2.5. Válvulas de solenoide**

 Como se verá en capítulos posteriores, el sistema consta de una única bomba de agua para regar a las distintas macetas dispuestas en el maqueta. Por tanto, para asegurar que el agua llega a la maceta que demanda riego, pero no al resto, es necesario instalar electroválvulas o válvulas de solenoide para abrir o cerrar el paso de agua en cada caso.

 Al ser válvulas motorizadas, el accionamiento es mediante una señal eléctrica y de manera remota. En el interior de estas válvulas existe una bobina de cobre enrollada alrededor de un cuerpo cilíndrico con el centro hueco. Dentro de dicho núcleo, se ubica un émbolo de acero magnético, de tal manera que cuando circula corriente eléctrica por el devanado (solenoide), éste actúa como un electroimán y desplaza el émbolo abriendo o cerrando la válvula a través de la aguja<sup>16</sup>. Dependiendo de cómo permanezca la válvula cuando la bobina descargada, las electroválvulas pueden ser normalmente cerradas (NC) o normalmente abiertas (NO).

**<sup>16</sup>Fuente:** *https://www.climasmonterrey.com/que-es-una-valvula-de-solenoide*

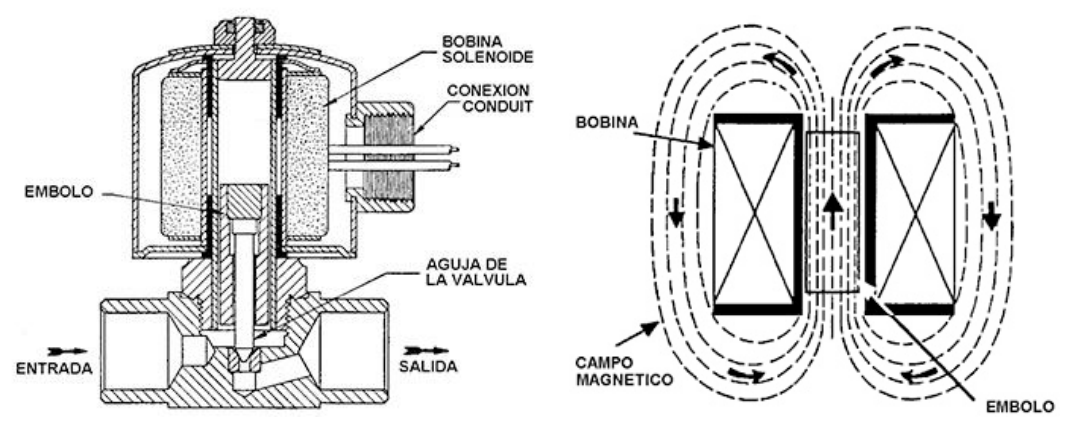

Figura 2.42. Válvulas de solenoide: partes principales y funcionamiento<sup>16</sup>.

 En función del material del cuerpo de la válvula, de la tensión de excitación del solenoide y del diámetro de la conexión a proceso, existen multitud de modelos de válvulas de este tipo en el mercado. Se han destacado los siguientes:

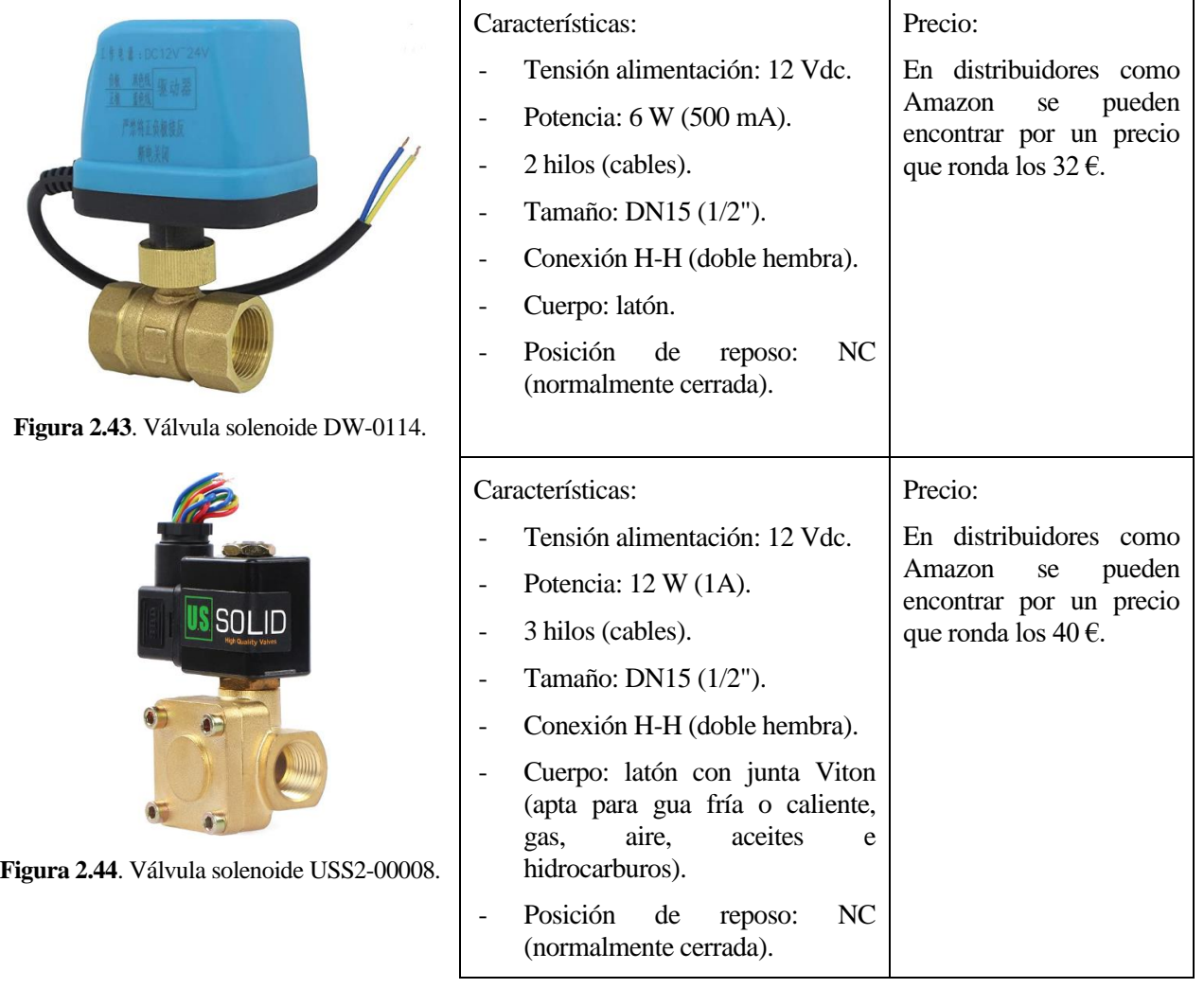

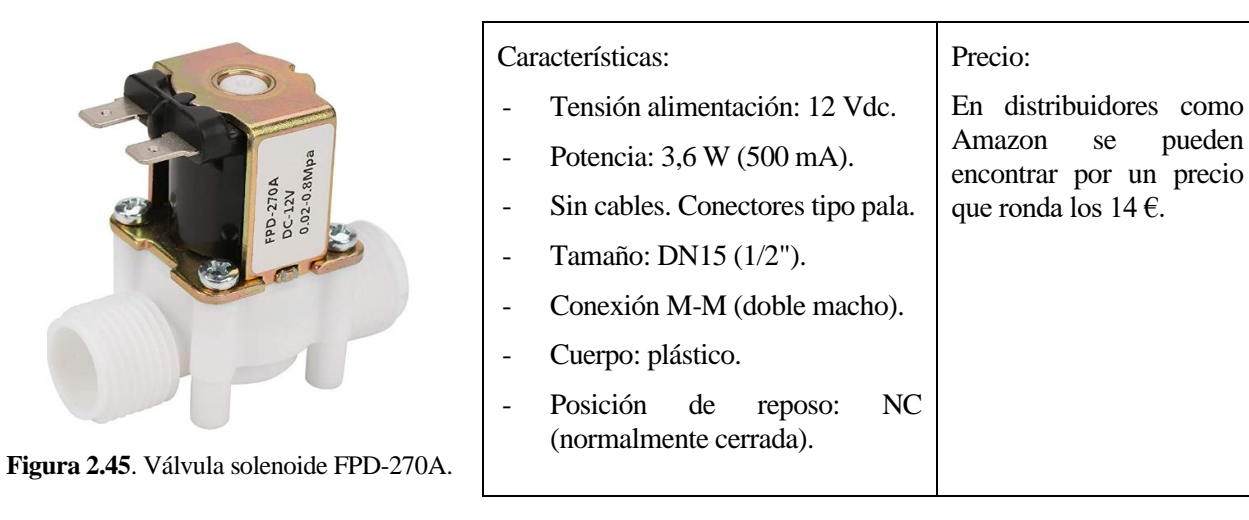

## **2.4.2.6. Pantalla de visualización de parámetros**

 Para la monitorización de los principales parámetros y magnitudes del sistema, resulta interesante la posibilidad de visualizarlos en una pantalla accesible desde el propio huerto urbano. Es necesario fijarse en las características técnicas y en las comunicaciones disponibles en los sistemas de control explicados en apartados anteriores y buscar en el mercado pantallas de tecnología compatible. Algunos ejemplos se explican a continuación:

## *Tecnología TFT en pantallas LCD*

 Las pantallas TFT son una variación de las pantallas LCD (*Liquid Crystal Display*). A grandes rasgos, un LCD es un panel de cristal que se vuelve opaco y su opacidad se controla eléctricamente. Por detrás de este panel se coloca una fuente de luz (LED o fluorescentes), de tal manera que la imagen se genera tapando determinados puntos de la luz emitida. En una pantalla TFT cada píxel es una matriz de tres celdas LCD con filtros de color. Esta tecnología TFT hace referencia a la electrónica necesaria para conmutar el LCD y que se muestre por pantalla un color u otro [20].

En cuanto al tipo de pantallas, pueden ser táctiles o no táctiles:

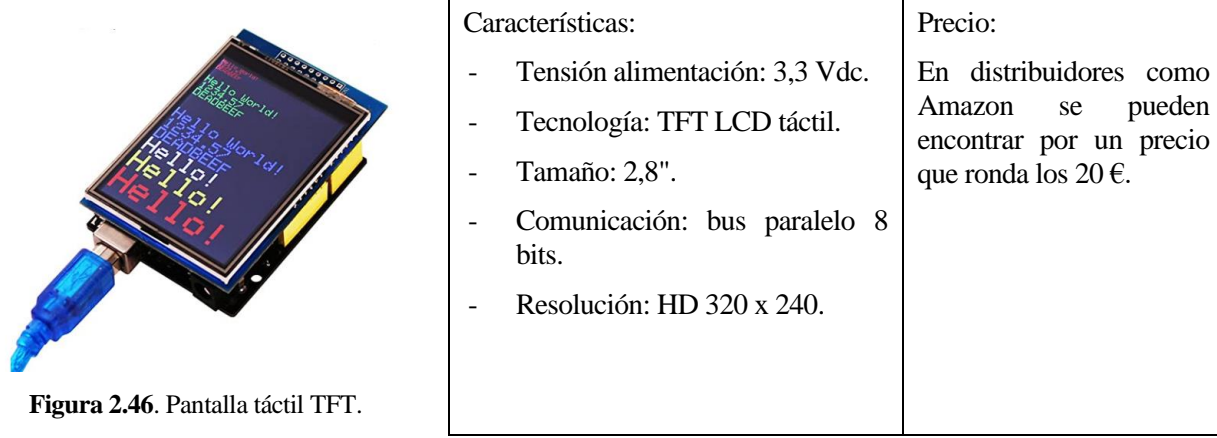

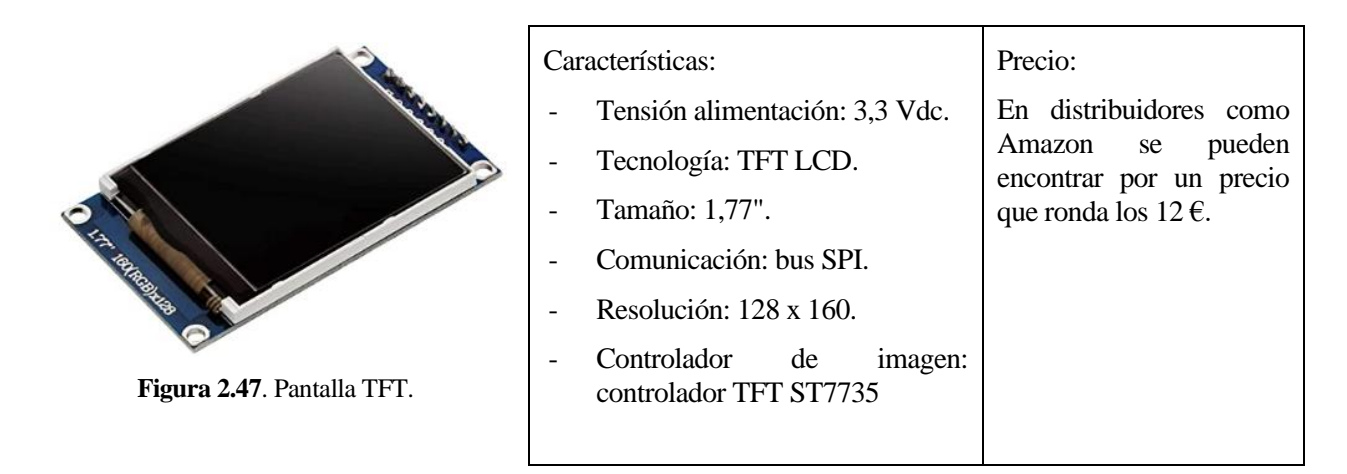

## *Pantallas LCD*

 La principal diferencia con las anteriores es que éstas carecen de tecnología de transistor de película delgada (TFT) y, en su lugar, gestionan la imagen a color mediante un filtro RGB. Estas pantallas son mucho más sencillas. Un ejemplo de ellas es:

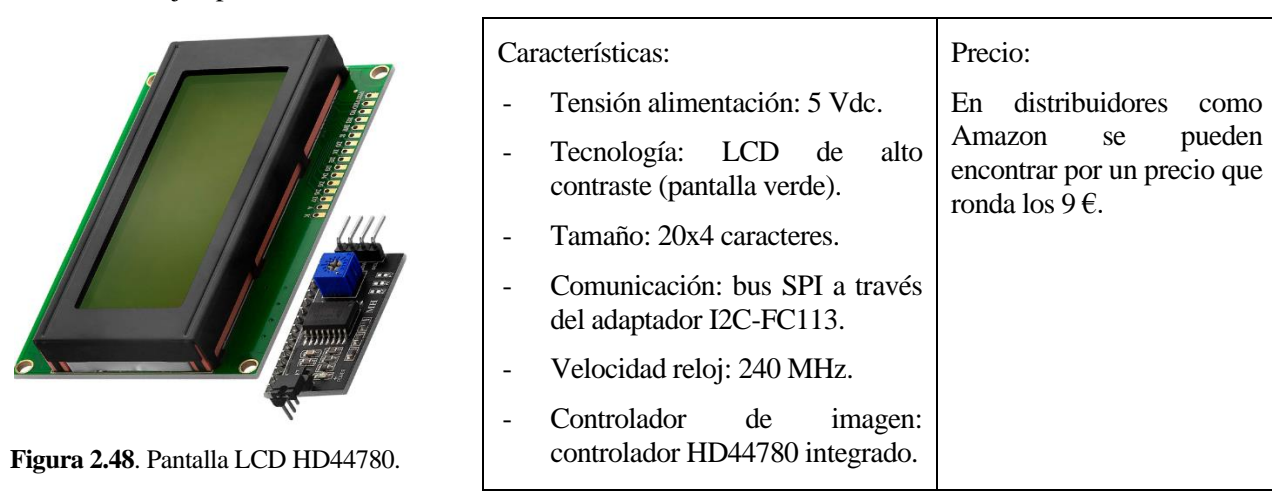

## **2.4.2.7. Relés**

 Son dispositivos electromagnéticos que permiten o no el paso de la corriente en un circuito cuando son excitados eléctricamente en otro. Normalmente, se usan para activar o desactivar circuitos en los que existe un gran consumo de electricidad, mediante un circuito de pequeña potencia que excita una bobina (5, 12 ó 24 Vdc son los más comunes). La bobina electrificada funciona como un electroimán que mueve una pletina metálica que cierra o abre un contacto. Dicho contacto puede ser normalmente abierto o normalmente cerrado, en función del tipo de configuración que tengamos en nuestro circuito.

 Existen distintos tipos de relés (electromecánicos, de estado sólido, de acción retardada, etc.) en función del tipo de comportamiento que tengan tras recibir la corriente de excitación de su bobina y de los niveles de tensión de alimentación de dicho devanado. Adaptados a este proyecto, encontramos relés con voltajes de excitación de 5 Vdc ó 12 Vdc:

 $\Gamma$ 

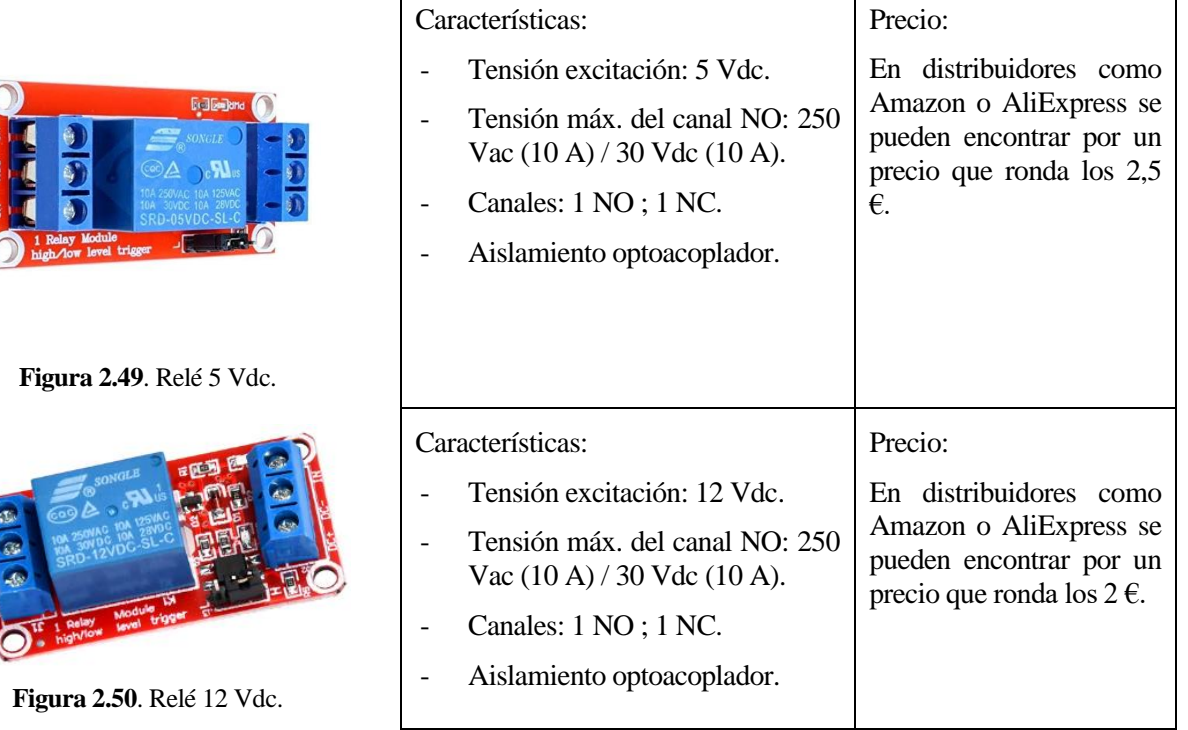

## **2.4.2.8. Fuentes de alimentación**

 Para dar suministro eléctrico a la unidad de control, a los sensores y a los actuadores del huerto, es necesario contar con distintas fuentes, pues distintos son también los niveles de tensión de los dispositivos mencionados. En concreto, habrá que tener en cuenta el consumo máximo de corriente para cada nivel de tensión y dimensionar la potencia de las fuentes según este criterio. Con todo esto, tenemos:

#### *Alimentador rectificador con conector tipo Jack*

 Este tipo de fuentes de alimentación son convertidores de corriente alterna a corriente continua (CA/CC) y, comúnmente, se les denomina rectificadores. En su interior llevan instalado un circuito electrónico de potencia cuya función es convertir una tensión en alterna (monofásica o trifásica) conectada al primario, en una tensión en continua en el secundario [21].

 En este proyecto, este alimentador a suministro a los circuitos microcontroladores usados. Sus características principales son:

 $\mathsf T$ 

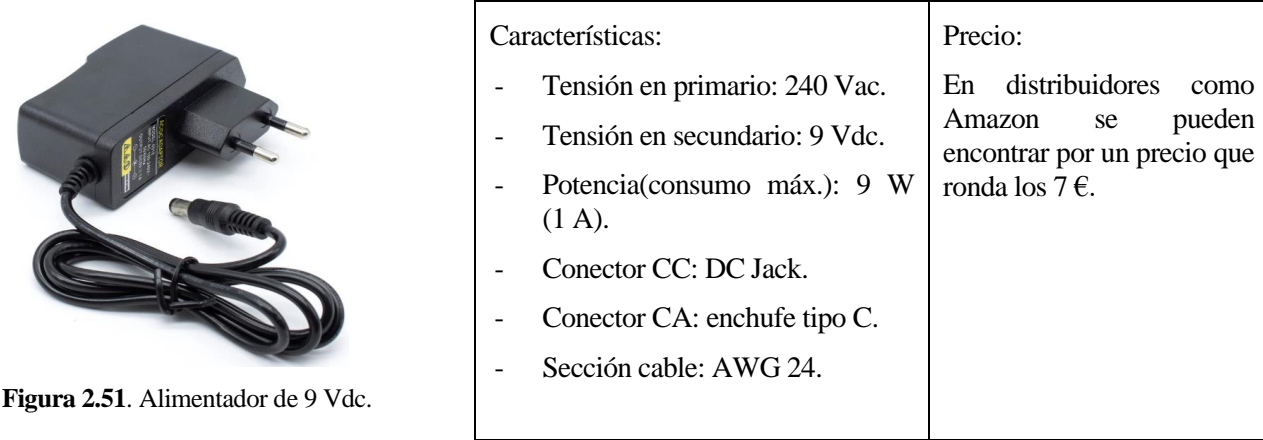

## *Alimentador rectificador adaptado a carril DIN*

 Al igual que el ejemplo anterior, este tipo de fuentes también son rectificadores CA/CC. Estos alimentadores necesitan suministrar mayor tensión y potencia que los de la opción anterior, dado que alimentarán a dispositivos cuya corriente total asciende a 8 A. Además, para que tengan la opción de ser instalados dentro de un cuadro eléctrico, interesa que vengan integrados con un adaptador a carril DIN.

En resumen, las características que debe cumplir esta fuente es: tensión de alimentación de12 Vdc y corriente máxima de 5 A. Abajo se enumeran el resto de datos técnicos:

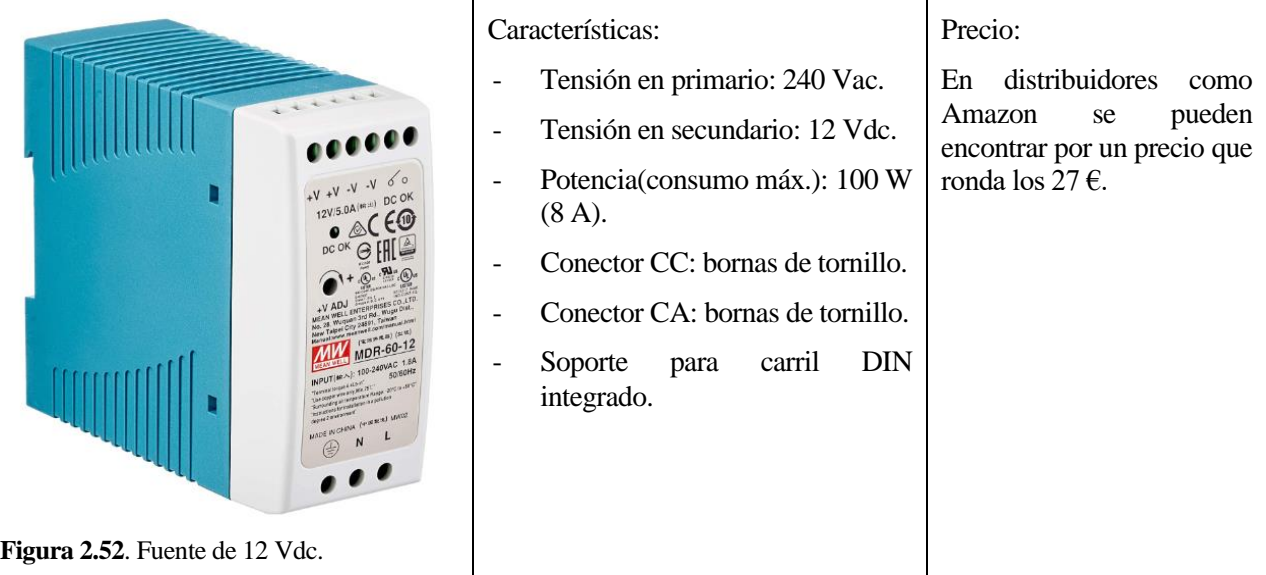

## **2.4.2.9. Control del ambiente: ventiladores**

 Otras magnitudes muy importantes en un huerto son la temperatura y la humedad ambientales. Para medirlas ya vimos en el apartado 2.4.1.2 qué tipo de sensores podemos utilizar, en esta sección se explicarán qué tipo de dispositivos instalar para regular una buena aireación de las plantas, así como, de la temperatura en las inmediaciones de las macetas.

 Para este cometido, se ha decidido emplear pequeños motores de corriente continua con aspas instaladas en sus ejes, es decir, ventiladores. Tanto si queremos aumentar, como disminuir la temperatura ambiente, se pueden emplear ventiladores simples (tan sólo mueven el aire en la dirección que se desee) y ventiladores calefactados (disponen de unas resistencias disipadoras de calor a la salida del aire del ventilador). Por otro lado, con este movimiento aéreo dentro del entorno del huerto, se consigue airear a las plantas y que la humedad relativa no aumente por encima de unos márgenes perjudiciales.

Las características técnicas de ambos tipos de ventiladores se explican a continuación:

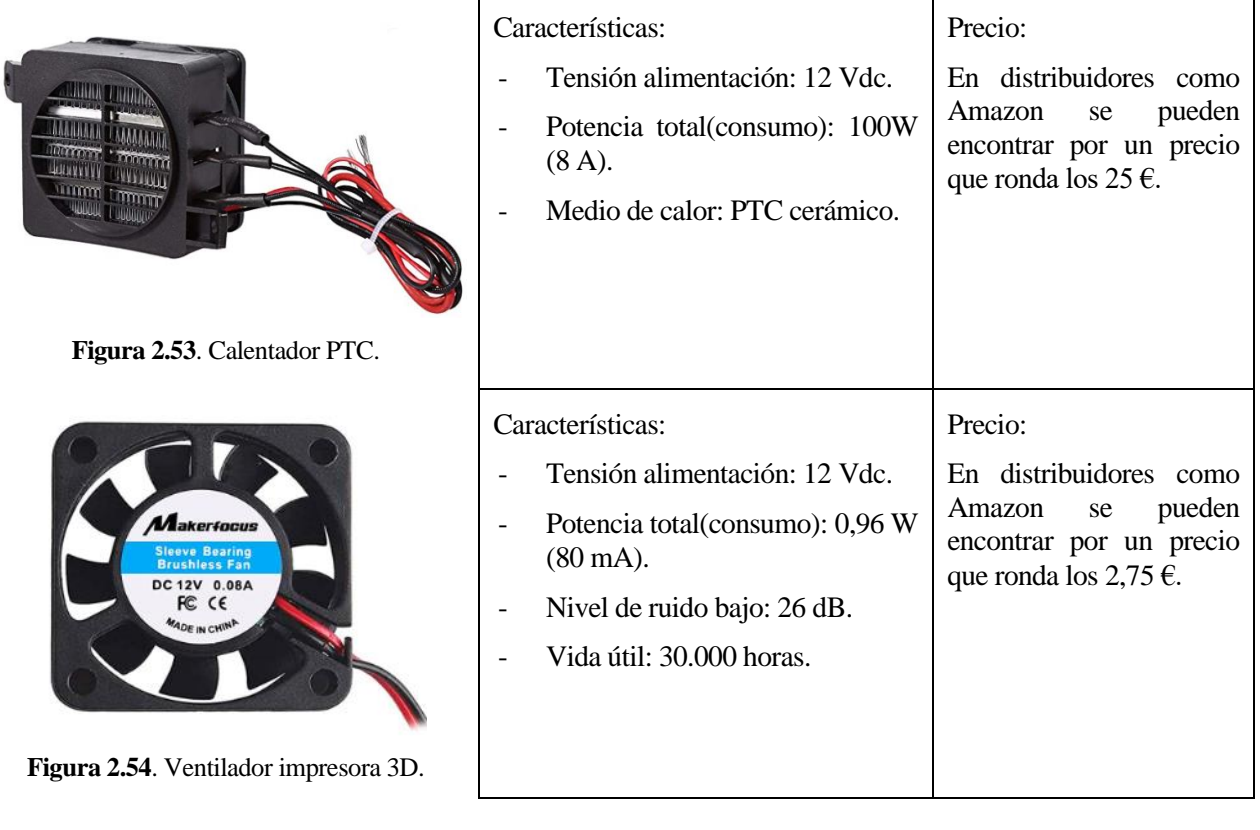

## **2.5. Herramientas para el desarrollo del software y modelado del sistema**

 El desarrollo de todas las funcionalidades del huerto y de la calibración y configuración de los sensores, ha sido basado y programado en el IDE de Arduino. Este IDE (siglas en inglés de *Integrated Development Environment*) o este entorno de desarrollo integrado, son un conjunto de herramientas de programación que han sido empaquetadas como un programa de aplicación que incluye un editor de código, un compilador, un depurador y un constructor de interfaz gráfica (GUI). Todo el paquete de herramientas está escrito en el lenguaje de programación *Java* y se trata de un software libre y de código abierto, es decir, que desde su origen garantiza a los usuarios finales (personas, organizaciones, compañías) la libertad de usar, estudiar, compartir (copiar) y modificar el software según las necesidades que tengan.

 El IDE de Arduino es multiplataforma, por tanto permite su instalación en distintos sistemas operativos y es perfectamente compatible con cada uno de ellos (Windows, Mac OSX y Linux). En este proyecto se ha usado para la programación de todo el interfaz y el control del huerto un ordenador *Lenovo G50* con sistema operativo *Windows 8.1*. Tras completar la programación y depuración del código fuente, el compilador del IDE emplea el programa *avrdude* para convertir dicho código en un archivo de texto en codificación hexadecimal, que se carga en la placa Arduino mediante una herramienta que permite subirlo en el firmware del microcontrolador [22]. Para tal cometido, se utiliza un cable USB de datos conectado entre el puerto serie COM del ordenador y el conector disponible en la placa utilizada.

 Por su parte, para el modelado del sistema y el tratamiento de los datos extraídos desde los sensores del huerto, se ha usado el programa *MATLAB*. *MATLAB* (acrónimo de *MATrix LABoratory*, traducido del inglés como "laboratorio de matrices") es un sistema de cómputo numérico multiplataforma (Unix, Windows, MacOS y Linux) que ofrece un entorno de desarrollo con un lenguaje de programación propio (lenguaje M). Este programa contiene diferentes herramientas que sirven para la resolución de problemas relacionados con múltiples campos de aplicación. Estas herramientas reciben el nombre de *Toolboxes* y en este proyecto se han usado, en concreto, dos de ellas: *Deep Learning Toolbox* que es un algoritmo que proporciona funciones de línea de comandos y apps para crear, entrenar y simular redes neuronales superficiales, es decir, modelos dinámicos que se entrenan para producir las salidas deseadas como respuesta a entradas de muestra<sup>17</sup>. Y la herramienta *Simulink,* que se trata de un software de simulación y modelización de sistemas en un entorno que permite crear una representación virtual del sistema real<sup>18</sup>.

 Con los datos extraídos de los sensores del huerto a través de los microcontroladores de Arduino, se diseñarán estrategias de control usando los comandos y *scripts* disponibles en el paquete de *MATLAB*.

**<sup>17</sup>Fuente:** *https://es.mathworks.com/discovery/neural-network.html*

**<sup>18</sup>Fuente:** *https://es.mathworks.com/discovery/modeling-and-simulation.html*

# **3 RESTRICCIONES DEL DISEÑO**

omo se comentó en el primer apartado del presente documento, el objetivo principal de este trabajo de fin de máster es ofrecer al usuario una solución fácil y asequible para gestionar su propio huerto, dentro de su casa y de manera autónoma. C

 Para cumplir dicho objetivo, es necesario que la solución propuesta sea capaz de automatizar las tareas de supervisión y mantenimiento de las condiciones ambientales relacionadas con el crecimiento de las plantas. Al mismo tiempo, se ha contado, desde el principio, con una cantidad de recursos hardware, así como la posibilidad de escalar el algoritmo implementado, para que el huerto sea adaptable a cualquier lugar y se logren incluir más plantas sin apenas modificaciones del diseño original.

Los criterios seguidos a la hora de desarrollar este proyecto han sido:

- Condiciones independientes por tipo de cultivo: adaptación a las condiciones de cada vegetal.
- Interacción con el usuario dentro de unos márgenes locales, es decir, sin monitorización remota.
- Fácil adaptabilidad a nuevas plantas.
- Asequible desde el punto de vista del precio.
- Poco mantenimiento, con recursos duraderos.

En cuanto a las restricciones que presentan los recursos usados, cabe destacar:

- El programa ejecutado por el microcontrolador tiene que asegurar el control de las condiciones de 3 plantas simultáneamente, pero estar preparado para, con los recursos hardware necesarios, adaptarse para un control de 9 plantas a la vez.
- Se deben emplear librerías de código abierto para el control de los sensores.
- Los niveles de tensión requeridos por los equipos usados, deben ser compatibles entre sí.
- El sistema tiene que estar protegido de sobrecorrientes y derivaciones eléctricas para no afectar a la red eléctrica que alimente los equipos.
- Existe un límite de 20 mA de consumo de corriente por cada pin digital usado en el microcontrolador y un límite de hasta 50 mA entre los terminales de 3,3Vdc y GND (0 Vdc). Por tanto, los sensores y actuadores conectados a la placa tienen que cumplimentar este requisito para no dañar el hardware del proyecto.
- El algoritmo programado tiene que asegurar mantener las magnitudes de humedad relativa del suelo, temperatura y cantidad de luz para cada planta en sus valores óptimos para su crecimiento.
- Para el modelado del sistema y la programación del software es necesario disponer de un ordenador con un procesador de capacidad de direccionamiento de 64 bits, al menos de 4 a 6 GB de memoria ROM (2 GB sólo para el programa Matlab), al menos 4 GB de memoria RAM y tarjeta gráfica con, al menos, 1 GB de GPU. Además, teniendo en cuenta la comunicación con las placas de Arduino, el ordenador tiene que asegurar un protocolo serie RS-232 mediante puerto USB COM.
- El huerto incluirá una pantalla de monitorización de magnitudes y de interfaz para el usuario, donde se mostrarán el estado del huerto y las posibles incidencias relacionadas con sus sensores, en tiempo real.

# **4 DESCRIPCIÓN DE LA SOLUCIÓN PROPUESTA**

n este capítulo se explican los distintos subsistemas que conforman el huerto urbano diseñado, los sensores y actuadores utilizados, la interrelación entre ellos y el algoritmo o código que los gobierna. E

# **4.1. Soporte del huerto urbano**

 El diseño original para este huerto se basa en una estantería de acero galvanizado con una funda de plástico traslúcido que protege el interior a modo de invernadero. Las dimensiones de la estantería son: Largo = 60 cm  $x$  Ancho = 27 cm  $x$  Alto = 140 cm.

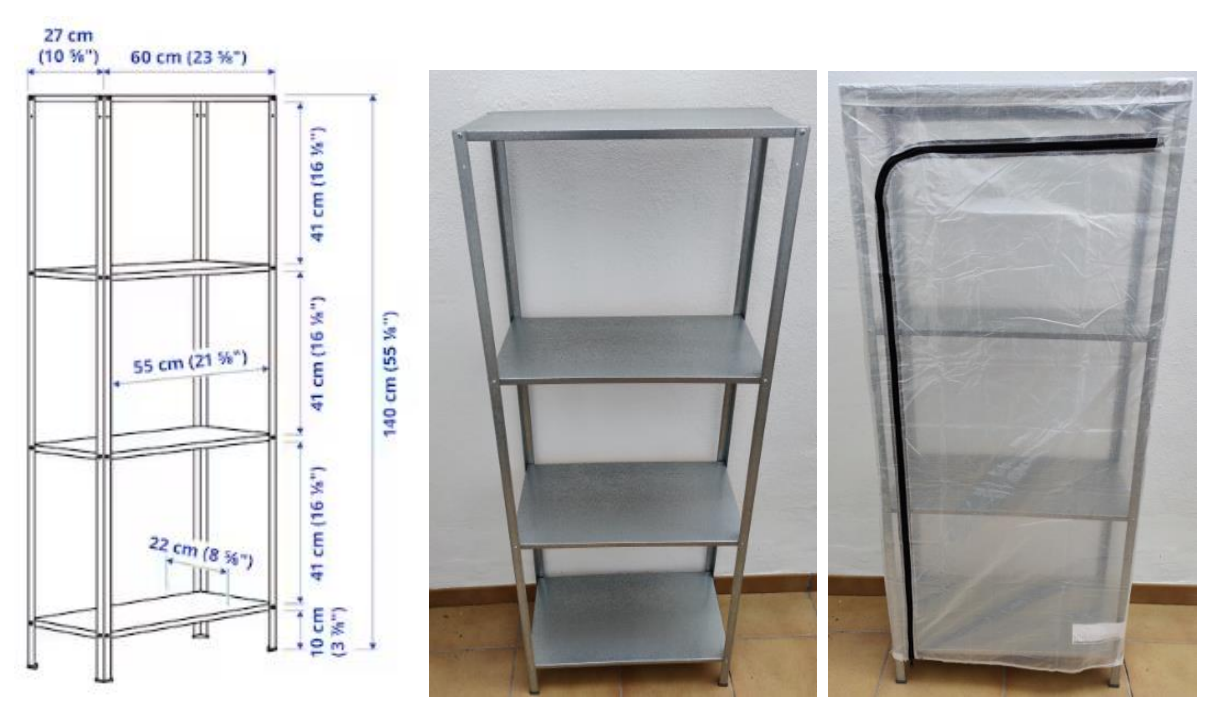

**Figura 4.1**. Estantería / soporte de huerto urbano.

 Sobre cada balda se ubicarán 3 macetas que ocupan casi la totalidad del espacio disponible (Largo = 30 cm, Ancho = 20 cm y Alto = 17 cm). Dependiendo de la planta elegida y de la distancia óptima recomendada para su correcta germinación, será posible ubicar 2 ó 3 plántulas por maceta.

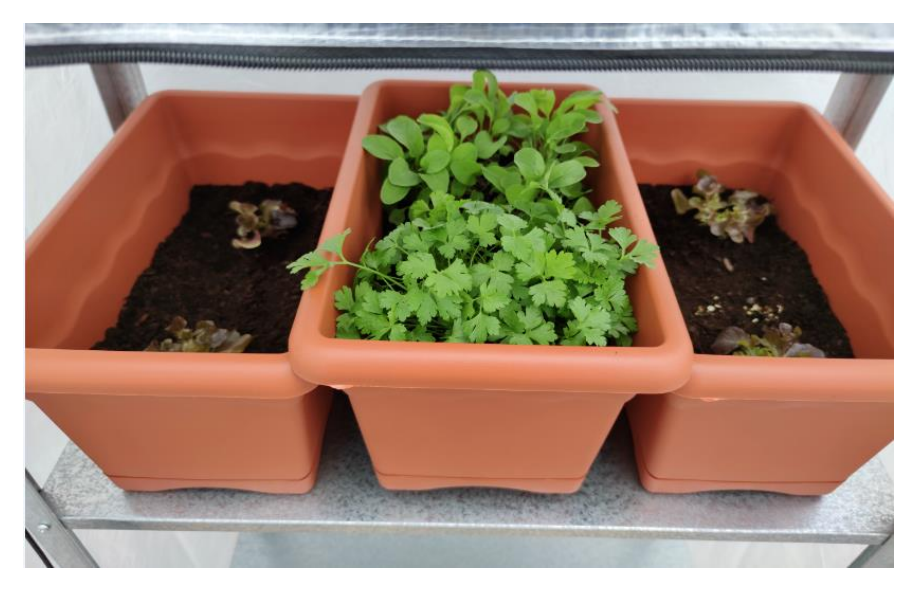

**Figura 4.2**. Configuración de 3 macetas por nivel.

 En el entorno que se puede ver en las figuras anteriores, se conectarán los sensores y actuadores para controlar las magnitudes físicas relacionadas con el crecimiento de los vegetales. A continuación, se muestra cómo se ha realizado.

# **4.2. Diseño del entorno**

 En este apartado se detallan los recursos utilizados y cómo se conectan y comunican entre sí para cada uno de los subsistemas: sistema de regadío, sistema de iluminación artificial, control de temperatura y condiciones de ventilación y monitorización de parámetros del sistema.

 Para entender mejor la jerarquía de los distintos subsistemas y la relación entre cada uno de ellos con las magnitudes físicas explicadas en capítulos anteriores, se tomará como punto de partida el diagrama P&ID del huerto urbano en su conjunto.

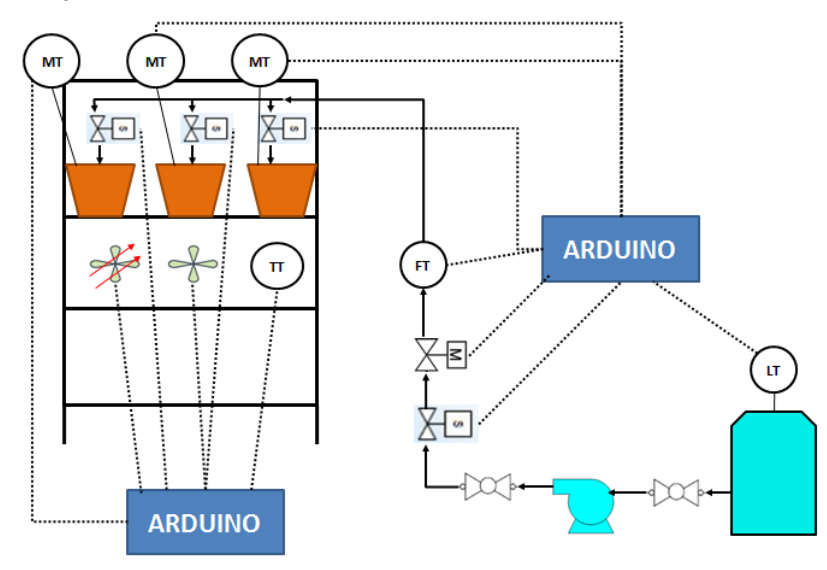

**Figura 4.3**. Diagrama P&ID del huerto urbano.

## **4.2.1. Subsistema de regadío**

 En este apartado se detallan los sensores y actuadores elegidos, de entre las opciones comerciales disponibles mencionadas en el capítulo 2.4.2.4., para gestionar el riego automático de las macetas del huerto. Como puede verse en la *figura 4.3.*, el sistema consta de los siguientes elementos:

- Tanque de agua de 5 litros de capacidad. Teniendo en cuenta las necesidades hídricas de las plantas y la optimización del espacio buscada en este proyecto, con un depósito de esta capacidad es más que suficiente.

**Figura 4.4**. Depósito de agua de capacidad 5 Litros.

- Sensor de distancia por ultrasonidos HC-SR04, para medir el nivel de agua en el tanque. Debido a su bajo precio y a que no es necesaria una tasa de refresco alta para monitorizar la capacidad del depósito, se ha elegido este tipo de tecnología.

**Figura 4.5**. Sensor Ultrasonidos HC-SR04.

- Tubería de goma de diámetro 1/2". Compatible con todos los elementos usados usando conexiones rectas o acodadas con adaptadores para esa medida (DN15).
- Válvulas de bola manuales para aislar la bomba en caso de avería.
- Válvulas de solenoide(electroválvula) FPD-270A. Ya vistas en apartados anteriores. Son las válvulas más baratas y compatibles con las mangueras utilizadas.
- Válvula motorizada (servoválvula). Se trata de una válvula manual de bola acoplada al eje de un servomotor MG996R. A continuación, se explicará su funcionamiento y el diseño realizado.

**Figura 4.6**. Servoválvula con motor MG996R.

General

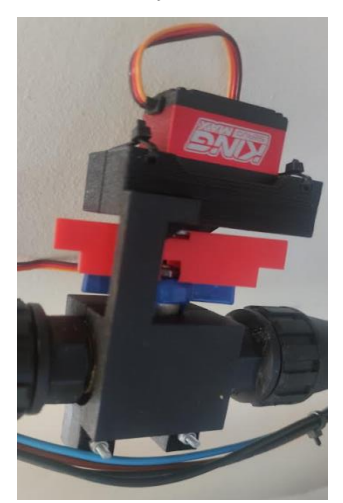

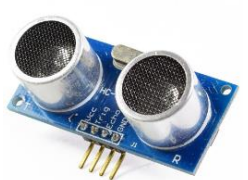

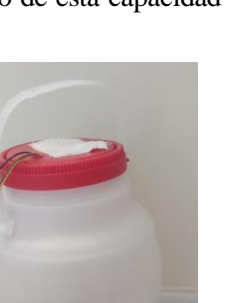

- Caudalímetro. Finalmente se ha usado el sensor Hall YF-S201, de iguales prestaciones que los mencionados en el apartado 2.4.1.4. y con racor compatible con las mangueras usadas.
- Bomba de agua. Se usará una bomba de 19W (12 VDC) con una atura de hasta 5 metros de impulsión de fluido. De esta manera aseguramos que el sistema es capaz de abastecer hasta 9 plantas de manera simultánea y con el caudal adecuado.
- Higrómetros o sensores de humedad resistivos. Finalmente se ha usado este tipo de tecnología por su bajo precio y porque el huerto ha sido pensado para interiores, en los que los agentes corrosivos u oxidantes no son considerables.
- Goteros. Las tuberías de riego en cada maceta acaban en un gotero. Éste asegura un esparcimiento adecuado del agua en la superficie del sustrato, favorece que no se formen charcos que pueden pudrir tallos y/o raíces y permite direccionar el caño de riego en función de dónde se ubique la planta dentro de la maceta.

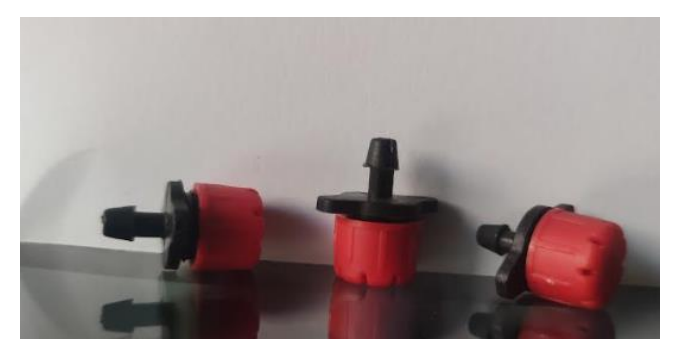

**Figura 4.7**. Goteros regulables.

Con todo esto, el subsistema queda de la siguiente manera:

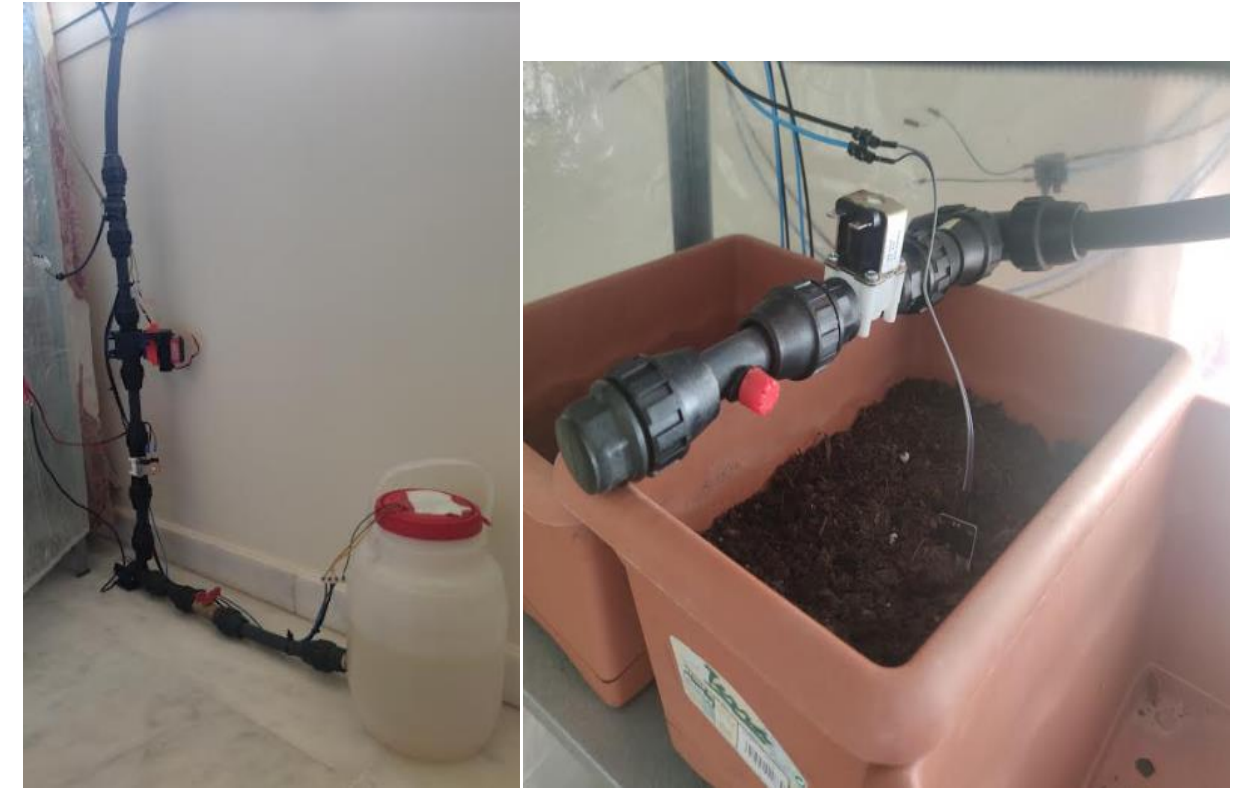

**Figura 4.8**. Subsistema regadío.
#### *Servoválvula diseñada*

 Para que se pudiera controlar el caudal de agua y asegurar que siempre se cumple el caudal mínimo necesario en un sistema de riego por goteo (para plantas hortícolas y herbáceas se suelen emplear caudales que varían desde 1 hasta 4 litros/hora - < 0,5 litros/min – y unas presiones de trabajo que nunca sobrepasen los 2 kg/cm<sup>2</sup> , para no dañar las paredes del gotero [23]), se ha diseñado e instalado una servoválvula, es decir, una válvula automática con posibilidad de control del grado de apertura.

 El cuerpo de la válvula nace a partir de un modelo 3D, diseño asistido por ordenador (CAD) y utilizando el software CAM *Autodesk Fusion 360*. Posteriormente, el archivo STL ha sido transferido a una impresora 3D para construir la estructura soporte con capas de material PLA. El cuerpo da rigidez y soporte a la unión válvula de bola manual – servomotor.

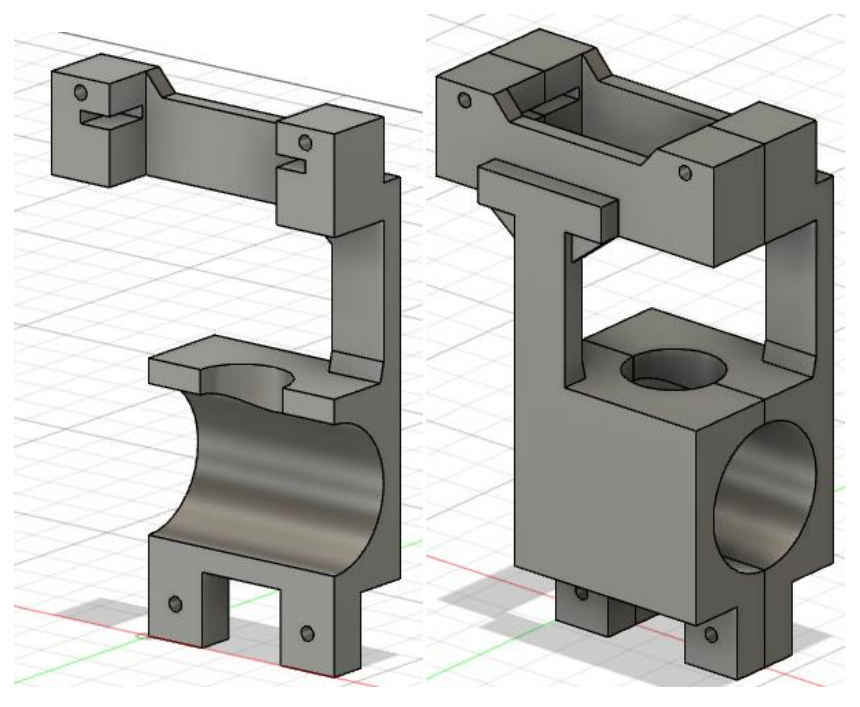

**Figura 4.9**. Modelo 3D del cuerpo de la servoválvula.

 Como puede verse en la figura 4.9., se diseñaron dos piezas simétricas para poder armar el cuerpo de la válvula usando tornillos y tuercas. Por su parte, el eje del servomotor engrana en un acople metálico que a su vez va atornillado también a otra pieza modelada en 3D e impresa en PLA. Ésta se mueve solidaria y acciona el movimiento de la válvula manual, es decir, mueve la palanca de ésta. Para tal efecto, sólo fue necesario aflojar un poco la unión entre la palanca y el eje de la válvula para facilitar la maniobra del servomotor (par o *torque*) y que no se produjera un sobreesfuerzo que pudiera llegar a dañarlo.

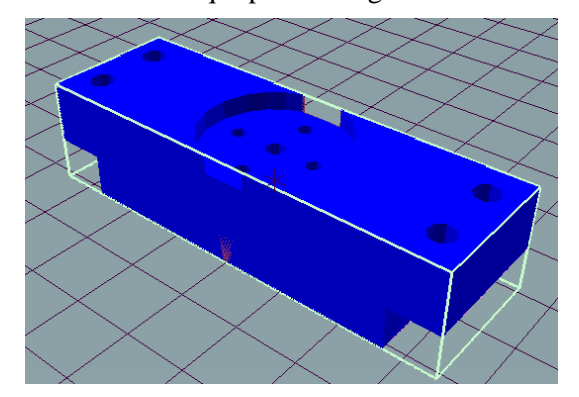

**Figura 4.10**. Modelo 3D de la pieza de accionamiento de la servoválvula.

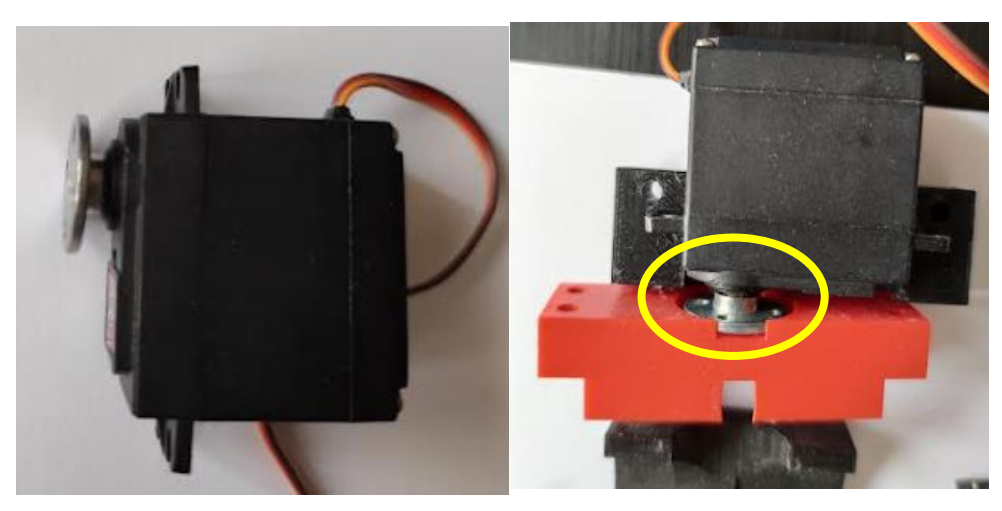

**Figura 4.11**. Acoplamiento metálico unión válvula-servomotor.

Con todo esto, la servoválvula quedaría de la siguiente manera:

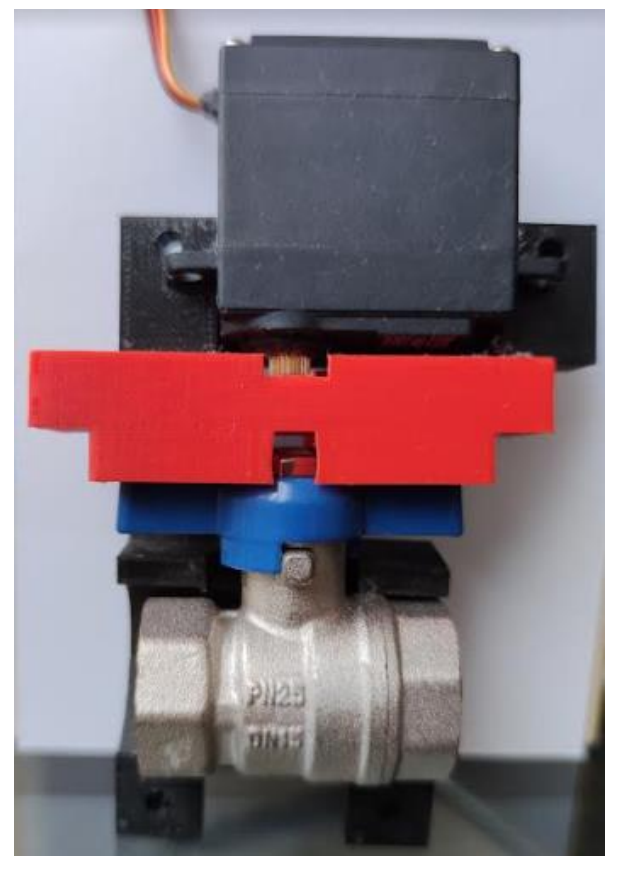

**Figura 4.12**. Vista alzada de servoválvula abierta.

## **4.2.2. Subsistema de iluminación artificial**

 En este apartado se detalla la solución elegida, de entre las opciones comerciales disponibles mencionadas en los capítulos 2.4.1.3. y 2.4.2.3., para la puesta en servicio de la iluminación artificial de las plantas del huerto. Este subsistema se compone de los siguientes elementos:

- Sensor fotoresistor LDR. Es la opción más económica de las disponibles, fácil de instalar y posibilidad de ubicarse en cualquier zona por su reducido tamaño. Además, necesita poco mantenimiento (prácticamente ninguno), con lo que supondrá un ahorro de tiempo al usuario.
- Tiras de luces LED SMD5050. Acorde a lo explicado en el capítulo 2.2.3. y teniendo en cuenta los objetivos marcados en el proyecto, si se busca un mayor desarrollo vegetativo y una longevidad mayor del cultivo, conviene orientarse hacia una concentración de luces LED en la que el rojo sea predominante frente al azul. Por lo tanto, se ha elegido el modelo con distribución luz roja:azul 3:1:

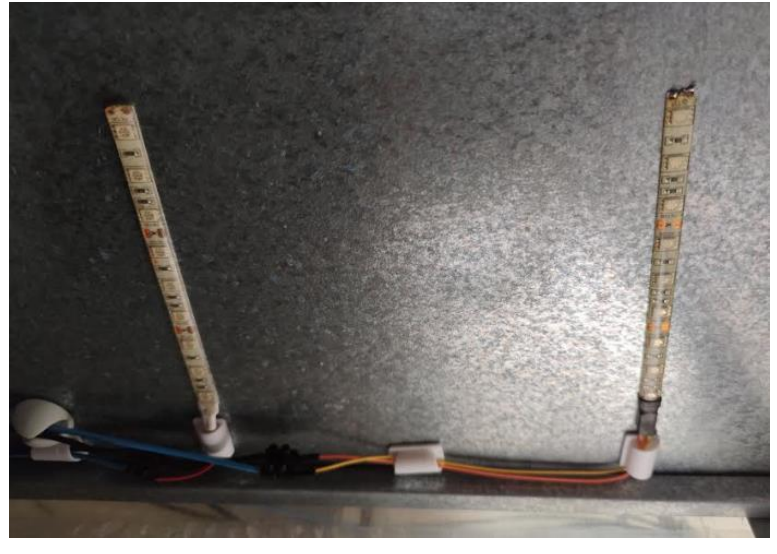

**Figura 4.13**. Disposición de tiras LED rojo:azul 3:1.

Como puede verse en la figura, se han instalado mediante adhesivo en el techo de cada estante. Los cables para la alimentación eléctrica de cada tira se han soldado a los terminales de potencia y conectado al relé de activación reservado para esa función.

## **4.2.3. Subsistema de control de temperatura y ventilación**

 A continuación, se describen los modelos elegidos, de entre las opciones comerciales disponibles mencionadas en el capítulo 2.4.1.2., para la medición de las condiciones ambientales alrededor del huerto y el sistema de ventilación. Este subsistema se compone de los siguientes elementos:

- Sensor DHT22. Su precio, los rangos de temperatura que es capaz de cubrir y el bajo consumo eléctrico que tiene en sus diferentes modos de operación, hacen que este sensor sea la mejor opción de las que se han estudiado. Se han instalado 2 unidades: una en la zona interna del huerto (dentro de la cubierta) y otra en el exterior. De esta manera, se pueden comparar las condiciones de dentro y fuera del invernadero y saber si son o no las más adecuadas en cada momento.
- Sistema de aireación con ventilador y calentador PTC. En función del grado de humedad y la temperatura del ambiente, se activarán mediante relé el ventilador (si se precisa disminuir la temperatura o bajar la humedad relativa), el calentador (si es necesario aumentar la temperatura) o ambos si la humedad relativa del ambiente es muy alta y es necesario disminuir la concentración de vapor de agua rápidamente. Se han instalado un total de 2 ventiladores y un calentador PTC.

## **4.2.4. Subsistema de monitorización**

 Para el seguimiento de los distintos parámetros y magnitudes del sistema se ha usado finalmente una pantalla LCD de 4 filas con 20 caracteres en cada una. Se trata de una pantalla muy versátil con luz de fondo que permite ver los datos mostrados incluso en la oscuridad y con una biblioteca predeterminada de caracteres, lo cual agiliza mucho su programación. Al mismo tiempo, se comunica con el microcontrolador a través del bus SPI gracias al adaptador I2C-FC113, minimizando el número de pines ocupados a tan sólo 4. Dicho adaptador se ha soldado directamente a la pantalla para asegurar la calidad de la comunicación.

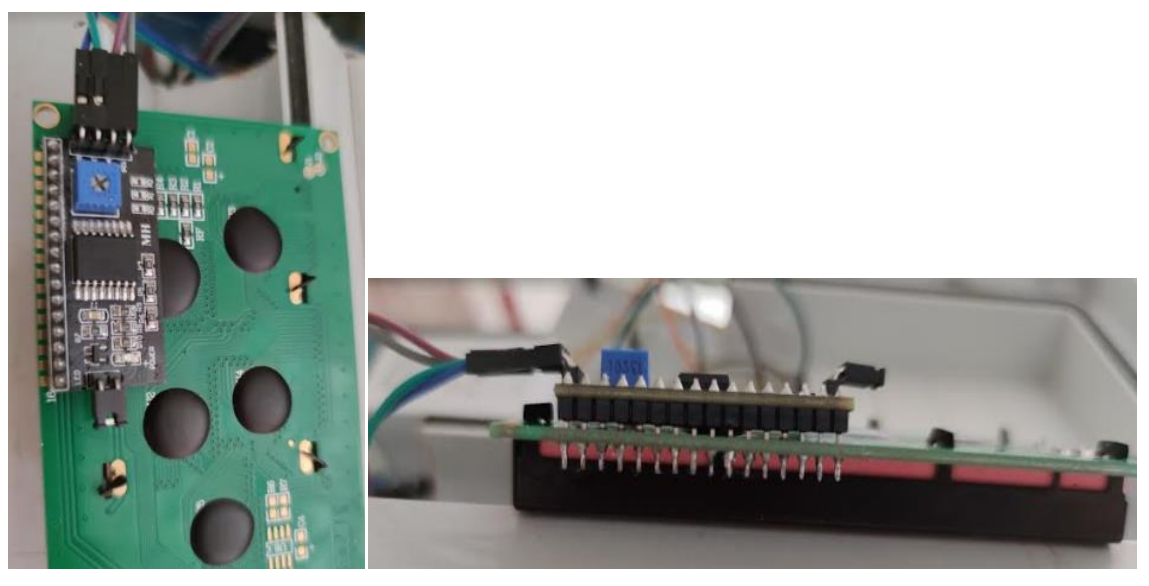

**Figura 4.14**. Adaptador I2C-FC113 soldado a pantalla LCD.

 Por otro lado, la pantalla se ha ubicado en la puerta del cuadro eléctrico para que sea vista por el usuario en cualquier momento.

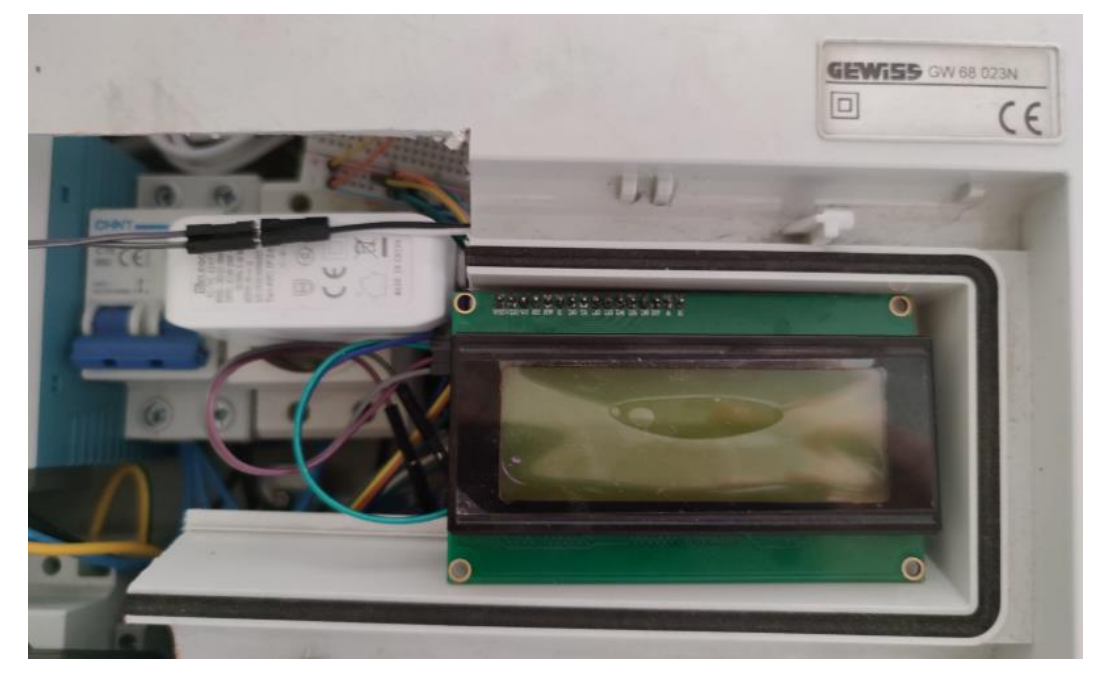

**Figura 4.15**. Pantalla LCD instalada en puerta de cuadro eléctrico.

# **4.3. Arquitectura de la unidad central de procesamiento**

 De entre las opciones disponibles que se vieron en el apartado 2.4.2.1., se han utilizado dos microcontroladores distintos montados en dos placas de Arduino independientes. Se ha elegido de esta forma, para poder distribuir las funciones del sistema y no saturar los recursos de una misma placa. En concreto, se han usado los siguientes elementos:

- Microprocesador ATmega328P sobre placa de Arduino Uno R3. Esta unidad procesará servicios auxiliares como:
	- o El control del nivel de agua dentro del depósito para regadío (asegurando que el nivel no es lo suficientemente bajo como para que la bomba aspire aire al circuito de riego).
	- o La gestión del subsistema de luz artificial en función del nivel de luz medida por el sensor LDR.
- Microprocesador ATmega2560 sobre placa de Arduino Mega 2560 R3. Se configura como la unidad central o maestra y es la encargada de:
	- o Gestión de la activación del subsistema de riego (bomba y válvulas de solenoide) en función de la humedad relativa del sustrato de las distintas macetas.
	- o Control del caudal fijo que es necesario para el riego mediante el grado de apertura de la servoválvula.
	- o Control de las condicione s de humedad y temperatura dentro del invernadero gestionando la puesta en marcha de los ventiladores y calentadores.
	- o Monitorización de todos los parámetros y magnitudes del sistema desde la pantalla LCD.

 Para que todas las funciones del sistema estén integradas y se le dé la prioridad adecuada en cada caso, se ha usado el recurso de la **Interrupción**. Las interrupciones son subrutinas que se activan en función de una determinada condición externa (interrupciones hardware o externas) o interna (interrupciones software o programadas) al microcontrolador y que detienen inmediatamente el flujo normal de programa para ejecutarse y, tras terminar, retornar a la misma instrucción por la que el procesador se había quedado antes de que la interrupción tuviera lugar. Las tareas más usuales en las que usar interrupciones son en la monitorización de entradas de usuario o entradas externas críticas en el tiempo, así como en lectura de periféricos con requisitos de temporización muy específicos donde queramos capturar un evento que tiene una duración muy corta inferior al tiempo de bucle de nuestro programa

 En Arduino y, en concreto, en el microcontrolador AtMega, a las funciones ejecutadas tras el disparo de una interrupción se les llama ISR (en inglés: *Interruption Service Routine*). Para definir una interrupción en esta familia de procesadores se necesitan 3 elementos: un recurso hardware que funcionará como disparo de la interrupción, una condición de estado para ese recurso y una subrutina ISR asociada. En función de cuál sea la fuente del disparo, las interrupciones pueden ser internas o externas. Las internas serían, por ejemplo, las asociadas a un evento programado o temporizador (finalización del tiempo programado para una determinada instrucción) y gracias a ellas funcionan funciones internas en Arduino como *millis()*. O también, son interrupciones internas las excepciones que se producen de forma síncrona a la ejecución del procesador, causadas por una condición de error en un programa (desbordamiento, acceso a una posición de memoria no disponible, etc.). Por su parte, existen dos tipos de interrupciones externas en función de sus fuentes: por señal externa o por cambio de pin. En ambos casos, el disparo está basado en un pin asociado a la interrupción y la condición depende del estado de dicho pin, pudiendo designarse como: LOW (dispara cuando el pin cambia a nivel lógico bajo), CHANGE (dispara cuando el pin cambia de nivel lógico alto a bajo, o viceversa), RISING (dispara con un flanco de subida) o FALLING (dispara con un flanco de bajada) [24].

 En este proyecto se utilizarán las interrupciones de Arduino basadas en señal externa. De esta manera, las variables que controla el microcontrolador ATmega328P serán señales fuente de interrupción en el microcontrolador ATmega2560. Éste último pondrá en marcha/detendrá el sistema de iluminación artificial o intervendrá en la marcha/paro de la bomba de agua, en función de las señales que reciba por parte de la otra placa de Arduino.

 Por último, teniendo en cuenta los niveles de tensión que necesitan muchos de los dispositivos usados en el huerto y para no saturar el consumo que es capaz de proporcionar la placa de Arduino, la potencia de la bomba, las luminarias LED, las válvulas de solenoide y los ventiladores y calentadores ha sido alimentada usando relés. En concreto, de los vistos en el apartado 2.4.2.7., se ha usado un módulo de 16 relés con optoacoplador y alimentado a 12 VDC. De esta manera, se tendrán relés suficientes en el caso en el que se hicieran ampliaciones del huerto en el futuro.

 Todos estos elementos han sido insertados en un carril DIN, dentro de un cuadro eléctrico. Para ello, se han usado pletinas metálicas para atornillar las diferentes placas de circuito impreso al carril en cuestión.

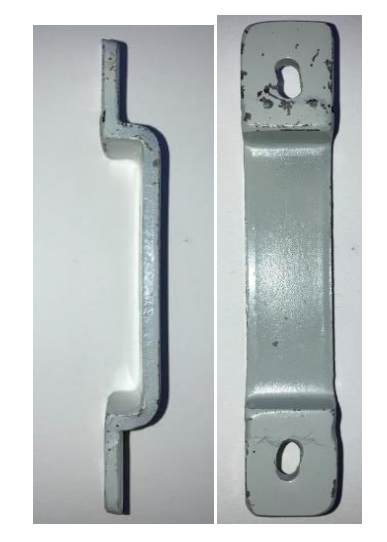

**Figura 4.16**. Pletina metálica para agarre a carril DIN.

El resto de dispositivos montados dentro del mismo cuadro han sido adquiridos con adaptadores para carril DIN. En total, tenemos:

- Fuente de alimentación de 100W (12 VDC) (1).
- Dos alimentadores de 9W (9 Vdc) con conectores tipo Jack, uno por placa Arduino usada (2).
- Enchufe monofásico para los alimentadores (2).
- Placa Arduino Uno R3 (3).
- Placa Arduino Mega 2560 R3 (4).
- Módulo de 16 relés con optoacoplador (5).
- Magnetotérmico 1P+N 16 A, curva C (6).

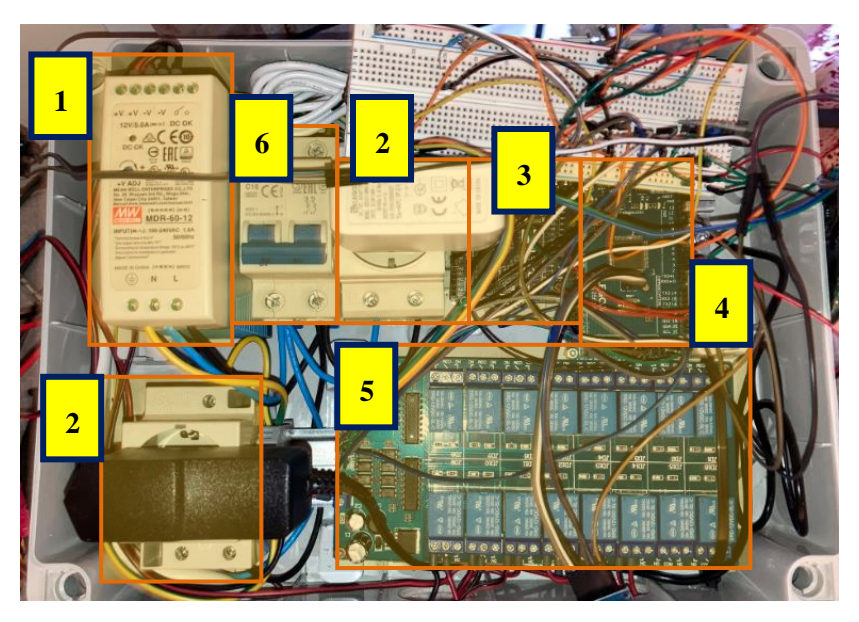

**Figura 4.17**. Distribución de dispositivos en cuadro eléctrico.

## **4.4. Software del huerto urbano**

 Las funciones del sistema automático de control del huerto están perfectamente delimitadas al riego por goteo, control de caudal a través de la servoválvula, suministro de luz artificial, aireación y control de la humedad del entorno, recopilación de datos de los diferentes sensores y monitorización de éstos a través de la pantalla LCD. A continuación, se muestra un diagrama de flujo en el que se explica la secuencia del programa implementado en cada microcontrolador: ATmega328P y ATmega2560.

 Se mostrará un esquema gráfico a modo de visión simplificada de cada una de las funciones incluidas en el código del IDE de Arduino. Al mismo tiempo, se realizarán comentarios explicativos de qué quieren decir ciertos conceptos dentro de cada función.

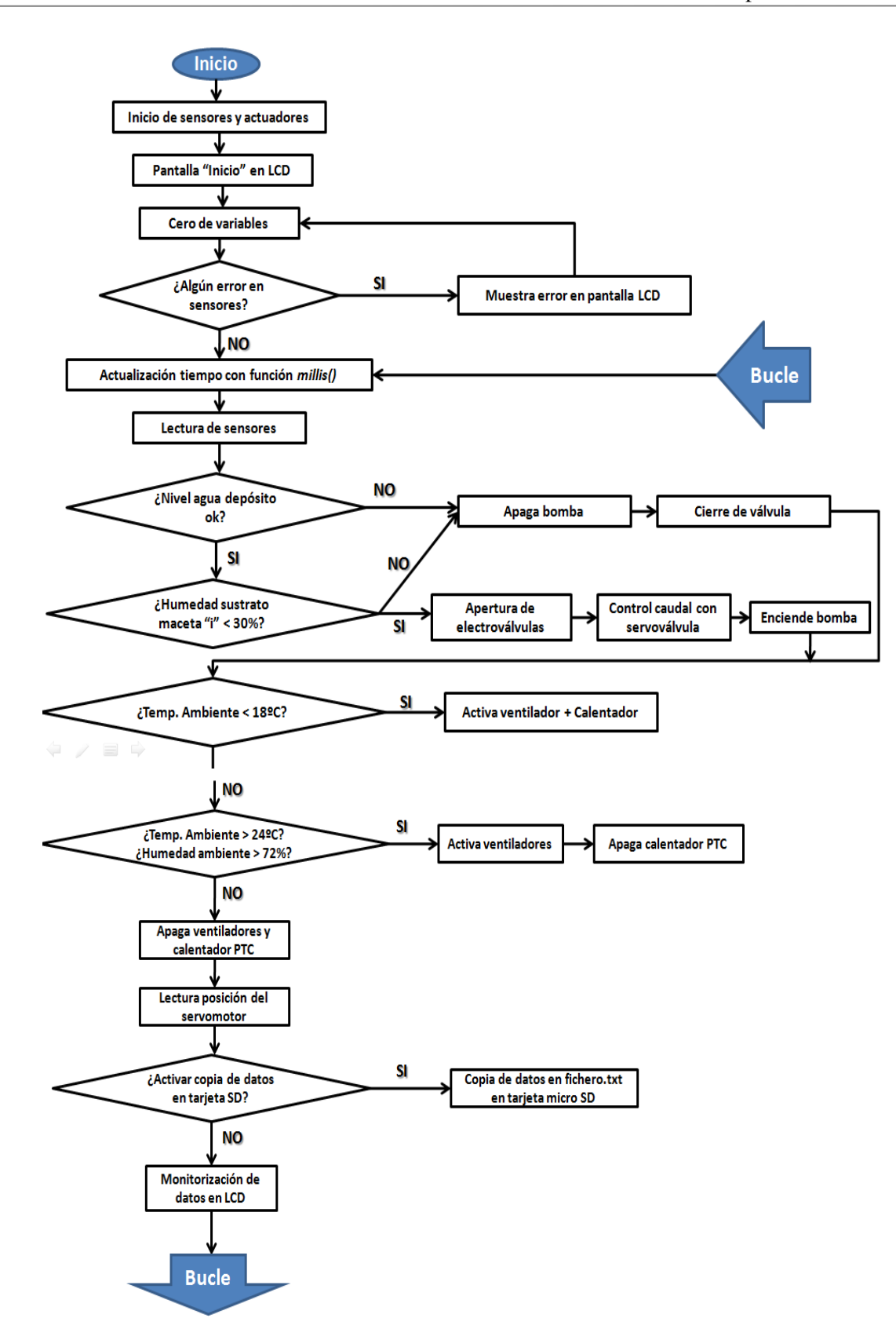

 Este sería el diagrama de flujo del programa principal salvado en el microcontrolador ATmega2560. A continuación, se muestran las subrutinas ISR que se ejecutarán en caso de que se cumpla alguna de las dos fuentes de interrupción externas, gestionadas a su vez por el microcontrolador ATmega328P. Hay que tener en cuenta que estas dos subrutinas ISR pueden dispararse en cualquier momento, interrumpiendo el normal desarrollo del programa principal.

ISR para interrupción INT2 (pin 19 de Arduino Mega 2560): desactivación de bombeo de agua (apagar bomba) con independencia del grado de humedad de la tierra. Para ello, se cambia el estado la variable "NivelOK". Seguidamente, será la rutina principal ejecutada por el microcontrolador ATmega2560 (Arduino Mega 2560 R3) la encargada de evaluar el estado de la variable y apagar o encender la bomba.

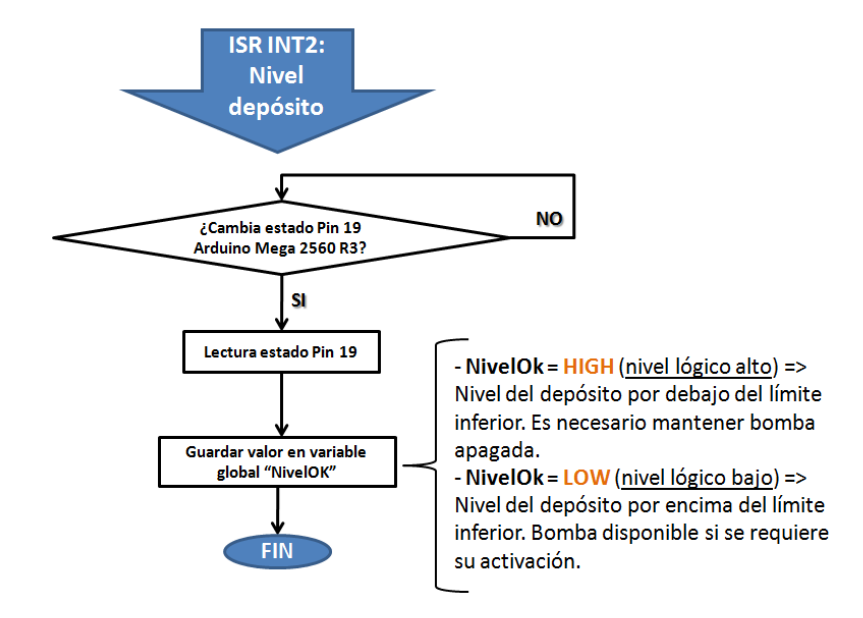

ISR para interrupción INT3 (pin 18 de Arduino Mega 2560): subrutina para cambiar el estado de la luz artificial en función del estado del pin INT3, es decir, del pin 18 de la placa Arduino Mega 2560 R3. Para ello, se evaluará el estado actual y el estado anterior de la variable asociada al pin INT3. Según dichos valores, se activará o desactivará el relé asociado a la puesta en marcha de las luces LED instaladas en el techo de los estantes del huerto.

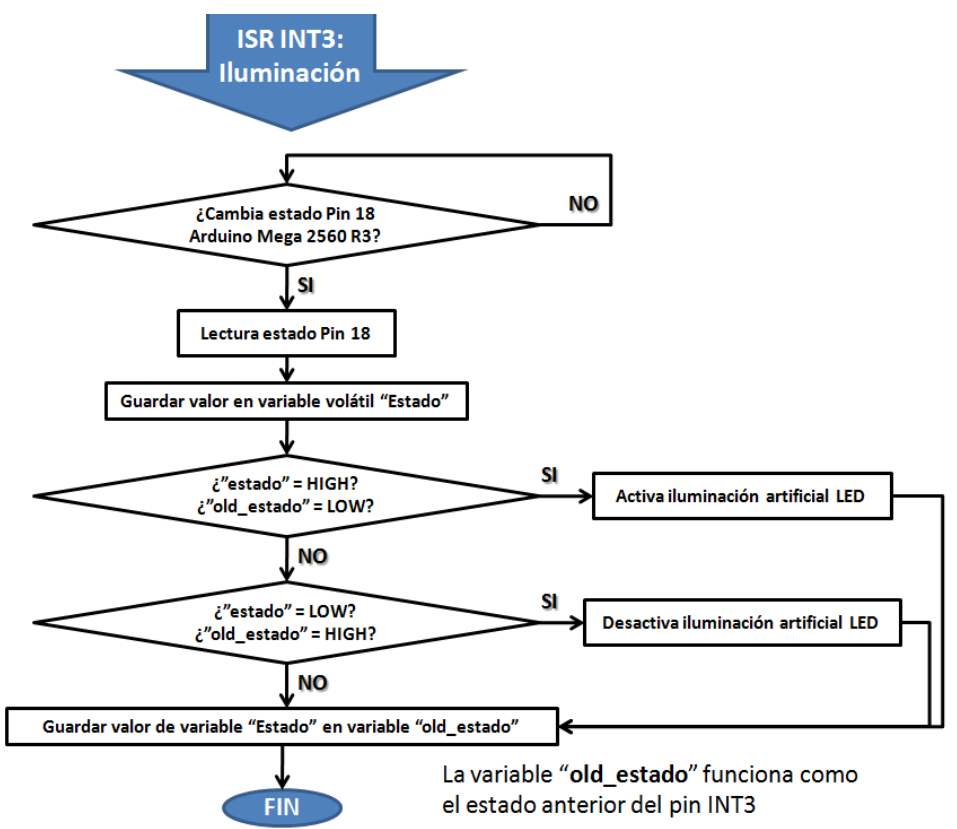

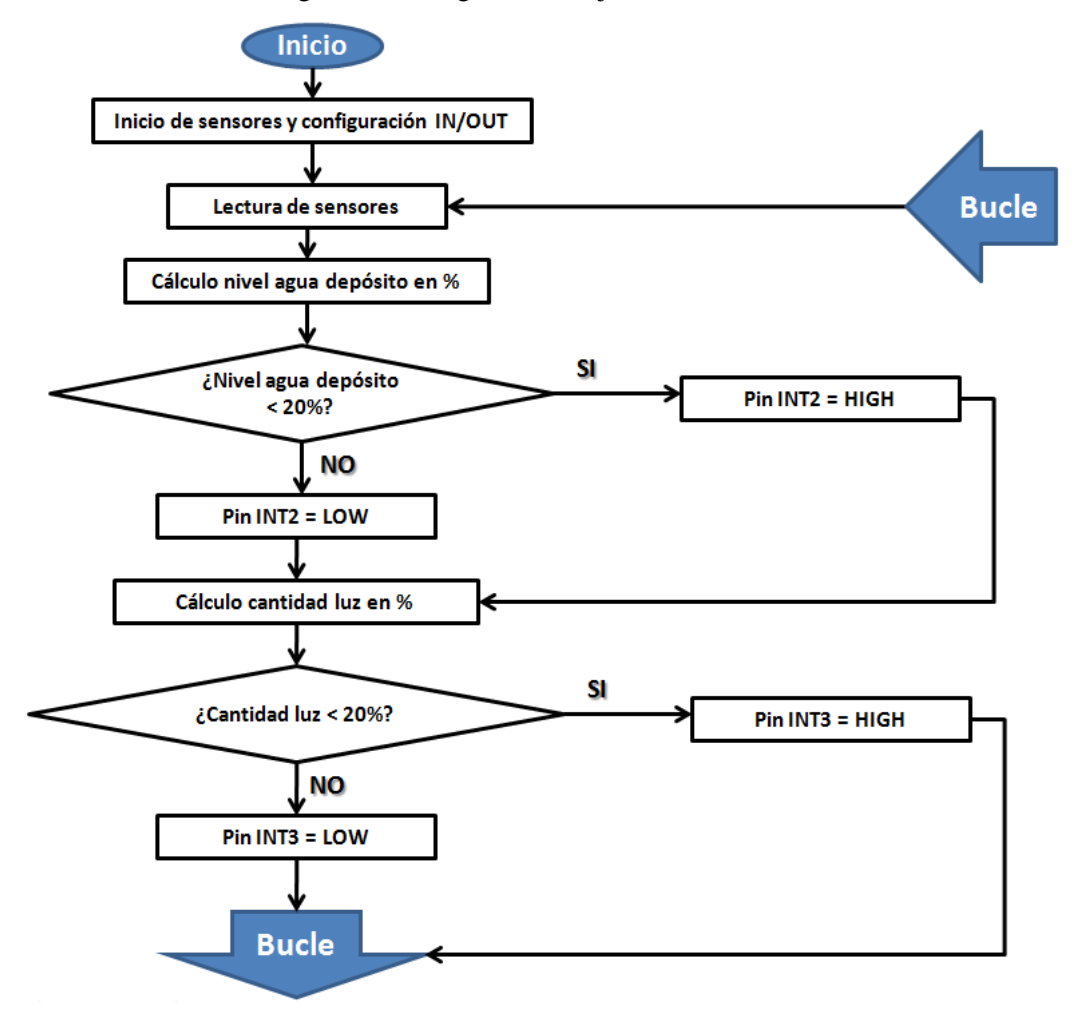

Para el microcontrolador ATmega328P, el diagrama de flujo sería:

60

 En ambos casos, tanto para la medición de nivel de agua con el sensor de ultrasonidos, como la cantidad de luz con el sensor LDR, primero se mapean y se escalan los valores en porcentajes. Posteriormente, se comparan con los valores límite para, primero, no forzar la bomba metiendo aire en el circuito de regadío y, segundo, para evitar una situación desfavorable con escasa luz natural que puede afectar al crecimiento vegetativo de las plantas. Si se dan estas situaciones, el código cambia el estado de los pines de la placa de Aduino Uno R3, comunicados con los pines INT2 e INT3 de la placa de Arduino Mega 2560 R3. En consecuencia, el programa guardado en la memoria del ATmega2560 activará o desactivará la bomba o la iluminación LED artificial, respectivamente.

# **5 PRUEBAS Y RESULTADOS**

# **5.1. Pruebas en sensores: calibración**

 Para cada uno de los sensores ha sido necesario establecer cuáles serán sus márgenes de medición (umbrales) y escalarlos a los valores que se manejarán en cada caso para el control.

### **5.1.1. Sensor de humedad relativa del sustrato**

 El higrómetro YL-69 manda una señal analógica que es recibida por el bus de entradas analógicas de la placa Arduino Mega 2560 R3. Teniendo en cuenta que las señales analógicas en esta familia de microcontroladores van conectadas a un conversor analógico digital (ADC) de 6 canales, con una resolución de 10 bits, los niveles de tensión de estas señales son traducidos a valores enteros comprendidos entre 0 y 1023<sup>19</sup>.

 Por tanto, interesa que este sensor muestre valores de humedad relativa comprendidos entre 0 y 100%. Según lo expuesto en el párrafo anterior, el escalado de esta magnitud sería:

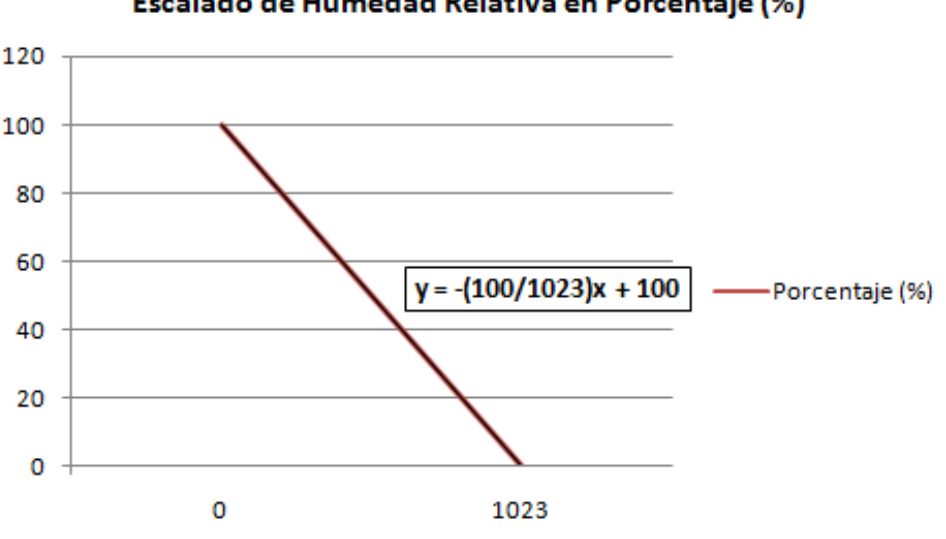

Escalado de Humedad Relativa en Porcentaje (%)

**Figura 5.1**. Escalado de humedad relativa (%).

 Haciendo pruebas con este sensor y teniendo en cuenta su resolución, el valor máximo de humedad que muestra tras realizar el escalado es de 80%. Para ello, se sumergió el sensor resistivo en un vaso con agua.

**<sup>19</sup>Fuente:** *https://aprendiendoarduino.wordpress.com/category/entradas-analogicas/*

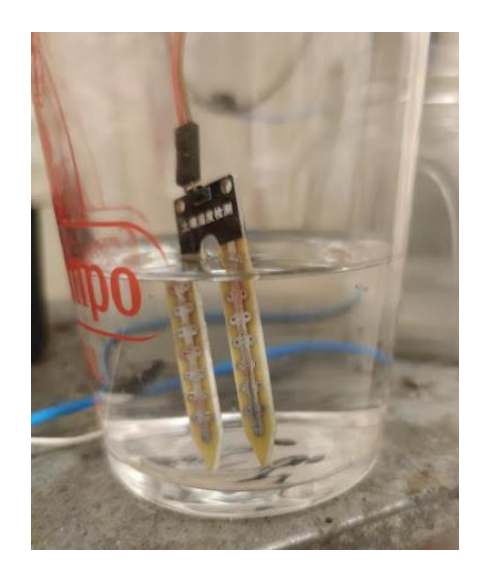

**Figura 5.2**. Ensayo con sensor de humedad sumergido por completo.

### **5.1.2. Sensor de ultrasonidos**

 Este sensor manda una señal PWM a los pines habilitados para leer este tipo de niveles eléctricos. A la hora de establecer el rango de medida, se ha instalado en la que es su posición dentro del huerto: en el interior de la tapadera del depósito de agua. La librería "<NewPing.h>" propia de este tipo de sensores, permite obtener directamente la distancia en centímetros entre la señal emitida por el sensor y el eco recibido al rebotar sobre un objeto. Por lo tanto, el escalado será para convertir una distancia en centímetros por un valor en tanto por ciento, respecto a la altura máxima de la columna de agua que cabe dentro del depósito.

 Se ha comprobado que la altura máxima que puede tener la columna de agua sin mojar el propio sensor ni rebosar por la parte de arriba, es de 23 cm, mientras que el umbral mínimo son unos 8 cm respecto al suelo del depósito, sin que la bomba se quede sin aspirar agua. Con esto, el nivel máximo queda a 5 cm del sensor, mientras que el nivel mínimo queda a 20 cm del sensor. El escalado sería:

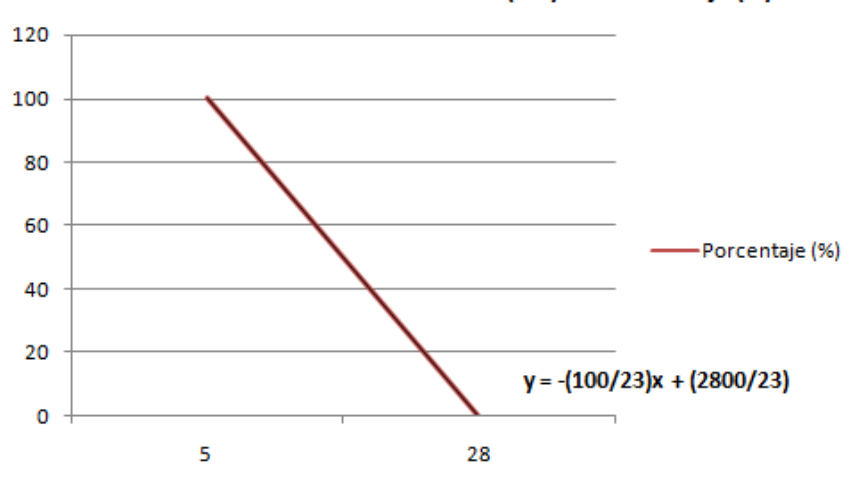

#### Escalado de sensor de Ultrasonidos (cm) en Porcentaje (%)

**Figura 5.3**. Escalado de distancia con sensor de ultrasonidos (%).

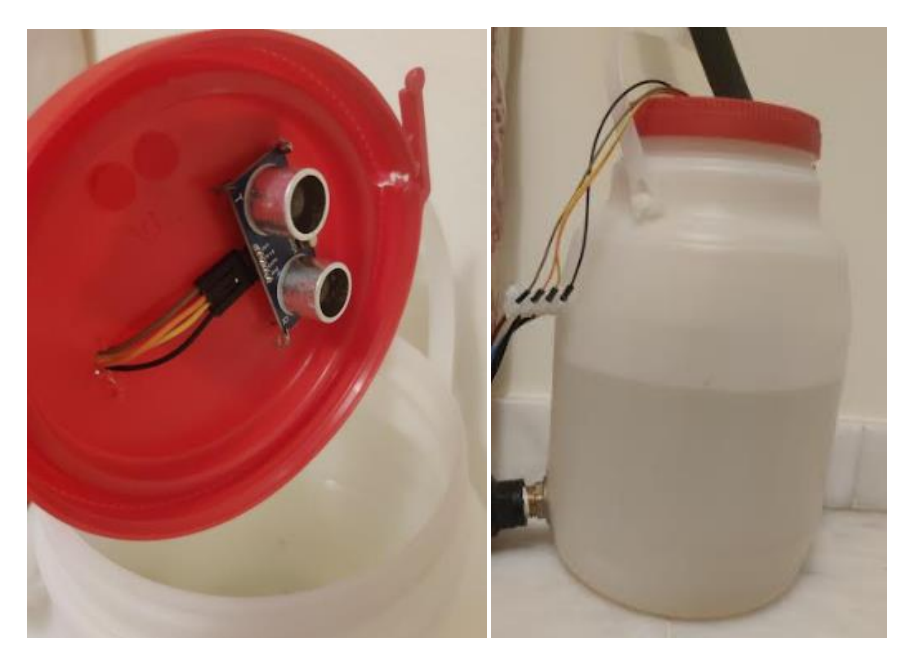

**Figura 5.4**. Ensayo con sensor de ultrasonidos y depósito 5 litros.

# **5.2. Modelado de la servoválvula**

 Para adquirir el modelado paramétrico o matemático de la válvula motorizada, es necesario buscar la relación existente entre la variable de salida (caudal) y la variable controlada (grado de giro del servomotor). Los pasos seguidos para obtener un modelo son los siguientes:

- 1) Se pone a trabajar el sistema en modo manual, guardando los datos que interesan en un archivo denominado "Datos.txt" dentro de una tarjeta micro SD. Estos datos son: caudal Q (L/min), ángulo de giro del servomotor (º) y tiempo (milisegundos).
- 2) El rango total de giro de la válvula de bola son 90º desde su posición totalmente abierta, a su posición totalmente cerrada. Aunque el rango total de giro del servomotor son 180º, la restricción la marca la válvula. Para cubrir todo ese rango, se irá variando el grado de giro del servomotor utilizando el monitor serie del IDE de Arduino, guardando el caudal correspondiente en cada caso.
- 3) Una vez extraídos los datos, se utilizará la herramienta *ident* de Matlab. Con esta *toolbox* los datos se tienen que subir como vectores de entrada (u, grados de giro) y de salida (y, caudal) y, para realizar la identificación del sistema, ambos deben comenzar en cero [25]. Por lo tanto, es necesario realizar un tratamiento previo en un *script* de Matlab.
- 4) Posteriormente, introducimos los datos preparados al comando *ident* y analizamos las distintas funciones de transferencia que ofrece la herramienta, en función del número de ceros y polos y buscando siempre el mayor porcentaje de exactitud posible.
- 5) No haría falta realizar una validación del modelo del sistema, puesto que ha sido obtenido a partir de datos experimentales.

A continuación, se muestran las imágenes referentes a los pasos indicados.

 En primer lugar, para tratar los datos del sistema y adaptarlos para que sean legibles por la función *ident*, ha sido necesario restar las condiciones iniciales y hacerlos coincidir con los ejes:

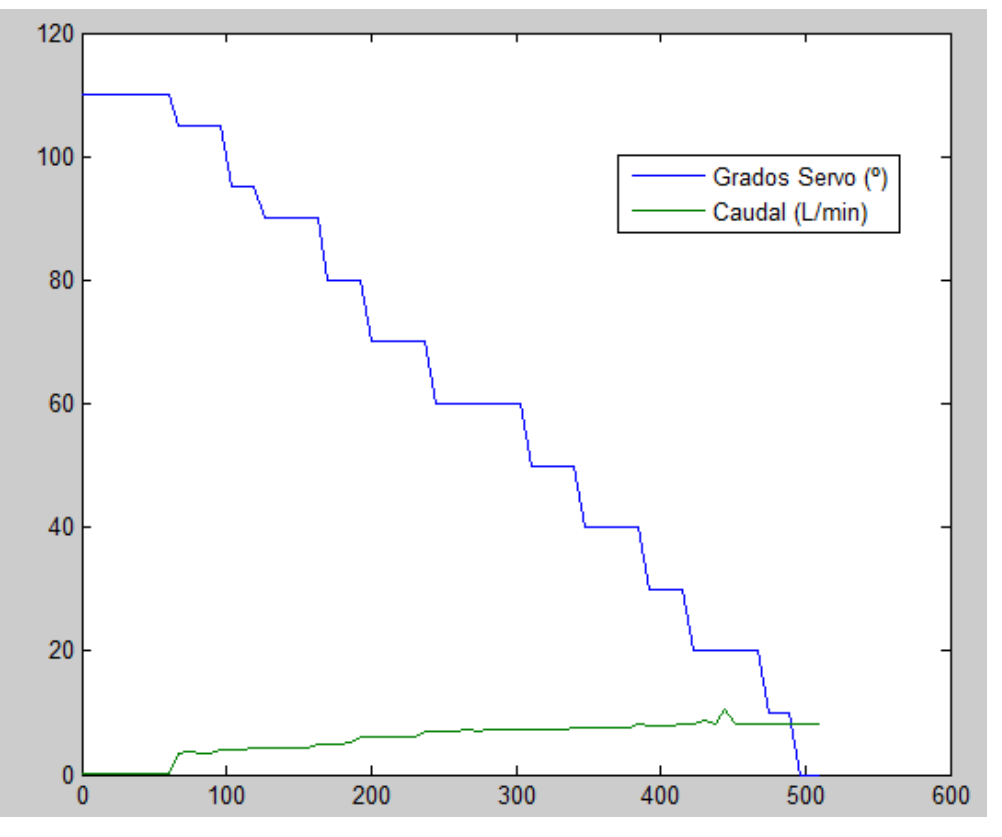

**Figura 5.5**. Datos para identificar: Caudal (L/min) vs Grados Servomotor (º).

 Es lógico pensar que cuanto menor sea el grado de cierre de la válvula, mayor será el caudal que circula por su interior.

 Cargamos los dos vectores de datos en la herramienta *ident*. La interfaz del menú principal te permite identificar los vectores introducidos para distintos tipos de modelos. A continuación, se pueden ver todos los probados y sus respuestas en el tiempo comparados entre sí por su porcentaje de exactitud.

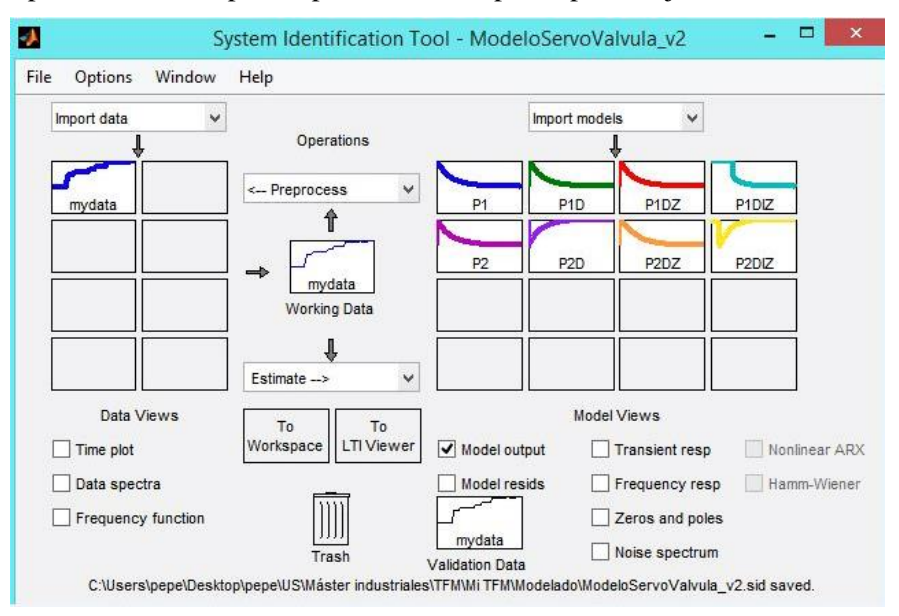

**Figura 5.6**. *System Identification Tool* para los datos de caudal y grados del servo.

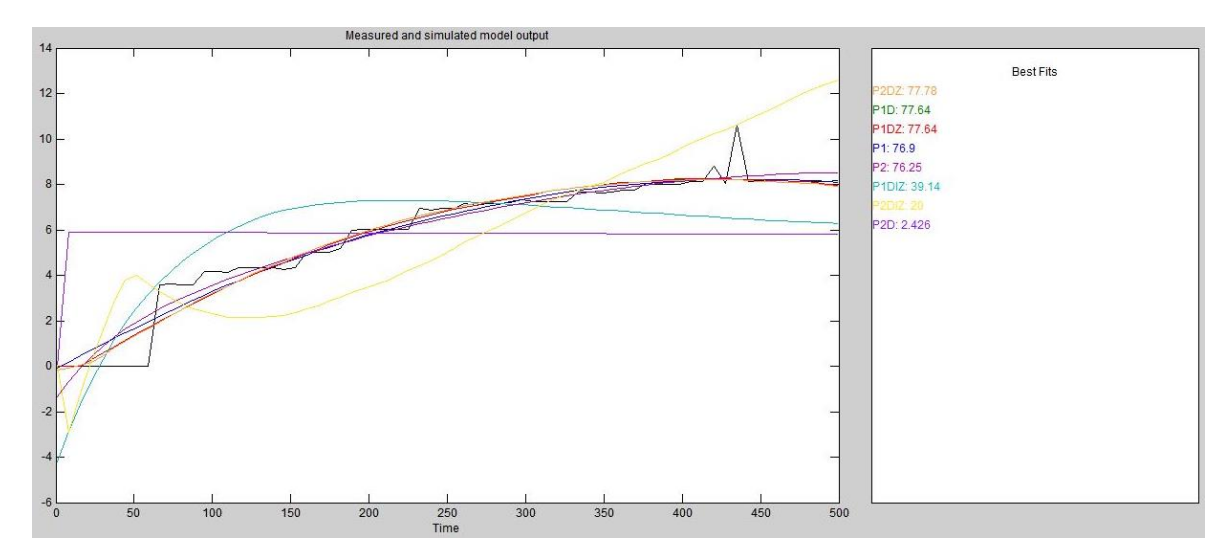

**Figura 5.7**. Respuesta temporal de los modelos probados frente a los datos reales.

Como puede verse en la imagen anterior, el modelo que más se ajusta a los datos reales del sistema es una función de transferencia con 2 polos, 1 cero y retardo (P2DZ). Dicha función de transferencia corresponde a la siguiente ecuación:

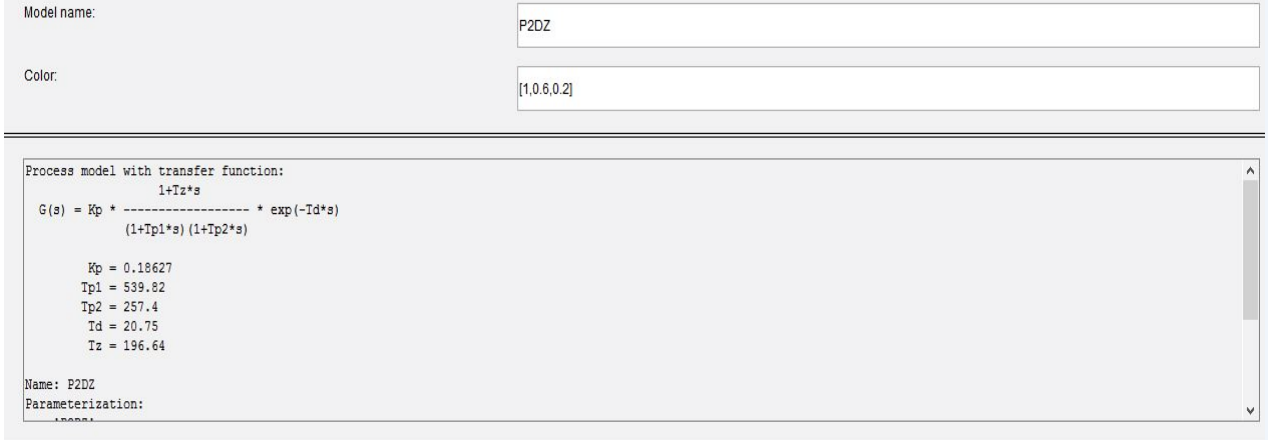

**Figura 5.8**. Función de transferencia modelo P2DZ según *ident tool*.

No hace falta simular para distintos puntos de operación, puesto que el modelo ha tenido en cuenta todo el rango de valores posible. En definitiva, el modelo queda como sigue:

$$
G(s) = \text{Kp} \cdot \frac{1 + Tz \cdot s}{(1 + Tp1 \cdot s) \cdot (1 + Tp2 \cdot s)} \cdot e^{-Td \cdot s} \tag{5-1}
$$

$$
G(s) = 0.18627 \cdot \frac{1 + 196.64 \cdot s}{(1 + 539.82 \cdot s) \cdot (1 + 257.4 \cdot s)} \cdot e^{-20.75 \cdot s}
$$
(5–2)

## **5.3. Diseño de un controlador**

 Una de las herramientas más usadas en el diseño de controladores para un sistema dinámico es la *SISO Design Tool* de Matlab. Esta herramienta no es aplicable directamente a funciones de transferencia con retrasos, como la del modelo visto en el capítulo anterior. Una técnica común en estos casos consiste en reemplazar los retrasos por sus aproximaciones Padé [25]. Para ello, hay que seguir los siguientes pasos:

1) Importamos el modelo desde el *System Identification Tool* al espacio de trabajo de Matlab, usando el comando *idproc()*.

```
>> modelo2=idproc('P2DZ','Kp',0.18627,'Tp1',539.82,'Tp2',257.4,'Td',20.75,'Tz',196.64)
modelo2 =Process model with transfer function:
                  1+Tz*sG(s) = Kp * ------------------- * exp(-Td*s)
             (1+Tp1*s) (1+Tp2*s)Kp = 0.18627Tp1 = 539.82Tp2 = 257.4Td = 20.75Tz = 196.64Parameterization:
    'P<sub>2</sub>D<sub>7</sub>'Number of free coefficients: 5
  Use "getpvec", "getcov" for parameters and their uncertainties.
Status:
Created by direct construction or transformation. Not estimated.
```
2) Pasamos de formato *zpk* (ceros, polos y ganancia) a función de transferencia. En este caso usamos el comando *tf*.

```
>> %Definición de la función de transferencia del sistema en lazo abierto
>> sistema2=tf(modelo2,'measured')
sistema2 =36.63 s + 0.1863exp(-20.8*s) * -----------------------------
                 1.389e05 s^2 + 797.2 s + 1Continuous-time transfer function.
```
3) Ahora sí, realizamos la aproximación Padé:

```
>> %Para poder aplicar la herramienta SISO el sistema no puede presentar retrasos. Realizamos aproximación Padé
>> aprox sistema2=pade(sistema2)
aprox sistema2 =
          -36.63 \frac{3}{2} + 3.344 s + 0.01795
 1.389e05 s^3 + 1.419e04 s^2 + 77.84 s + 0.09639
Continuous-time transfer function.
```
4) Abrimos el comando *sisotool* desde el *Workspace*. Una vez abierto, importamos el modelo aproximado.

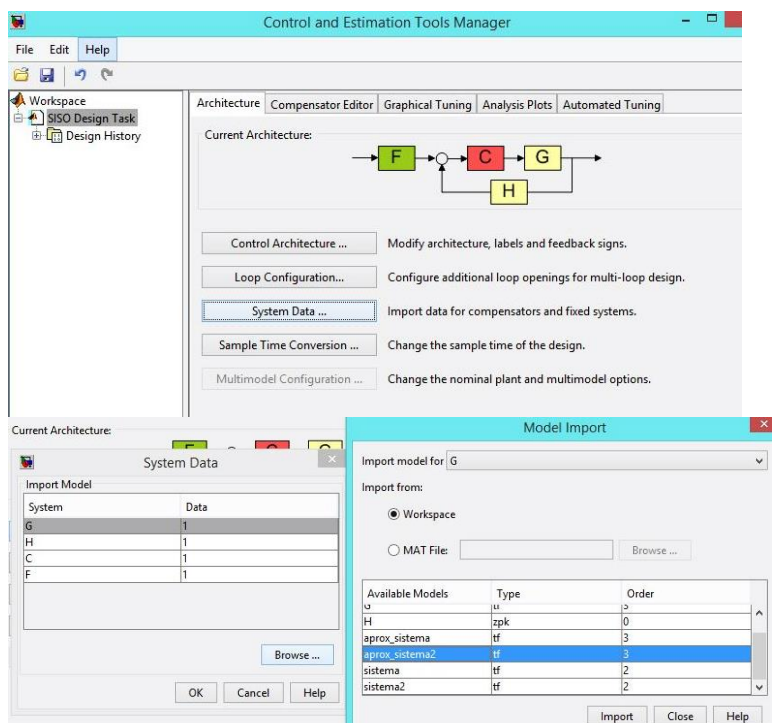

5) Desde la pestaña *Graphical Tunning* se puede consultar el lugar de las raíces o el diagrama de Bode del sistema en lazo abierto o cerrado.

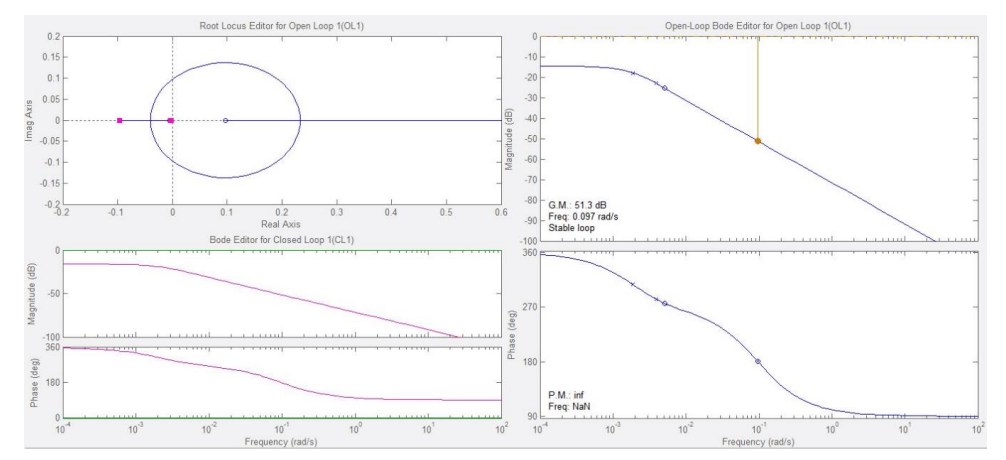

6) En la pestaña de opciones *Analysis Plot* se pueden elegir distintas simulaciones temporales o en frecuencia para probar el modelo ante diferentes entradas. En este caso, se ha elegido una entrada escalón unitario. La respuesta en lazo abierto del sistema es la siguiente:

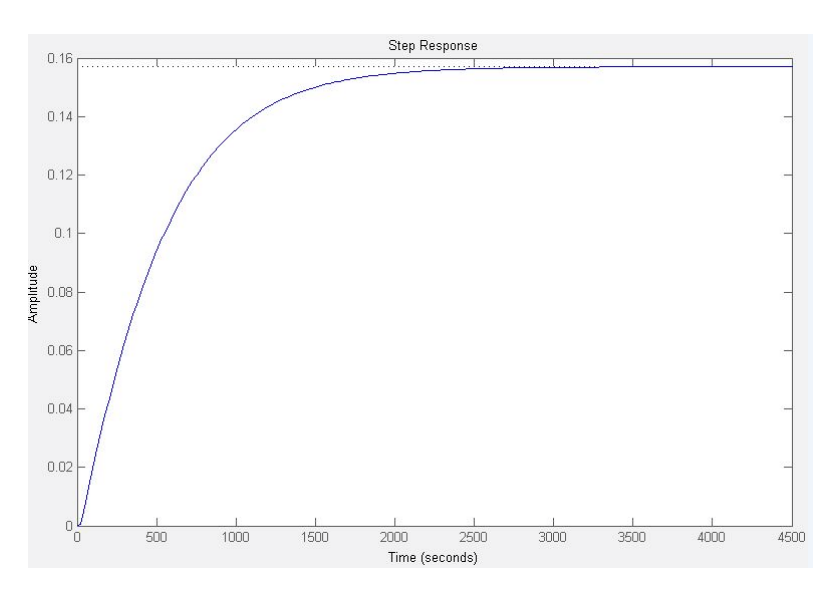

Como puede verse, el modelo sin controlador alcanza el un valor de amplitud de 0.16 aproximadamente ante una entrada escalón. A continuación, se probarán distintos modelos de controlador para mejorar esta respuesta.

7) Controlador Proporcional P mediante aproximación MIGO para respuesta a escalón:

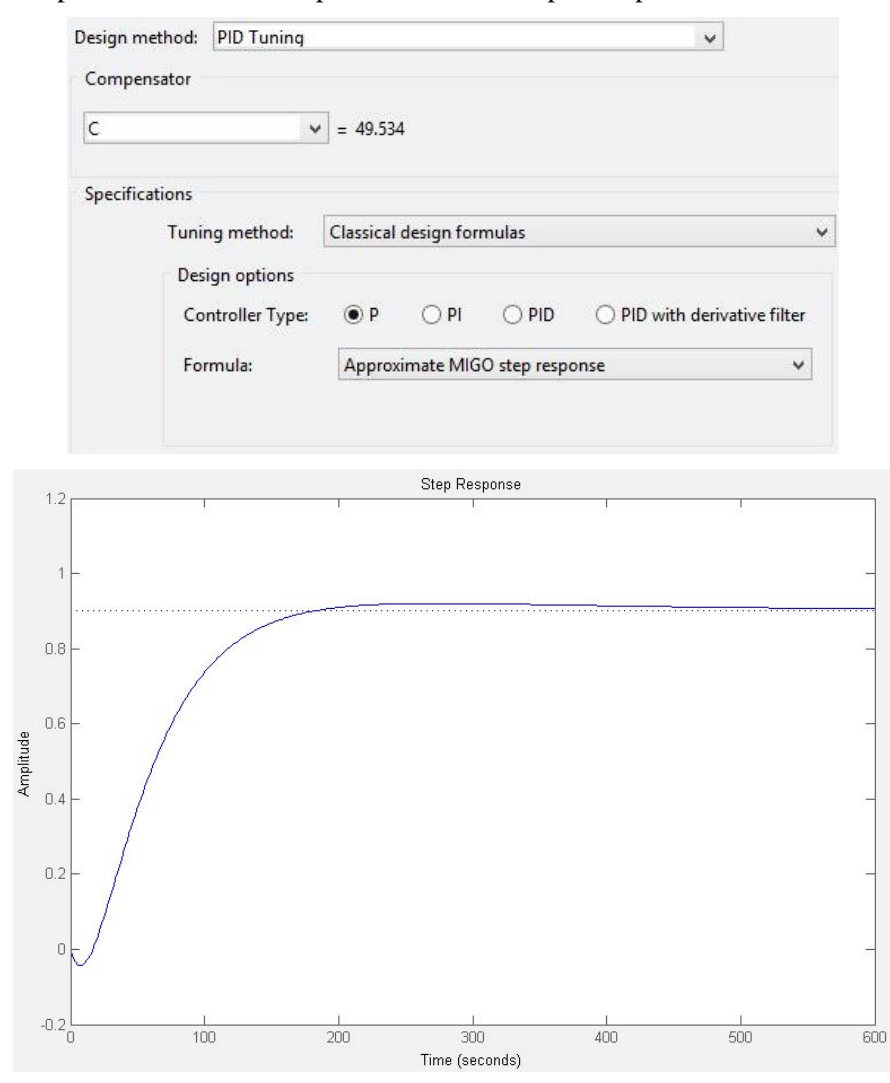

Como se ve en la figura, el sistema no alcanza la referencia en régimen permanente (se queda en torno a 0.9). La acción proporcional por sí sola no da estabilidad al sistema.

8) Controlador Proporcional-Integral PI mediante aproximación MIGO para respuesta a escalón:

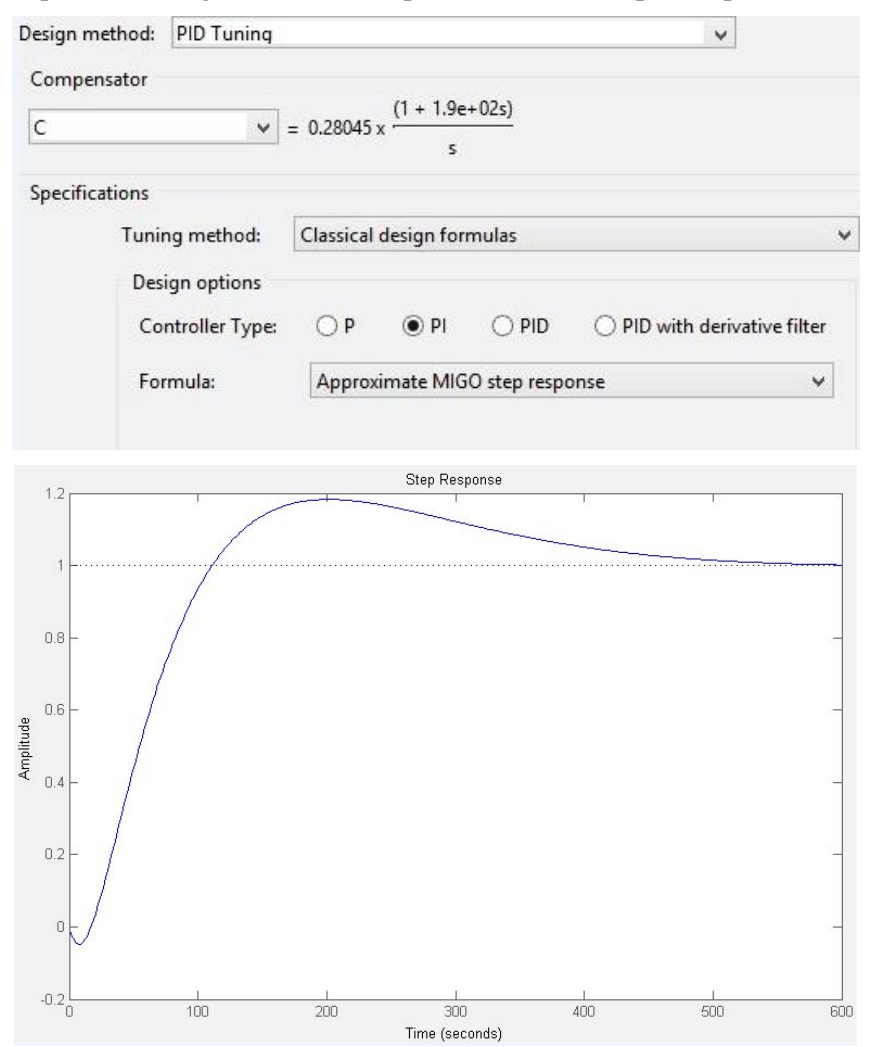

Alcanza una amplitud de 1.18 a los 201 segundos. Sobrepasamiento = 18%.

Tiempo asentamiento (+-5% de referencia)= 410 segundos.

9) Controlador Proporcional-Integral-Derivativo PID mediante aproximación MIGO para respuesta a escalón:

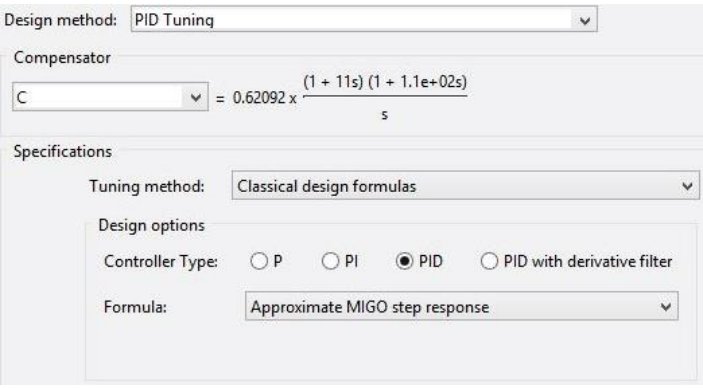

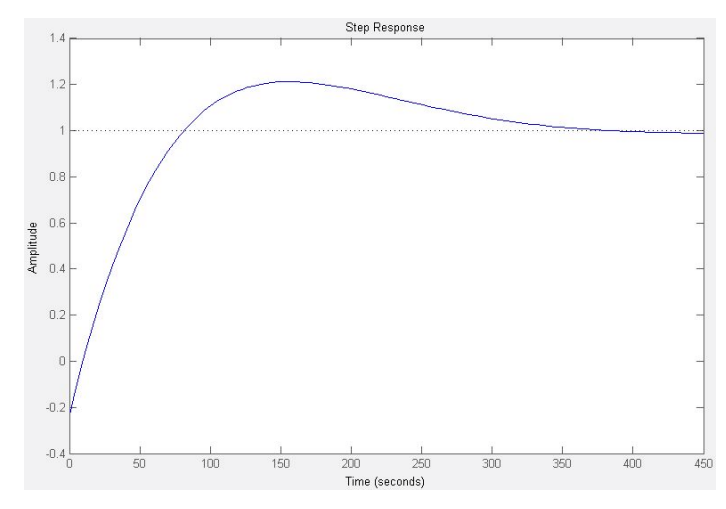

Alcanza una amplitud de 1.21 a los 157 segundos. Sobrepasamiento = 21%

Tiempo asentamiento (+-5% respecto a ref.)= 309 segundos.

10) Controlador proporcional-integral PI mediante método de sintonización Chien-Hrones-Reswick:

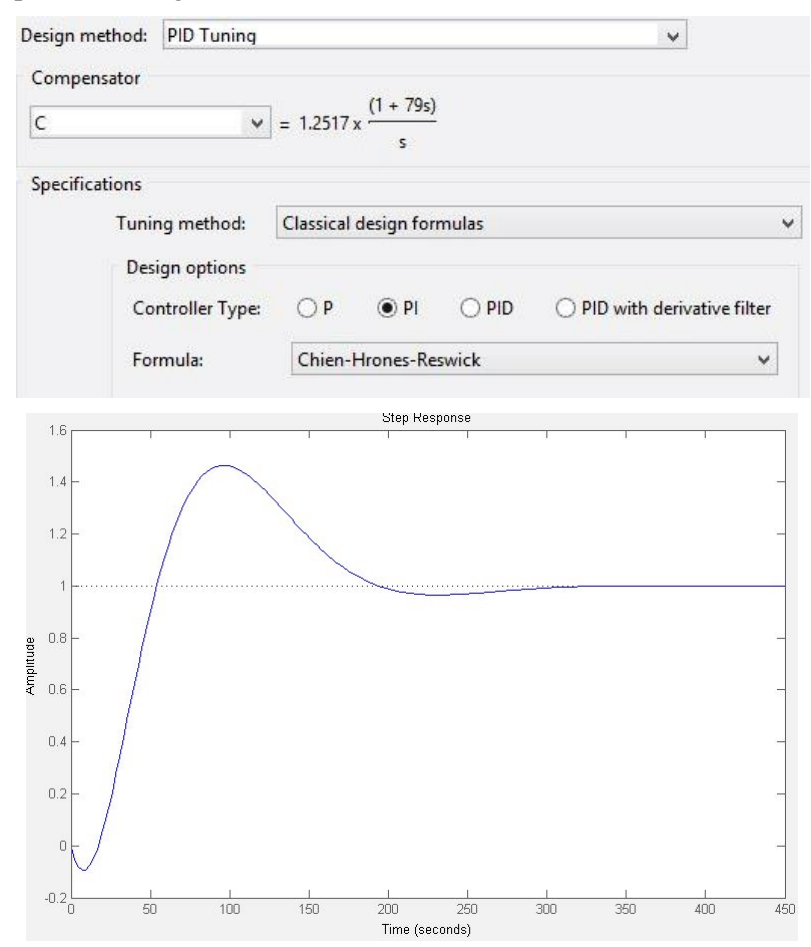

Alcanza una amplitud de 1.46 a los 91 segundos. Sobrepasamiento = 46% Tiempo asentamiento (+-5% de la ref.)= 230 segundos.

11) Controlador proporcional-integral-derivativo PID mediante método de sintonización Chien-Hrones-Reswick:

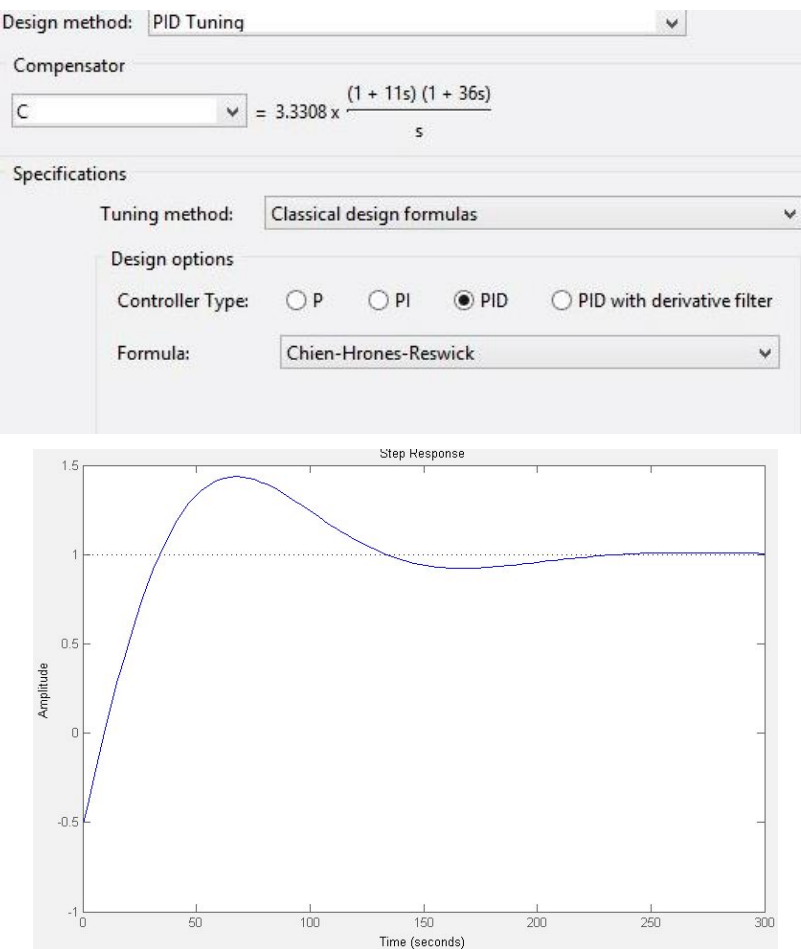

Alcanza una amplitud de 1.44 a los 66 segundos. Sobrepasamiento = 44% Tiempo asentamiento (+-5% de la ref.)= 196 segundos.

12) Controlador proporcional-integral PI. Método de sintonización Skogestad IMC:

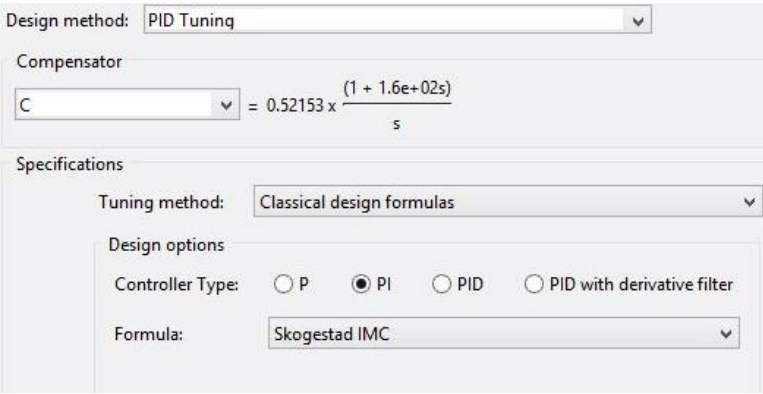

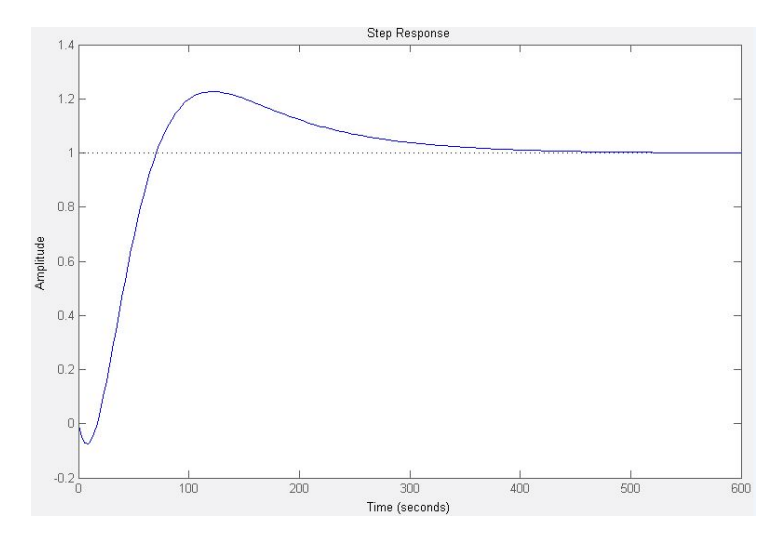

Alcanza una amplitud de 1.23 a los 118 segundos. Sobrepasamiento = 23% Tiempo asentamiento (+-5% de la ref.)= 274 segundos.

13) Controlador proporcional-integral-derivativo PID. Método de sintonización Skogestad IMC:

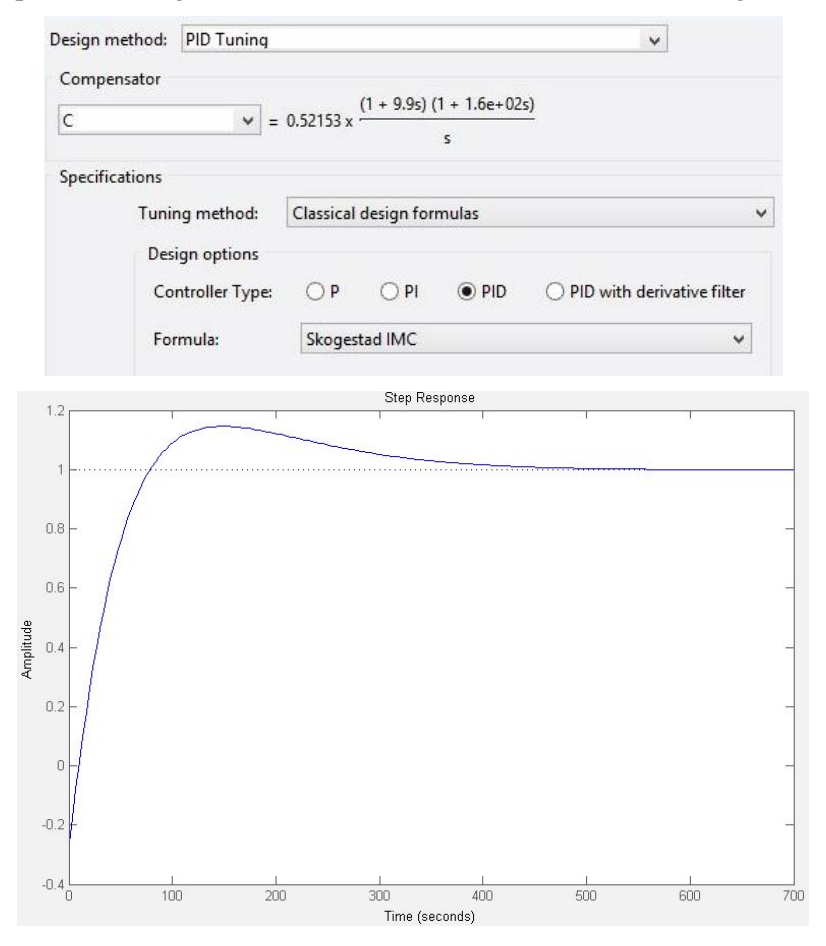

Alcanza una amplitud de 1.15 a los 145 segundos. Sobrepasamiento = 15% Tiempo asentamiento (+-5% de la ref.)= 295 segundos.

14) Controlador proporcional-integral PI. Método de sintonización Ziegler-Nichols:

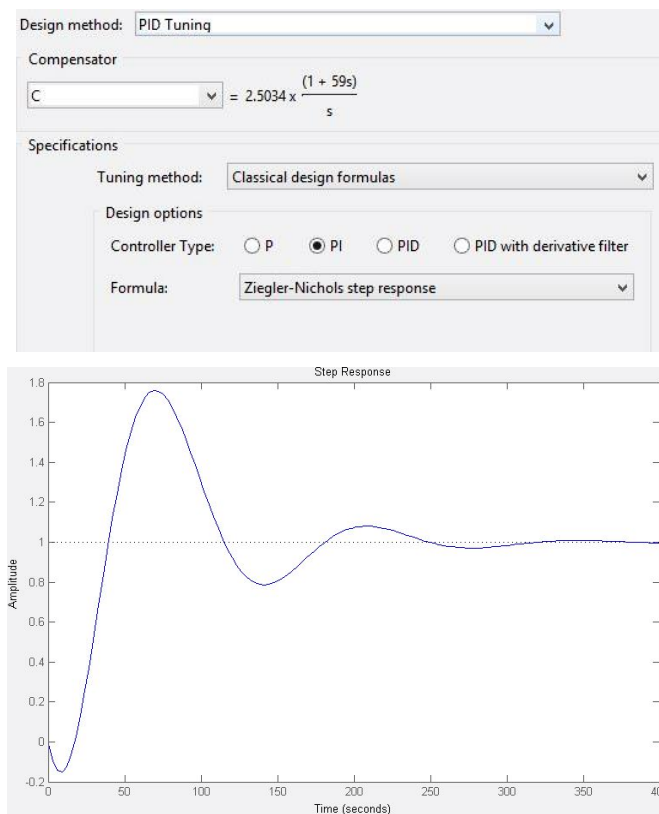

Alcanza una amplitud de 1.76 a los 70 segundos. Sobrepasamiento = 76% Tiempo asentamiento (+-5% de la ref.)= 235 segundos.

15) Controlador proporcional-integral-derivativo PID. Método de sintonización Ziegler-Nichols:

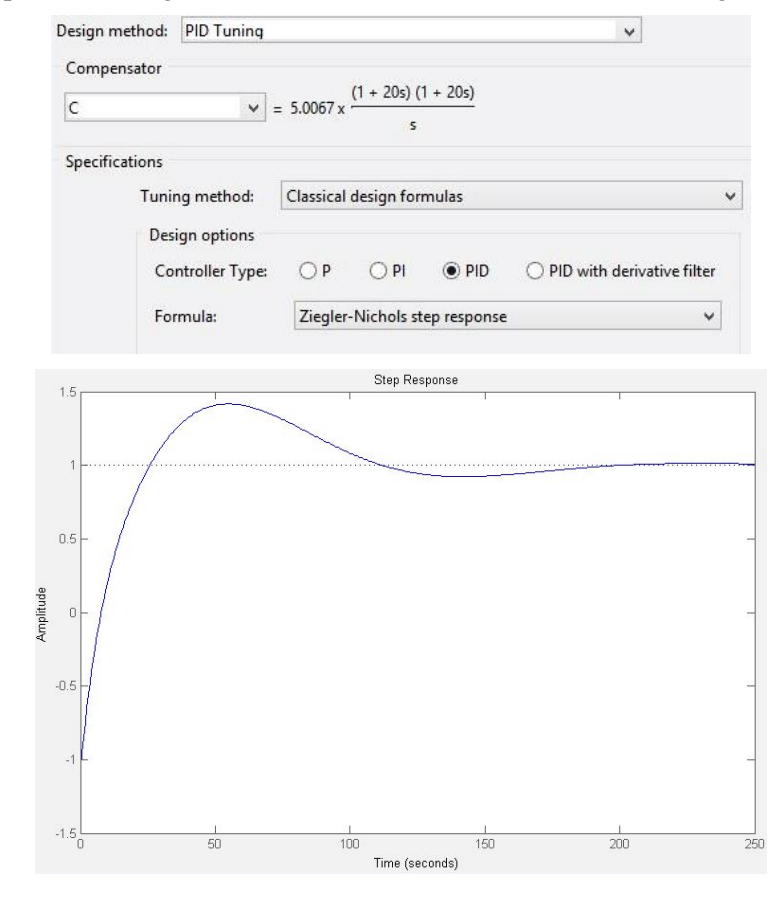

Alcanza una amplitud de 1.4 a los 55 segundos. Sobrepasamiento = 40%

Tiempo asentamiento (+-5% de r)= 150 segundos.

16) Controlador proporcional-integral PI con respuesta sobreamortiguada. Bandwidth = 0.000195 rad/s:

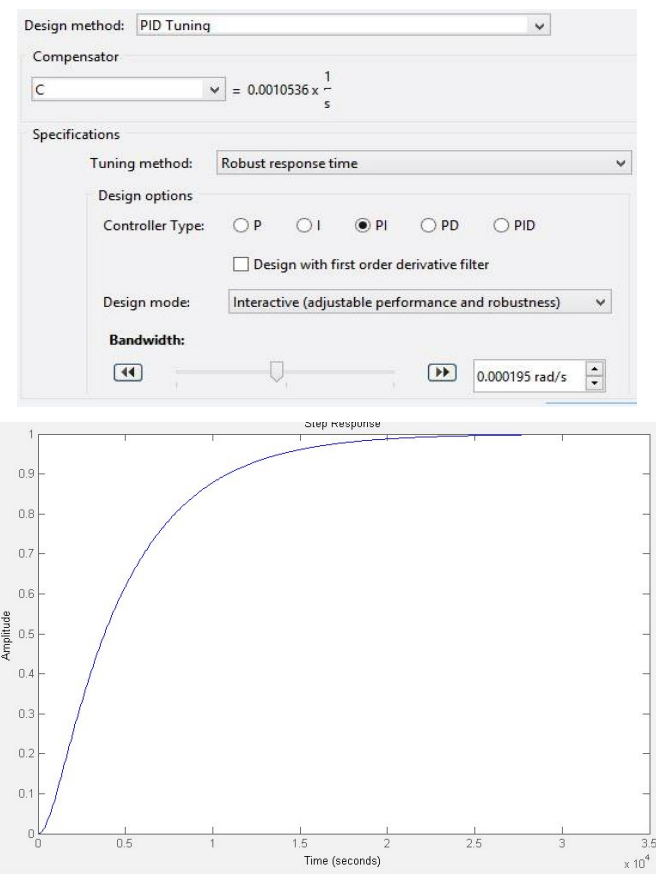

Alcanza una amplitud de 1. Sobrepasamiento = 0%

Tiempo asentamiento (+-5% de la ref.)= 14300 segundos.

17) Controlador proporcional-integral PI con respuesta críticamente amortiguada. Bandwidth = 0.0257 rad/s:

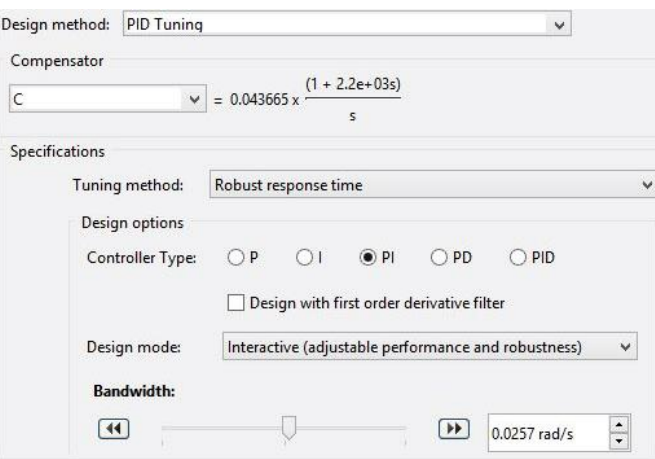

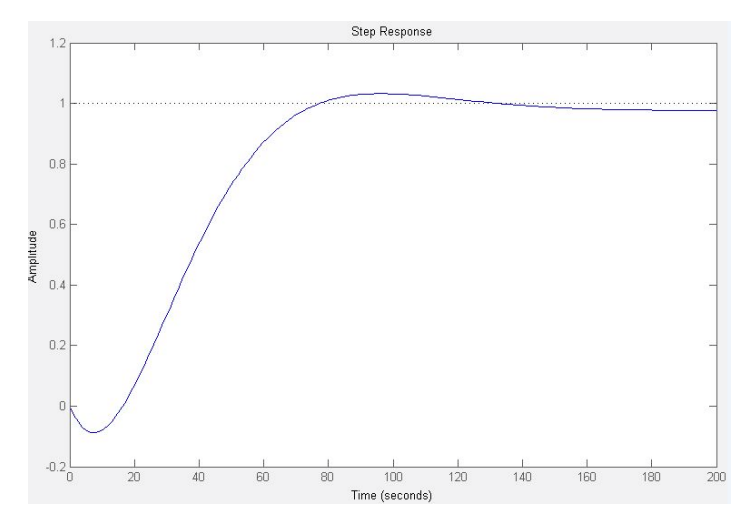

Alcanza una amplitud de 1.03 a los 87 segundos. Sobrepasamiento = 3%

Tiempo asentamiento (+-5% de la ref.)= 98 segundos.

18) Controlador proporcional-integral PI con respuesta subamortiguada. Bandwidth = 0.0513 rad/s:

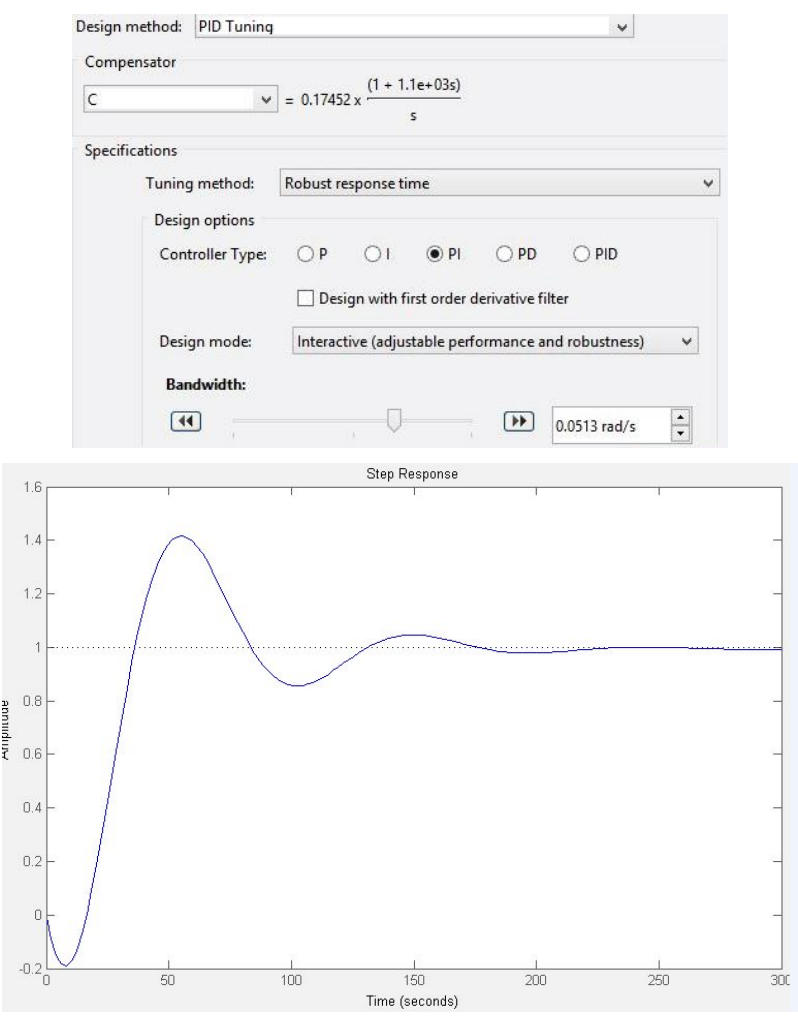

Alcanza una amplitud de 1.42 a los 55 segundos. Sobrepasamiento = 55% Tiempo asentamiento (+-5% de la ref.)= 156 segundos.

19) Controlador proporcional-integral-derivativo PID con respuesta sobreamortiguada. Bandwidth = 0.0513 rad/s:

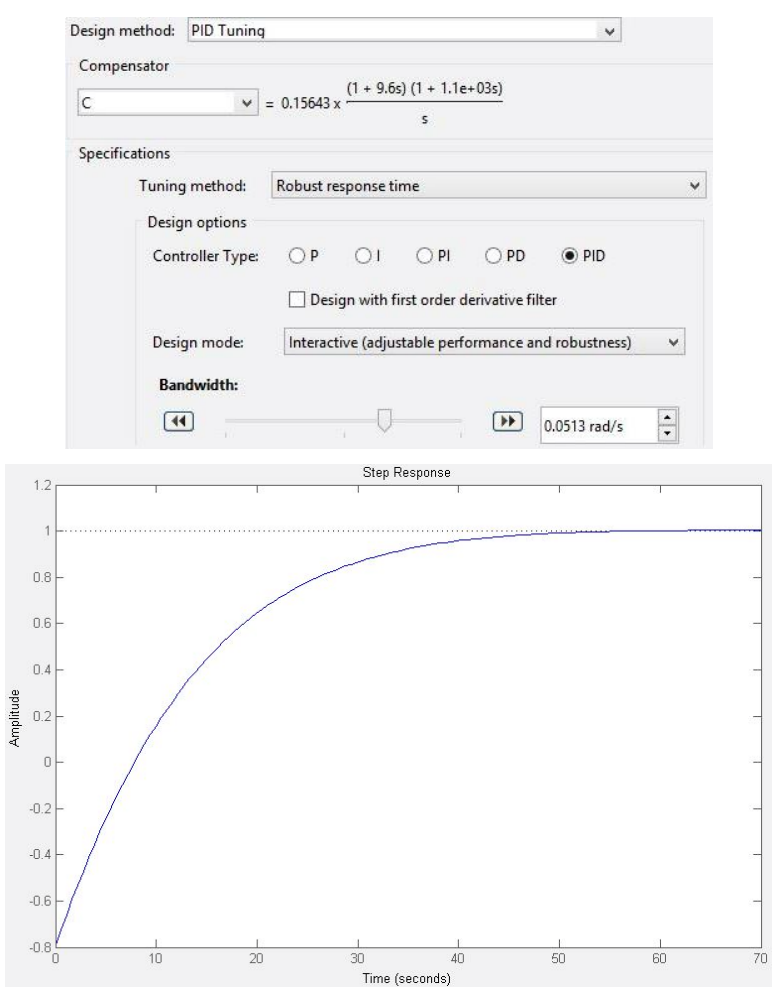

Alcanza una amplitud de 1. Sobrepasamiento = 0%

Tiempo asentamiento (+-5% de la ref.)= 35 segundos.

20) Controlador proporcional-integral-derivativo PID con respuesta críticamente amortiguada. Bandwidth  $= 0.0257$  rad/s:

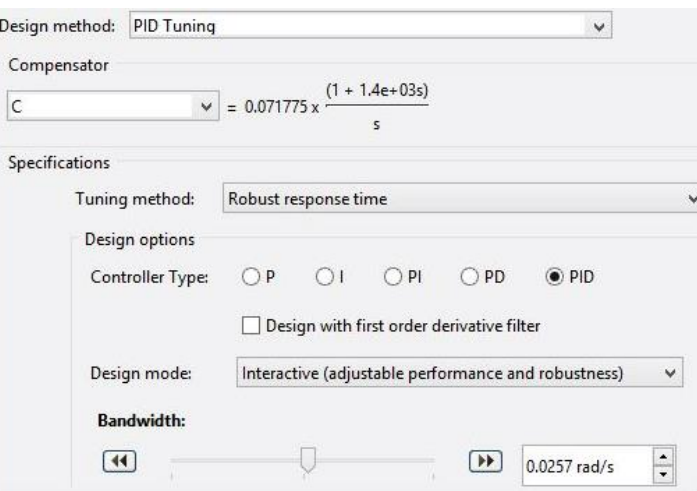

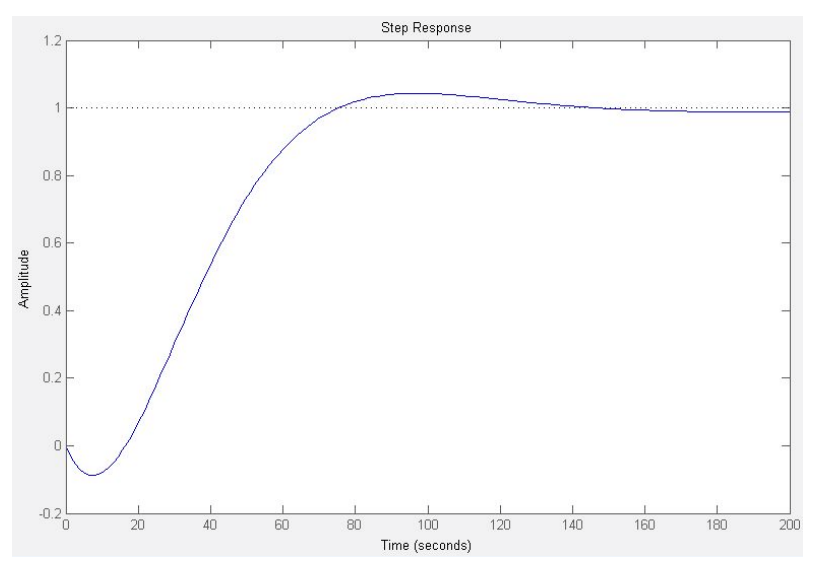

Alcanza una amplitud de 1.04 a los 95 segundos. Sobrepasamiento = 4%

Tiempo asentamiento (+-5% de la ref.)= 90 segundos.

21) Controlador proporcional-integral-derivativo PID con respuesta subamortiguada. Bandwidth = 0.0118 rad/s.

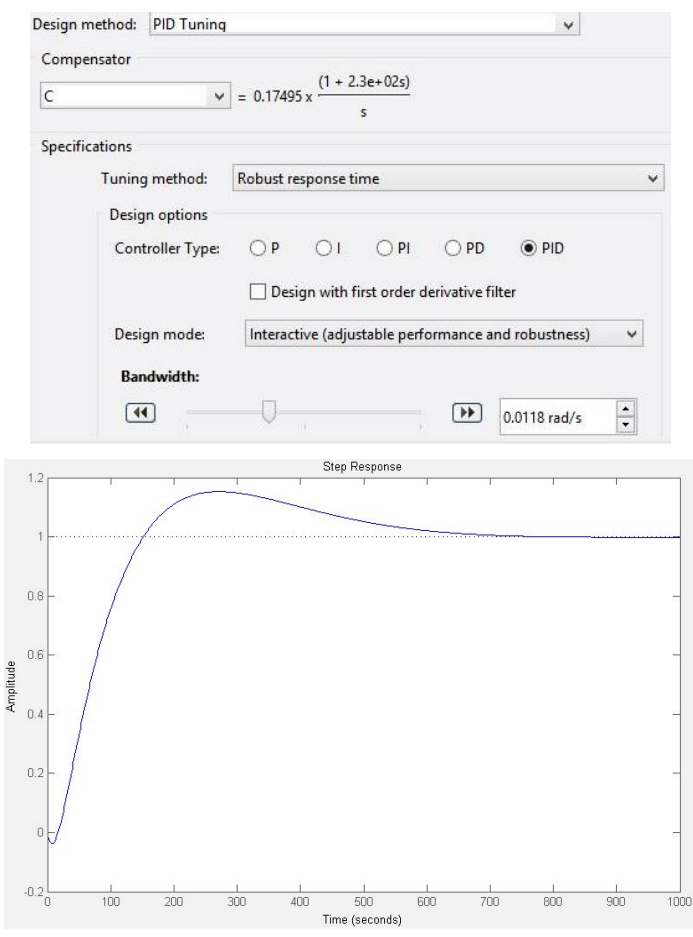

Alcanza una amplitud de 1.15 a los 243 segundos. Sobrepasamiento = 15% Tiempo asentamiento (+-5% de la ref.)= 517 segundos.

22) Controlador proporcional-integral-derivativo PID con filtro derivativo y con respuesta sobreamortiguada. Bandwidth  $= 0.0435$  rad/s.

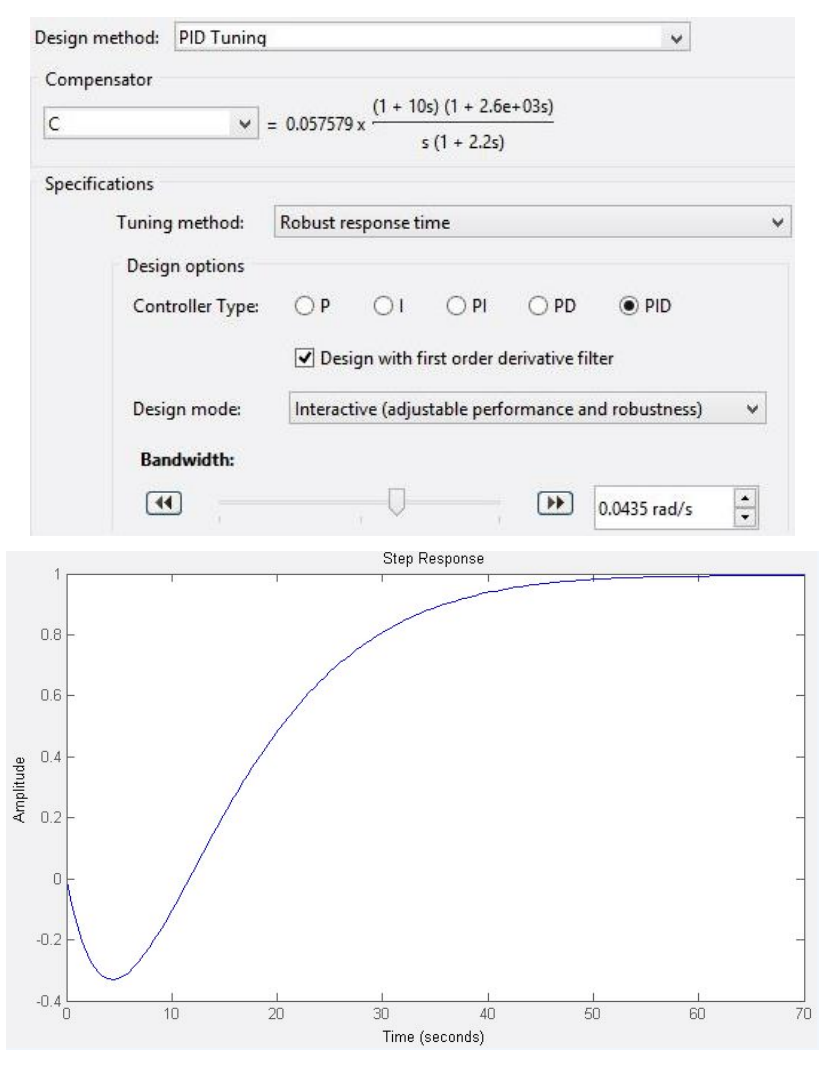

Alcanza una amplitud de 1. Sobrepasamiento = 0% Tiempo asentamiento (+-5% de la ref.)= 45 segundos.

Tras analizar las respuestas de todos los controladores y cómo sería la dinámica del sistema en lazo cerrado, se ha elegido el último controlador PID con filtro derivativo. Presenta una respuesta bastante rápida en comparación con los anteriores y, sobre todo, resulta muy estable pues tiene el mismo número de polos que de ceros. La ecuación de dicho controlador sería:

$$
C(s) = 0.057579 \cdot \frac{(1+10 \cdot s) \cdot (1+2.6 \cdot 10^3 \cdot s)}{s \cdot (1+2.2 \cdot s)}
$$
(5-3)

### **5.3.1. Validación del controlador diseñado**

 Para validar el controlador visto en el capítulo anterior, es necesario importar el modelo de la planta en lazo cerrado a *Simulink* y simular distintas entradas escalón para ver su respuesta.

El modelo lineal en lazo cerrado creado en *Simulink* se puede ver a continuación:

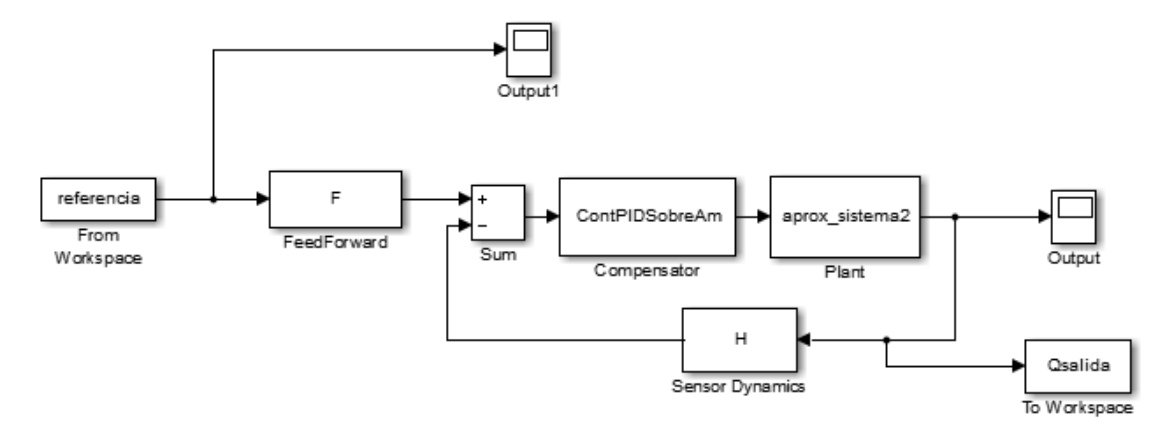

**Figura 5.9**. Modelo lineal en *Simulink*.

 Desde el espacio de trabajo de Matlab, a través de un script de código, se ha generado un vector de referencias con distintos saltos escalón durante un muestreo de 1000 unidades de tiempo. Al mismo tiempo, se ha generado una variable de tipo *Dataserie* llamada "Qsalida" para poder exportar el vector de caudales de salida al *workspace* y poder compararlo después con los datos reales de la planta. El resultado de la simulación, se puede ver aquí abajo:

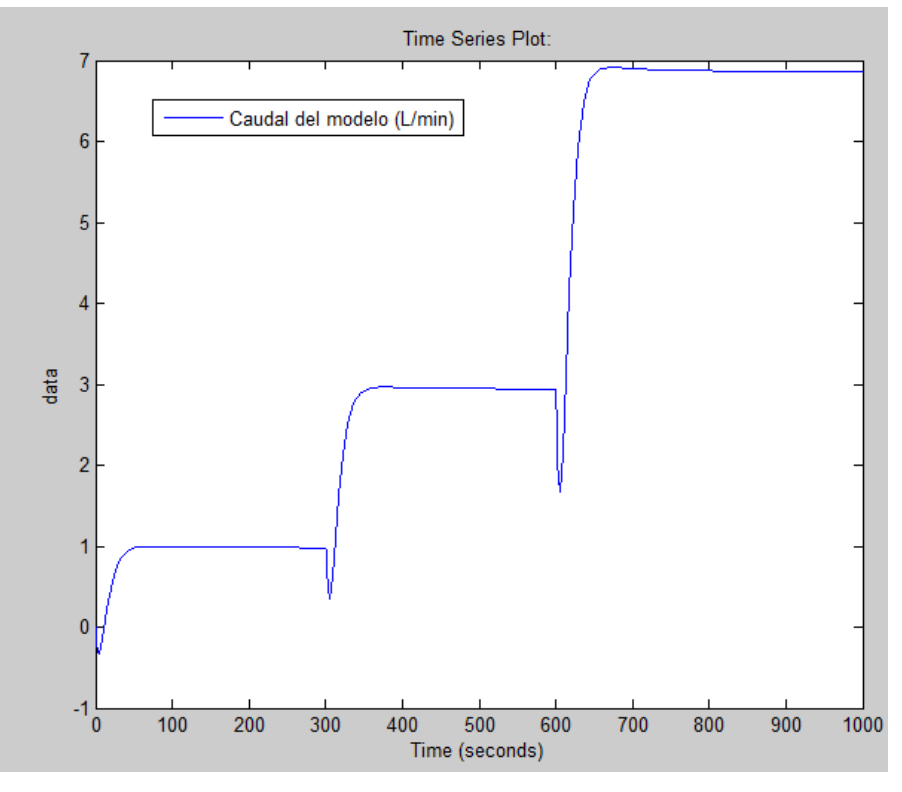

**Figura 5.10**. Simulación del modelo lineal de *Simulink.*

 Para poder implementar la ecuación del controlador en el software de Arduino, es necesario definir la ecuación en diferencias de la señal de control sumando en su dinámica el filtro derivativo que vimos antes.

 Dicho filtro derivativo es una modificación del esquema de control, por la que incluimos un polo adicional a la dinámica del sistema. Con esta inclusión, evitamos utilizar acciones de control grandes en respuesta a errores de control de alta frecuencia, tales como errores inducidos por cambios de setpoint (referencia) o mediciones de ruido. Por tanto, introduciendo un término  $\tau D \neq 0$  conseguiremos atenuar ruido de alta frecuencia [26]. La acción derivativa queda modificada de la siguiente manera:

Término derivativo = 
$$
\frac{T_d s}{\tau_D s + 1}
$$
 (5-4)

$$
C(s) = \text{Kp} \cdot (1 + \frac{1}{\text{Ti} \cdot s} + \frac{\text{Td} \cdot s}{\text{C}_\text{D} \cdot s + 1}) = 0.057579 \cdot \frac{(1 + 10 \cdot s) \cdot (1 + 2.6 \cdot 10^3 \cdot s)}{s \cdot (1 + 2.2 \cdot s)}
$$
(5-5)

Extrapolando esto a la ecuación diferencial de un controlador PID, obtendríamos la siguiente igualdad:

$$
u(t) = Kp \cdot e(t) + \frac{Kp}{Ti} \cdot \int_{t0}^{t} e(\zeta) d\zeta + Kp \cdot Td \cdot \frac{de(t)}{dt} \cdot \frac{1}{\zeta_D} \cdot e^{\frac{-1}{\zeta_D}t}
$$
(5-6)

Aproximando el término integral mediante una sumatoria trapezoidal y el derivativo mediante la diferencia entre dos puntos, nos queda la siguiente aproximación discreta de un controlador PID con filtro derivativo<sup>20</sup>:

$$
u(k) = Kp \cdot [e(k) + \frac{T}{2 \cdot Ti} \cdot \sum_{h=0}^{k} [e(h) + e(h-1)] + \frac{Td}{T \cdot \zeta_D} \cdot [e(k) - e(k-1)] \cdot e^{\frac{-1}{\zeta_D} k \cdot T}] \tag{5-7}
$$

Desarrollando el instante anterior y aplicando la ecuación u(k)-u(k-1), obtendremos:

$$
u(k) - u(k-1)
$$
  
=  $Kp \cdot [e(k) \cdot \left(1 + \frac{T}{2 \cdot Ti} + \frac{Td}{T \cdot \zeta_D} \cdot e^{\frac{-1}{\zeta_D} k \cdot T}\right) - e(k-1) \cdot [1 - \frac{T}{2 \cdot Ti} + \frac{Td}{T \cdot \zeta_D} \cdot e^{\frac{-1}{\zeta_D} (k-1) \cdot T}]$   

$$
\cdot \left(e^{\frac{-1}{\zeta_D} (k-1) \cdot T} - e^{\frac{-1}{\zeta_D} k \cdot T}\right) + e(k-2) \cdot \frac{Td}{T \cdot \zeta_D} \cdot e^{\frac{-1}{\zeta_D} (k-1) \cdot T}]
$$
(5-7)

Agrupando términos, la ecuación discreta del controlador, queda:

$$
u(k) = u(k-1) + q0 \cdot e(k) - q1 \cdot e(k-1) + q2 \cdot e(k-2)
$$
 (5-8)

$$
q0 = Kp \cdot \left(1 + \frac{T}{2 \cdot Ti} + \frac{Td}{T \cdot \zeta_D} \cdot e^{\frac{-1}{\zeta_D}k \cdot T}\right) \tag{5-9}
$$

$$
q1 = Kp \cdot [1 - \frac{T}{2 \cdot Ti} + \frac{Td}{T \cdot \zeta_D} \cdot \left( e^{\frac{-1}{\zeta_D}(k-1) \cdot T} - e^{\frac{-1}{\zeta_D}k \cdot T} \right)]
$$
(5–10)

$$
q2 = Kp \cdot \left(\frac{Td}{T \cdot \zeta_D} \cdot e^{\frac{-1}{\zeta_D}(k-1) \cdot T}\right) \tag{5-11}
$$

**<sup>20</sup>Fuente:** *https://controlautomaticoeducacion.com/control-realimentado/controladores-pid-discreto/*

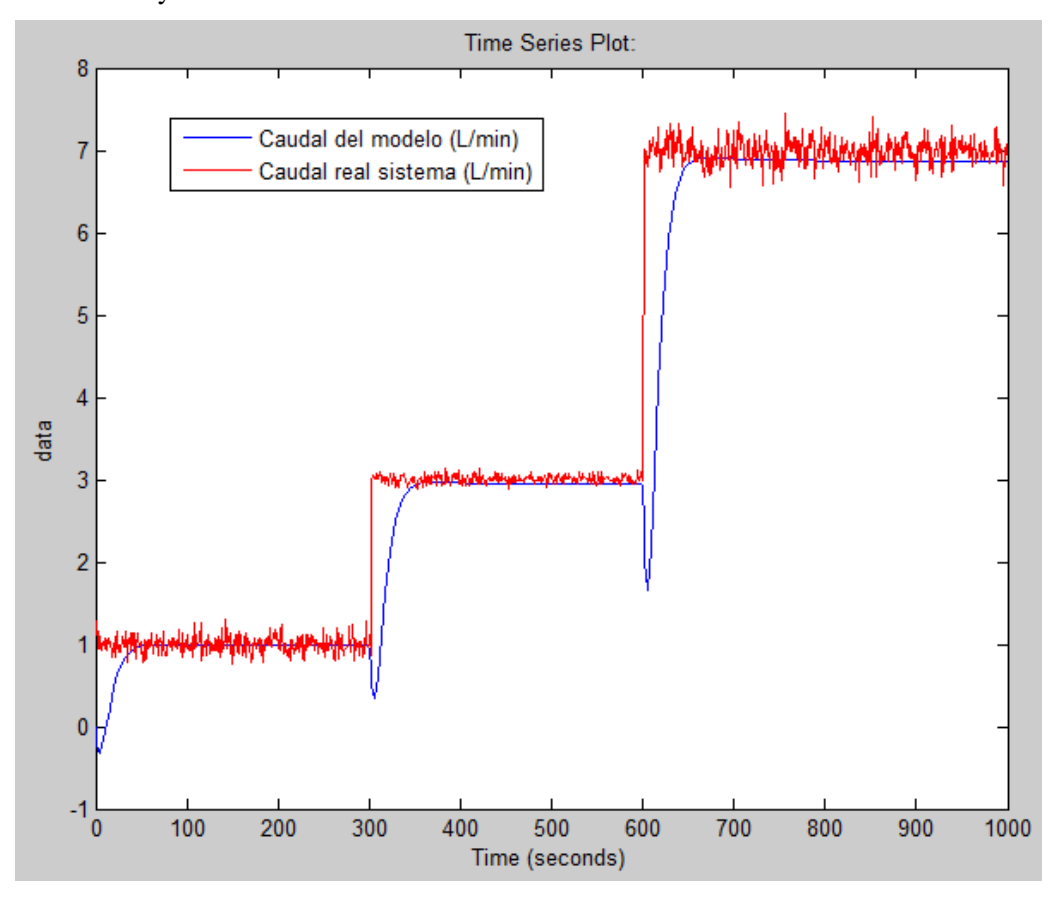

**Figura 5.11**. Comparativa del modelo lineal de *Simulink* y los datos reales de la planta.

En la figura 5.11, se puede ver que existe una considerable concordancia entre las salida real y la simulada del controlador PID con retardo sintonizado. En consecuencia, se puede concluir que, tanto el modelo del sistema identificado como el controlador sintonizado son válidos.

# **6 PRESUPUESTO**

 En este capítulo se detallan los costes asociados a la realización de este proyecto. Se ha elaborado este resumen de costes desde dos puntos de vista complementarios: por un lado, los costes de adquisición de material y equipos necesarios para completar el trabajo y, por otro lado, los gastos asociados a los recursos humanos dedicados.

# **6.1. Costes de material**

 En la tabla 6.1. se desglosan los gastos totales contando todo el material y dispositivos necesarios para el desarrollo del proyecto.

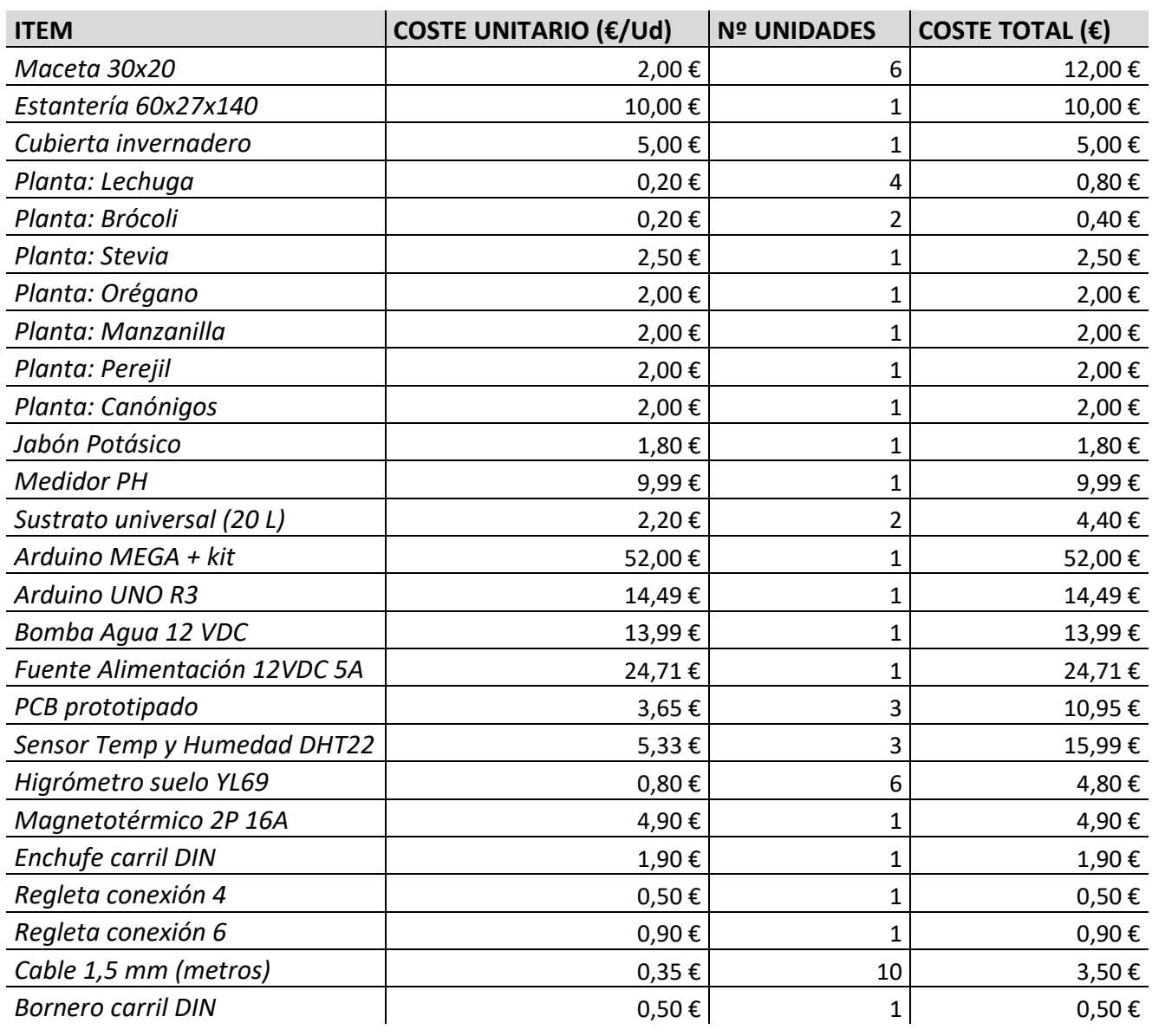

#### **Tabla 6.1**. Costes de material.

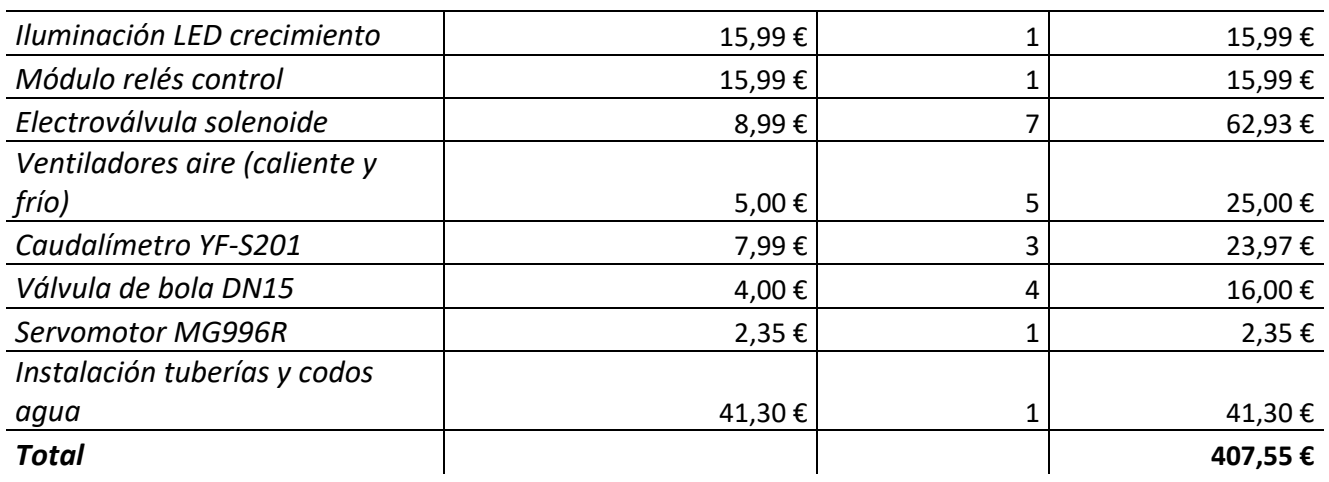

Como puede verse en la última fila, el coste total asociado a los materiales adquiridos son **407.55€**.

Por otro lado, los costes asociados a los recursos humanos se han calculado teniendo en cuenta, en primer lugar, el salario mínimo para un ingeniero industrial junior, definido en su convenio colectivo<sup>21</sup> y, en segundo lugar, el gasto derivado de las horas dedicadas a la realización del proyecto. En la siguiente tabla se muestran las horas dedicadas a cada fase del proyecto.

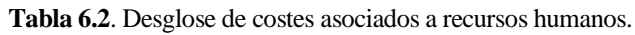

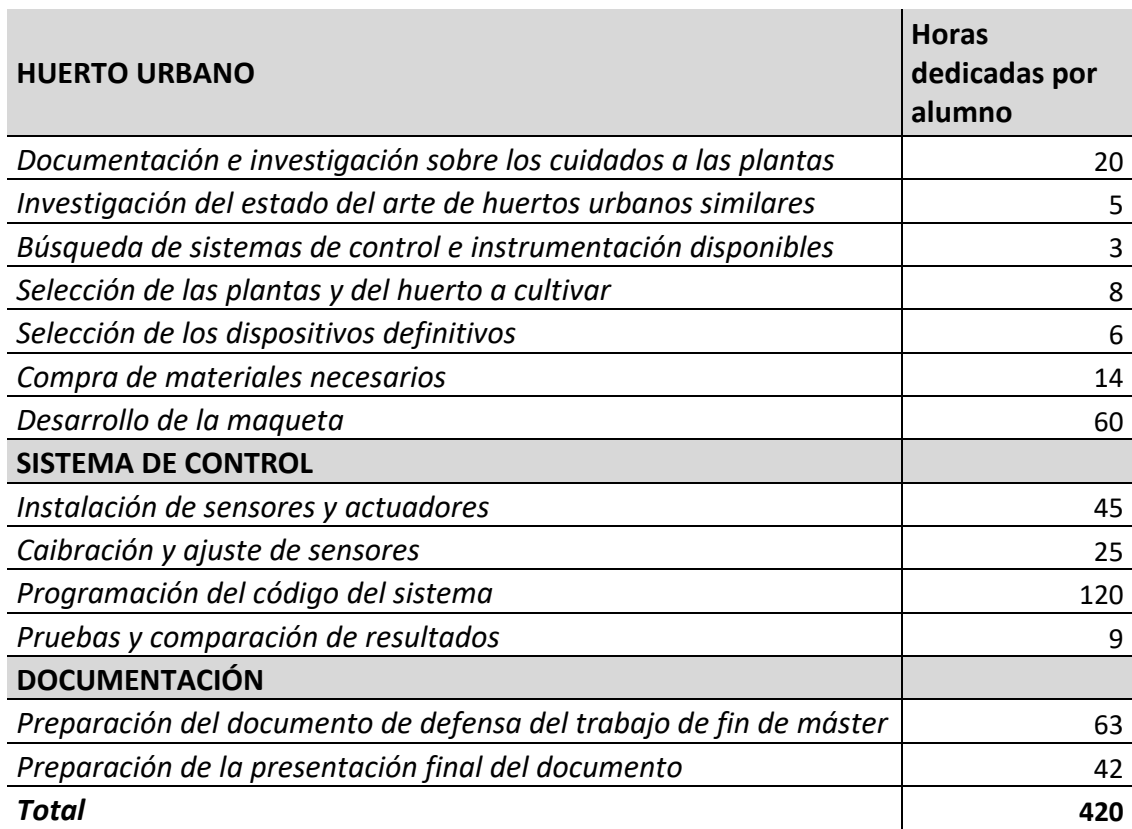

Teniendo en cuenta las horas totales dedicas y el salario consultado en la fuente mencionada:

**<sup>21</sup>Fuente:** *https://www.boe.es/boe/dias/2021/06/11/pdfs/BOE-A-2021-9767.pdf*

|                         | <b>Horas totales</b><br>dedicadas por<br>alumno | Salario por<br>hora $(\epsilon/h)$ | <b>Total</b> |
|-------------------------|-------------------------------------------------|------------------------------------|--------------|
| Costes totales por RRHH | 420.                                            | $13,85 \in$                        | 5.817€       |

**Tabla 6.3**. Costes totales por recursos humanos.

Acorde a las cantidades recogidas en las tablas 6.3 y 6.1, el coste total de la maqueta realizada en este proyecto asciende a:

|                           | Coste $(\epsilon)$ |
|---------------------------|--------------------|
| <b>Coste por Material</b> | 407,55 €           |
| <b>Coste por RRHH</b>     | 5.817 $\epsilon$   |
| <b>Total</b>              | $6.224,55 \in$     |

**Tabla 6.4**. Costes totales del proyecto.

 Este coste sería sólo para el primer huerto diseñado. Si se quisiera desarrollar nuevos prototipos, el gasto se centraría casi en su totalidad en el gasto de compra de materiales necesarios más un margen de beneficio, en caso de venta del producto, de en torno al 5%. Esto haría un total de en torno a **428€**.

# **7 CONCLUSIONES Y FUTUROS TRABAJOS**

 Una vez se han ejecutado todas las fases del proyecto "Diseño y Control de un Huerto Urbano con Herramientas de Software Libre", es posible analizar si se han cumplido o no los objetivos marcados al inicio de su desarrollo. En concreto, se planteó como el principal la propuesta de una solución de control de las magnitudes físicas principales que se encuentran vinculadas con el crecimiento y germinación de un vegetal, que ese mismo sistema sea capaz de adaptarse a las perturbaciones ambientales del entorno y que sea autónomo.

 Gracias a los resultados que se han visto en el capítulo 5, se ha demostrado que con el objetivo mencionado en el párrafo anterior en mente, es posible el desarrollo de un prototipo alternativo de huerto urbano en comparación con lo que el mercado ya ofrecía. Al ser un sistema DIY y estar basado en librerías de software libre, presenta la principal ventaja de que es un diseño escalable y adaptable para cualquier usuario o para futuras ampliaciones que se quieran completar.

 El huerto urbano de este proyecto ha tenido en cuenta todos los cuidados que una planta necesita y los ha optimizado, añadiendo valor de manera artificial para obtener un rendimiento en los vegetales superior a los que cabe esperar con sistemas de cultivo tradicional. Al mismo tiempo, este proyecto ha tenido en cuenta al usuario en todo el proceso de fabricación y monitorización del huerto: se ha creado un interfaz sencillo basado en una pantalla LCD fácilmente entendible y manejable por cualquier usuario. Los recursos hardware y software libres, permiten al propio usuario a programar las condiciones del huerto a su gusto. Esto último es algo que también se demuestra con el hecho de que el algoritmo es capaz de adaptarse y tratar de manera independiente a cualquier tipo de cultivo que se plante en las macetas del invernadero.

 En lo personal, este proyecto ha supuesto un desafío importante para el alumno. Se han adquirido importantes cualidades en la gestión de un proyecto, como la capacidad de planificación, de priorización y de trabajo bajo presión, alternando con una jornada laboral completa al mismo tiempo.

 Son muchas las conclusiones positivas extraídas una vez finalizado el trabajo, pero también surgen muchas mejoras que se podrían realizar para depurar aún más su función. A continuación, se explican algunas de ellas.

## **7.1. Futuras mejoras**

Los trabajos de mejora se enumeran aquí abajo:

- 1) Programación de servidor web y de aplicación para gestión y monitorización remota de los parámetros del huerto.
- 2) Aplicación de la inteligencia artificial (IA) al control de las magnitudes físicas relacionadas con el huerto. Para ello, se podría diseñar un sistema de control Neuro-Difuso basado en una red neuronal tipo *feedforward,* junto con un sistema lógico difuso.
- 3) Ampliación del número de plantas a monitorizar simultáneamente con el mismo sistema de control.
- 4) Optimización de los recursos usados: materiales más ligeros y baratos sin perder funcionalidad ni prestaciones. Un ejemplo de ello son las tuberías usadas. Hubiese sido posible diseñar el huerto con tuberías de diámetro más reducido, sin perder caudal de regadío.
- 5) Estudiar la optimización energética del sistema de control. Buscar la posibilidad de entrar en un modo de bajo consumo (*idle*) durante las horas en las que no se requiere ninguna función importante relacionada con el cuidado de las plantas. Estudiar también la posibilidad de aumentar la frecuencia de muestreo.
## **ÍNDICE DE TABLAS**

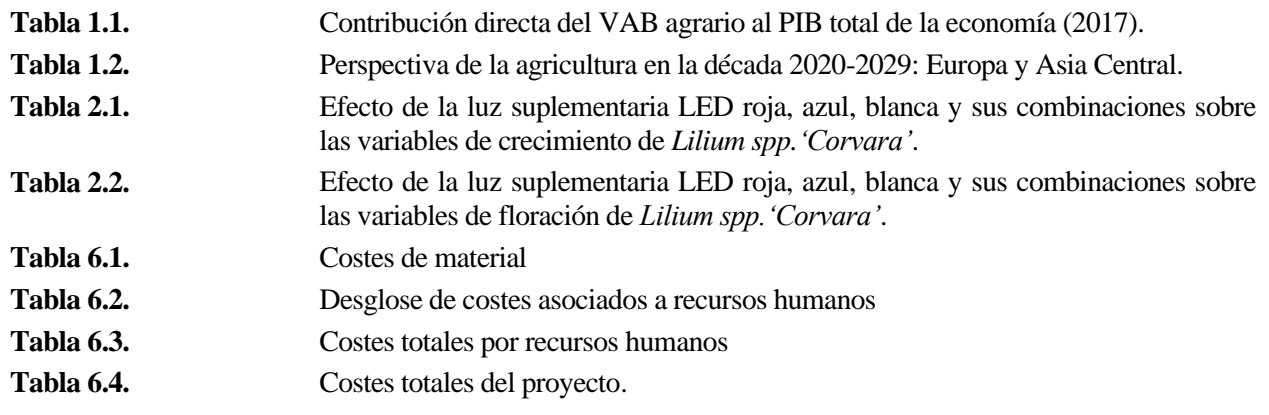

## **Índice de Figuras**

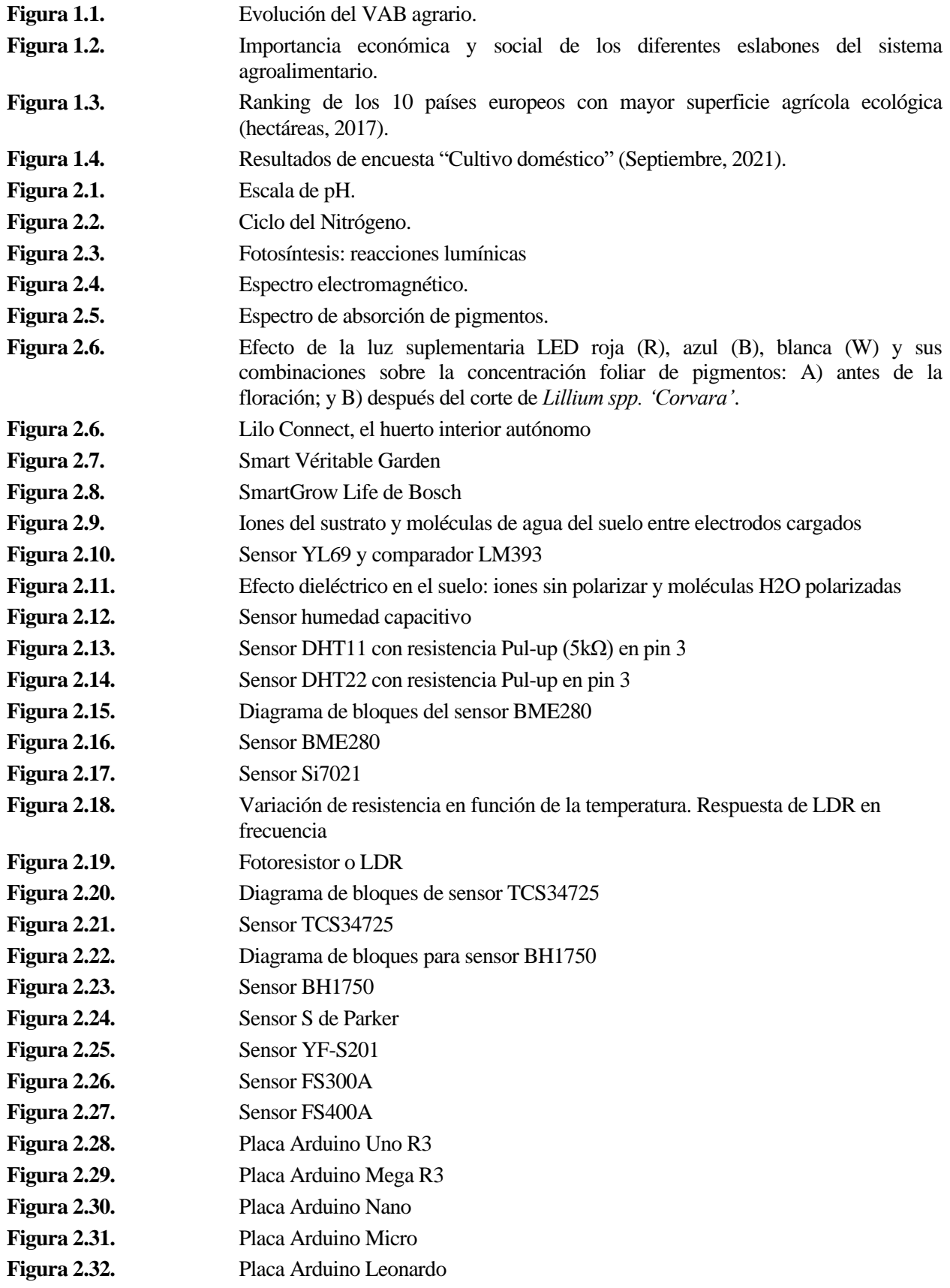

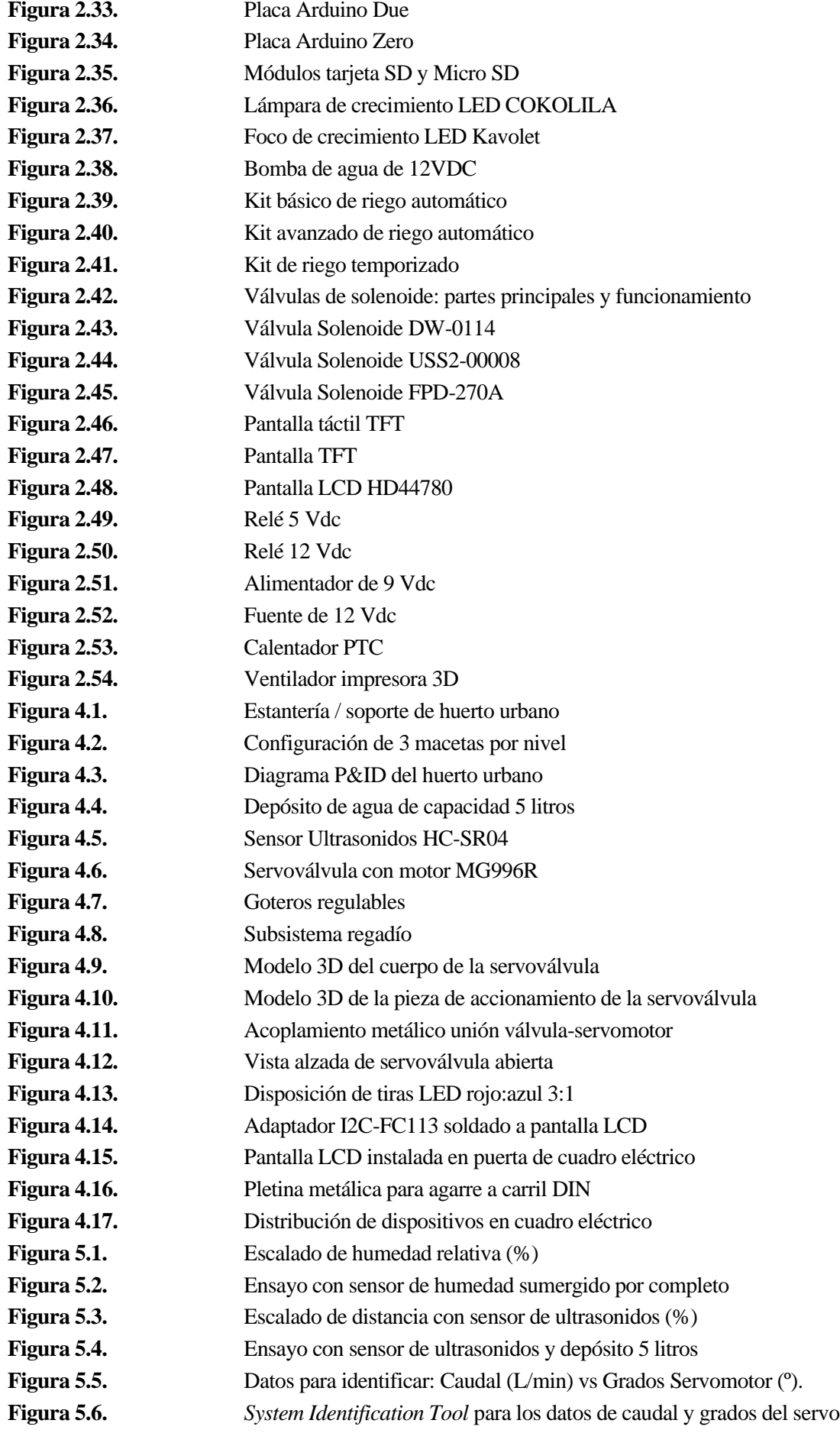

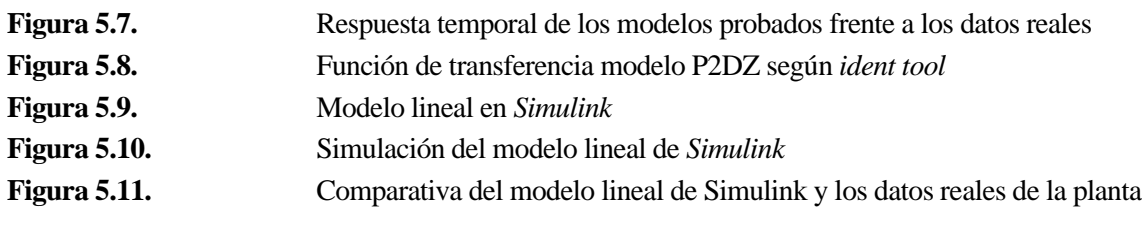

[1] PwC, AEPLA. El futuro del sector agrícola español. Claves para construir un sector sostenible económica, social y medioambientalmente, 2019.

[2] FAO. La FAO advierte que mercados mundiales de alimentos siguen enfrentados a la incertidumbre en 2020/21 debido a la COVID-19, Roma, 2020.

[3] OECD-FAO, Agricultural Outlook 2020-2029 (2020), Chapter 2: Regional briefs, 105.

[4] Navarro Pérez, Oqueber Daizar. Diseño de un huerto urbano inteligente y autónomo, Universidad Politécnica de Madrid, Madrid (España), 2021.

[5] Portillo, Germán. "jardineriaon" [En línea], https://www.jardineriaon.com/por-que-es-importante-la-tierrapara-las-plantas.html, Último acceso: 18/07/2022.

[6] García Bello, Déborah. ¿Qué es el pH?, Cuaderno de Cultura Científica, Cátedra de Cultura Científica, Universidad del País Vasco, Bilbao (España), 2019.

[7] Mula, Jose Antonio. El pH de las plantas [En línea], https://www.agromatica.es/el-ph-de-las-plantas/, Último acceso: 20/07/2022.

[8] Botella Marrero, M. Ángeles. Efecto de la salinidad sobre las plantas, Escuela Politécnica Superior de Orihuela, Universidad Miguel Hernández, Elche (España), 2017.

[9] Agrovitra. La gran importancia del nitrógeno en las plantas, Rancagua (Chile), Octubre 2020.

[10] Acosta, M. Belén. Función del nitrógeno en las plantas y su importancia, Revista Ecología Verde, Barcelona (España), 2021.

[11] CK-12. Harwood, Jessica. Wilkin, Douglas. Conceptos de Ciencias la Vida - Grados 6-8 - en Español, Cap. 2.12. Reacciones lumínicas de la fotosíntesis, 2021.

[12] Khan Academy. Luz y pigmentos fotosintéticos [En línea], https://es.khanacademy.org/science/biology/photosynthesis-in-plants/the-light-dependent-reactions-ofphotosynthesis/a/light-and-photosynthetic-pigments, Último acceso: 25/07/2022

[13] Valdez-Aguilar, Luis A. Uso de diferentes proporciones de led rojos y azules para mejorar el crecimiento de Lilium spp, Revista Mexicana de Ciencias Agrícolas (México), 2021.

[14] Chen Lopez, Jose. La influencia de la luz en el crecimiento del cultivo, PRO-MIX, Cornell (EEUU), 2021.

[15] Marrero Ramírez, Secundino et al. Control de humedad y consumo de agua en un invernadero, Universidad Técnica de Cotopaxi, Latacunga (Ecuador), 2021.

[16] Dr. Ing. Agr. Génova, Leopoldo J. et al. Relaciones agua-suelo-planta-atmósfera. Contenidos hídricos referenciales. Medición y estimación de la humedad y la densidad aparente del suelo. Potencial de agua. Curvas de capacidad hídrica. Sensibilidad de las plantas al déficit hídrico. Umbral de riego. Cálculo de lámina e intervalo de riego. Programas operativos de riego, Universidad Nacional de La Plata, La Plata (Argentina).

[17] Biofísica Ambiental. "Lab-Ferrer" [En línea], https://blog.biofisicaambiental.com/sondas-de-humedaddel-suelo-sondas-dielectricas-todas-son-iguales/, Último acceso: 15/08/2022.

[18] Fernández, Yúbal. Qué es Arduino, cómo funciona y qué puedes hacer con uno [En línea], https://www.xataka.com/basics/que-arduino-como-funciona-que-puedes-hacer-uno, Xataka (Agosto, 2020), Último acceso:26/08/2022.

[19] Doutel, Fernando. Guía del Arduinomaníaco: todo lo que necesitas saber sobre Arduino [En línea], https://www.xataka.com/especiales/guia-del-arduinomaniaco-todo-lo-que-necesitas-saber-sobre-arduino, Xataka (Enero, 2017), Último acceso:26/08/2022.

[20] Llamas, Luis. CONECTAR ARDUINO A UNA PANTALLA TFT DE 1.4″ A 3.2″ [En línea],

https://www.luisllamas.es/conectar-arduino-a-una-pantalla-tft/, Luis Llamas (Noviembre, 2016), Último acceso: 14/11/2022.

[21] D. W. Hart. Electrónica de Potencia, Universidad de Valparaíso, Valparaíso, Indiana (EEUU), 2001.

[22] Banzi, Massimo; Shiloh, Michael. Getting started with Arduino (Tercera edición). Sebastopol, California (EEUU), 2014.

[23] Monge Redondo, Miguel Ángel. Prontuario de diseño hidráulico para riego por goteo (1ª parte), Blog "iagua", España, 18/06/2019.

[24] Crespo, Jesús. "Aprendiendo Arduino: Interrupciones" [En línea], https://aprendiendoarduino.wordpress.com/2016/11/13/interrupciones/, (Noviembre, 2016), Útimo acceso: 09/12/2022.

[25] Rodríguez Zabala, Elqui Heber. CONTROL DE CAUDAL BASADO EN PC, EN PLANTA EXPERIMENTAL, Escuela Politécnica Superior de Córdoba, Universidad de Córdoba, Córdoba (España), 2009.

[26] Mazzone, Virginia. Controladores PID, Automatización y Control Industrial, Universidad Nacional de Quilmes, Bernal, Buenos Aires (Argentina), 2002.

94